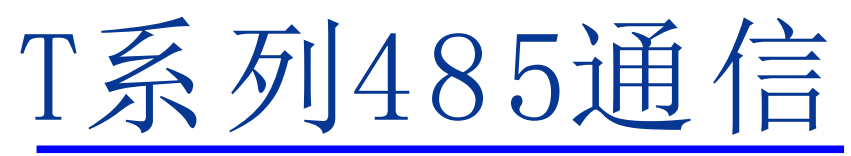

智能型总线控制步进驱动器 用户手册

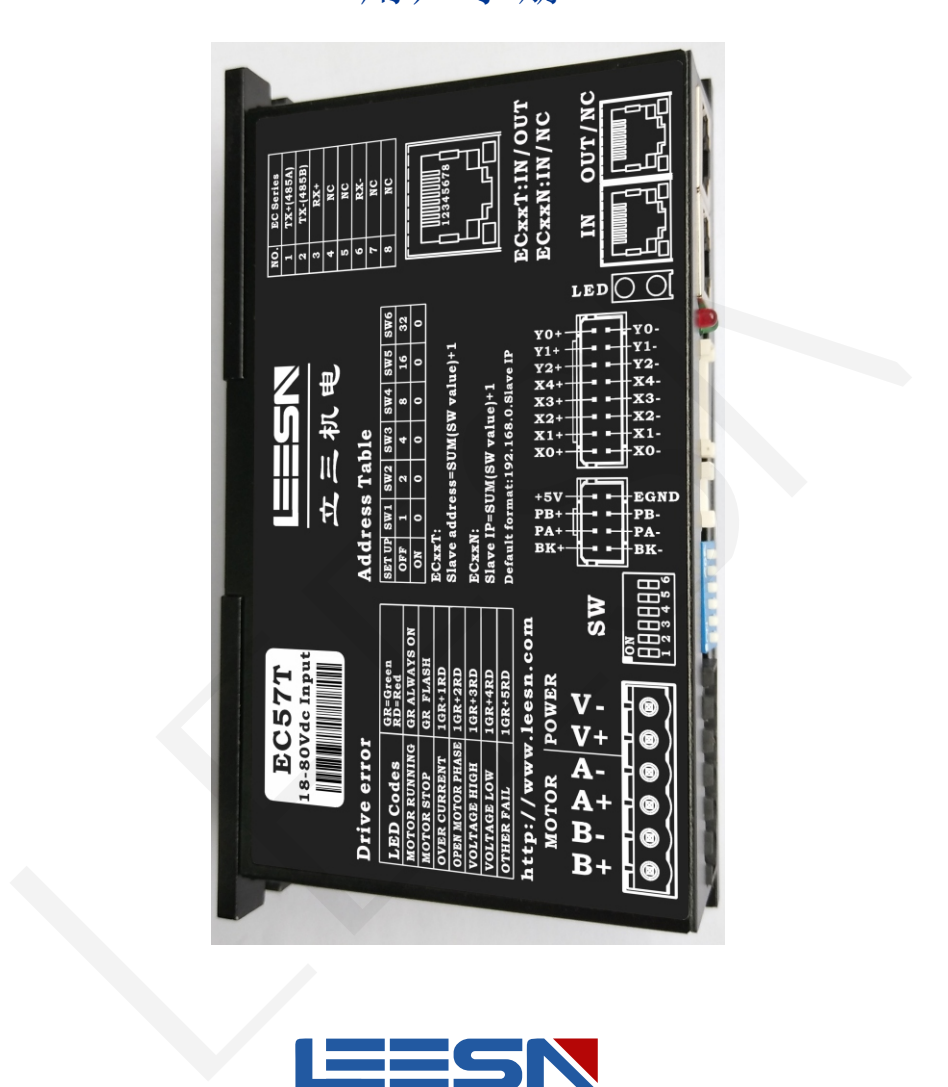

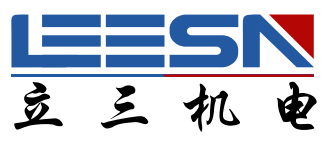

# 深圳市立三机电有限公司 **Shenzhen Lisan Machinery&Electrio Co.,Ltd**

地址 : 深圳市宝安区航城街道三围社区航空路西湾智园 $\Lambda2$ 栋 5楼 电话:  $0755 - 85297797$ 传真:  $0755 - 85297917$ E mail: info@leesn.com 网址: http://www.leesn.com

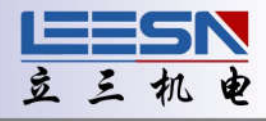

# 目录

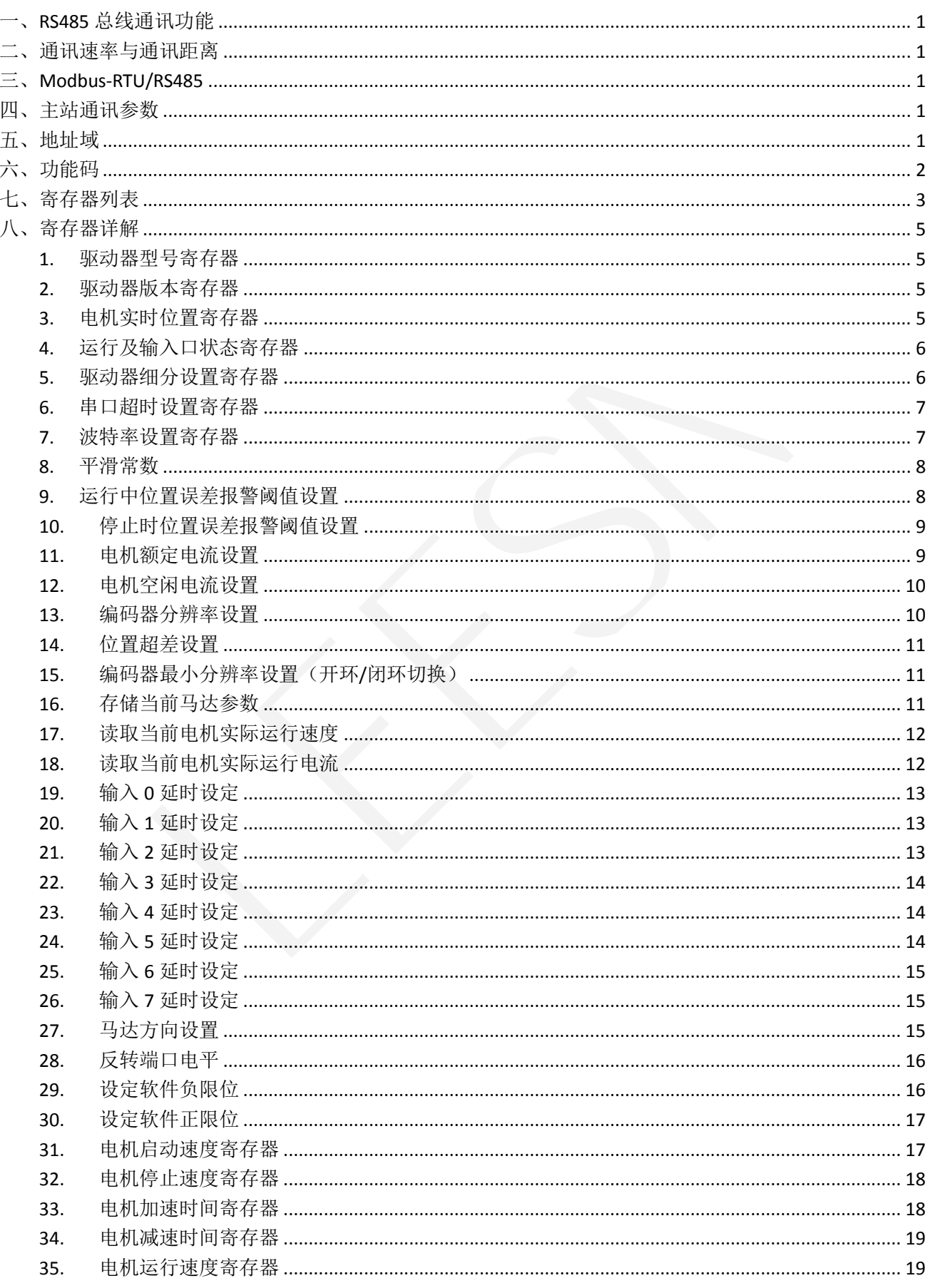

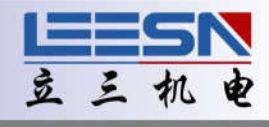

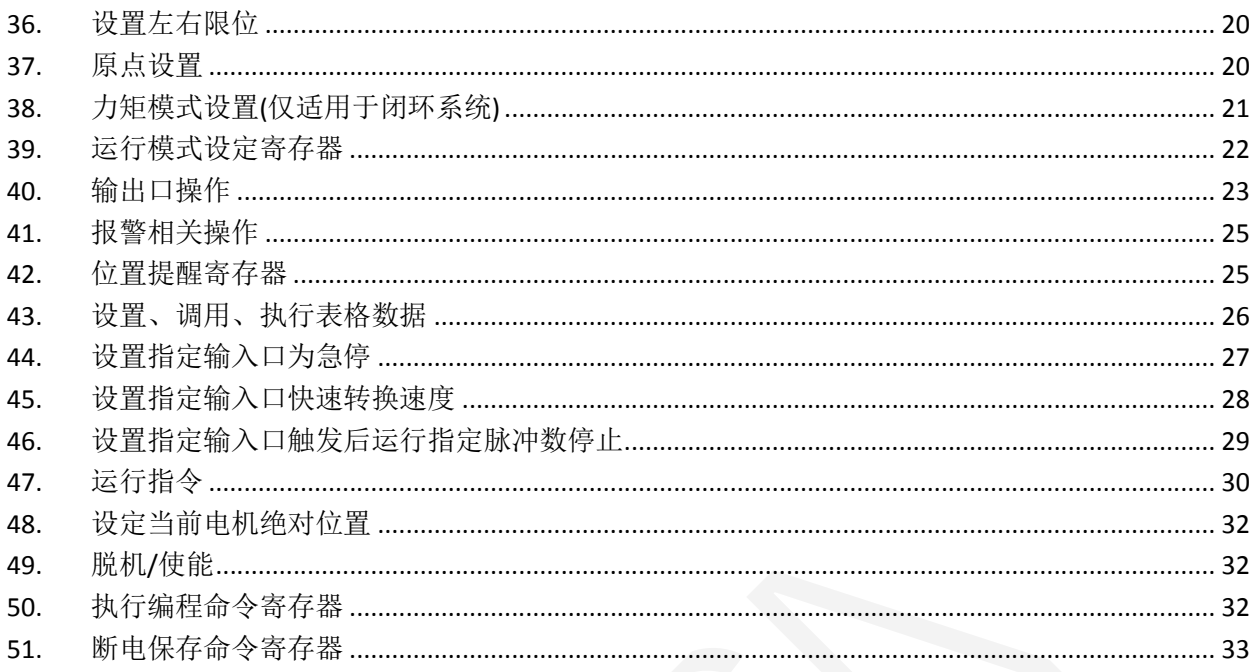

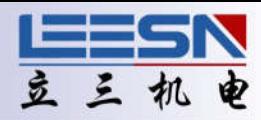

# 485 通讯协议

#### <span id="page-3-0"></span>一、RS485 总线通讯功能

驱动器内置工业级总线通讯芯片,任何带 RS485 通讯功能的工业设备,都可以按照 Modbus-RTU 协议,直接 控制驱动器的运行。如果有需要,最多可以串联 64 台驱动器,在较低的成本下,实现可靠的中到大型驱动 器网路的构建。

#### 二、通讯速率与通讯距离

通讯速率与通讯距离是和具体的现场相关的,速率和距离典型关系如下:

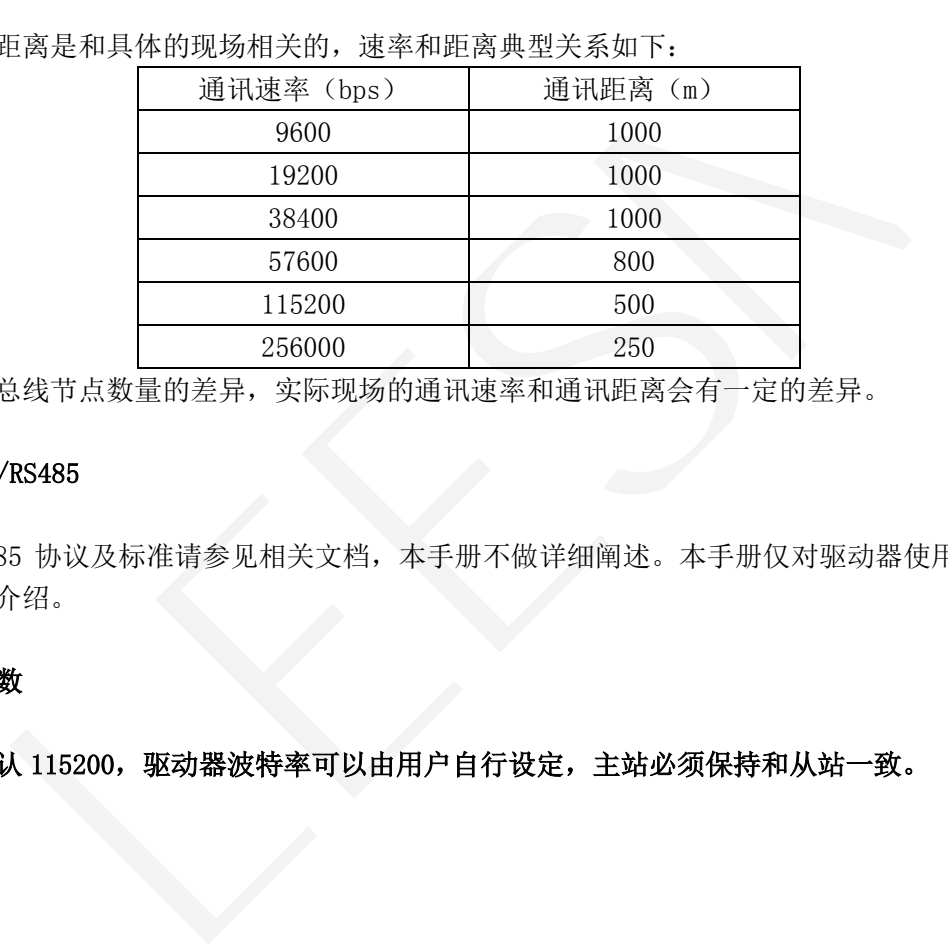

由于外界干扰及总线节点数量的差异,实际现场的通讯速率和通讯距离会有一定的差异。

#### 三、Modbus-RTU/RS485

Modbus-RTU/RS485 协议及标准请参见相关文档,本手册不做详细阐述。本手册仅对驱动器使用相关的协议 及标准内容进行介绍。

#### 四、主站通讯参数

波特率: 出厂默认 115200, 驱动器波特率可以由用户自行设定, 主站必须保持和从站一致。

数据位:8

停止位:1

校验位:无

#### 五、地址域

0 为广播地址, 所有子节点可以识别广播地址, 但是不发送返回报文。 1~64 子节点 RTU 地址(RTU 即远程终端单元,这里指驱动器)。子节点可根据客户需求增加,默认 64 个。

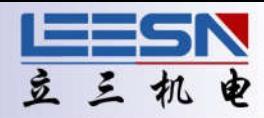

## <span id="page-4-0"></span>六、功能码

驱动器支持的功能码如下:

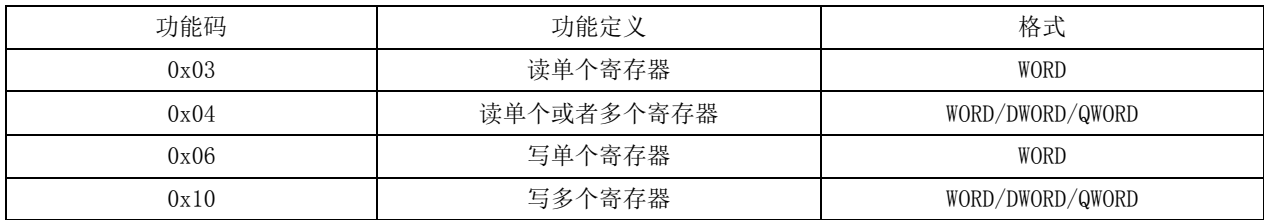

## 数据:包含需要操作的寄存器地址和操作数据。

#### CRC 校验码:进行 CRC 校验

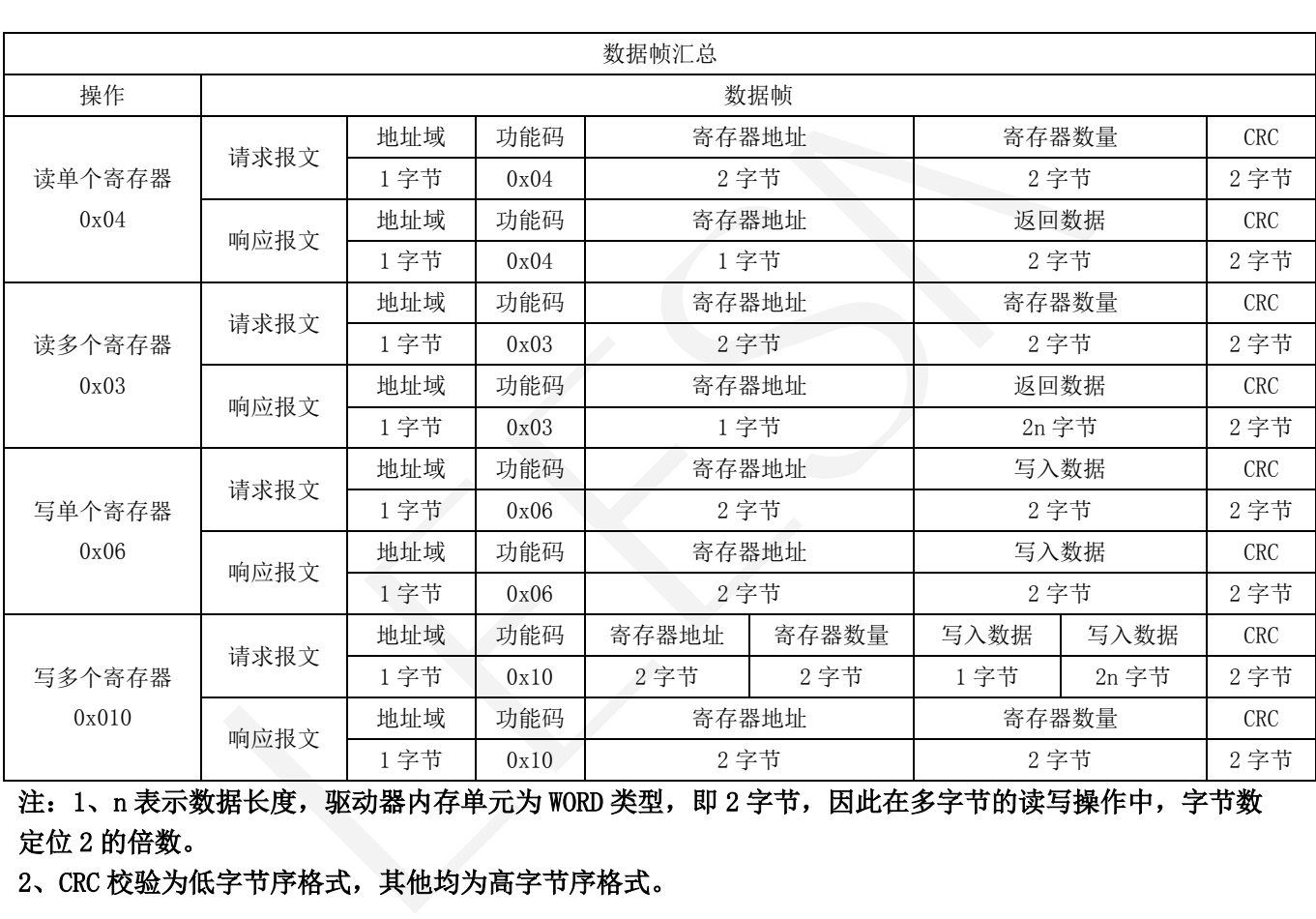

注: 1、n 表示数据长度,驱动器内存单元为 WORD 类型, 即 2 字节, 因此在多字节的读写操作中, 字节数 定位 2 的倍数。

2、CRC 校验为低字节序格式,其他均为高字节序格式。

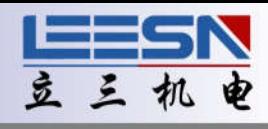

<span id="page-5-0"></span>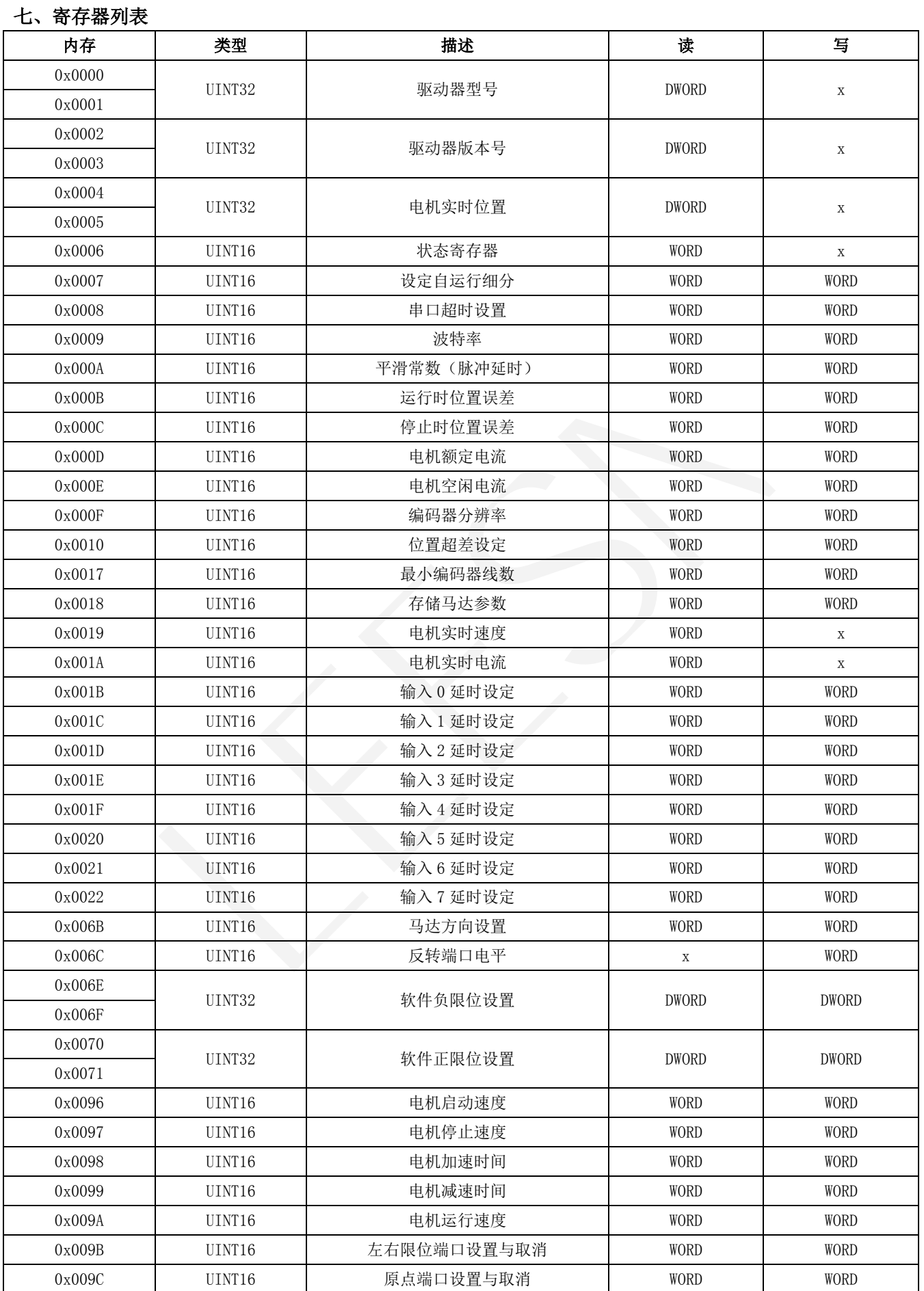

# **T** 系列 **485** 通讯手册

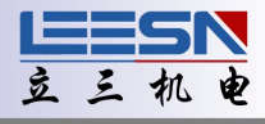

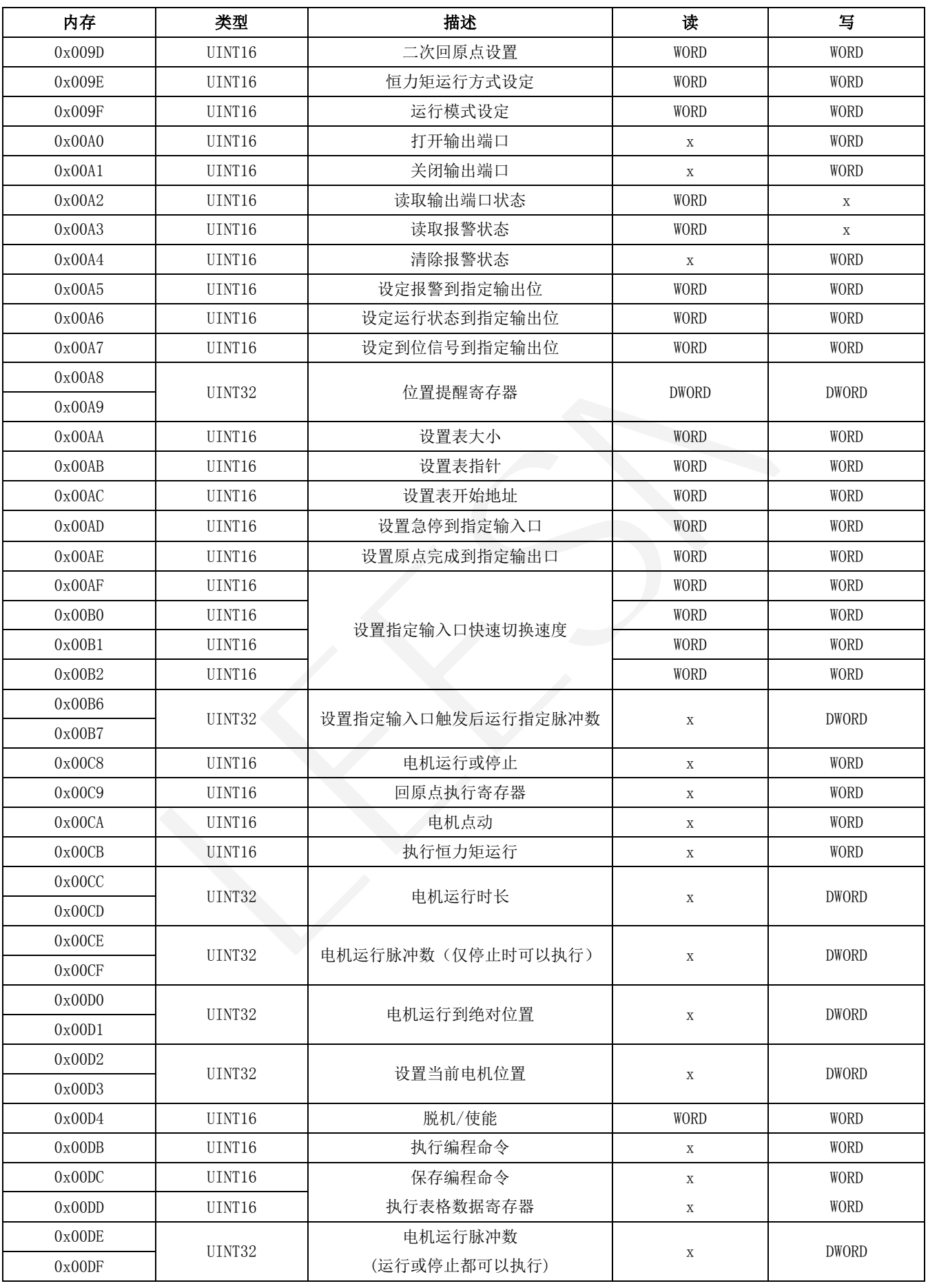

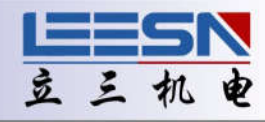

## <span id="page-7-0"></span>八、寄存器详解

## 1. 驱动器型号寄存器

地址:0x0000~0x0001

说明: 驱动器型号

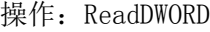

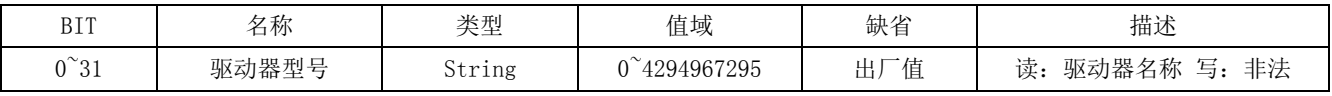

该寄存器出厂时固化

示例(例中站号为驱动器地址,通过拔码开关设定,如更改地址,需重新校验):

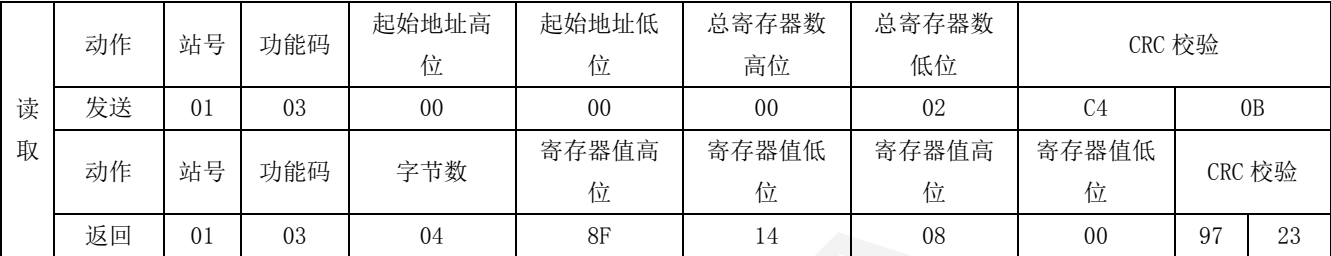

## 2. 驱动器版本寄存器

地址:0x0002~0x0003

说明:驱动器版本

操作: ReadDWORD

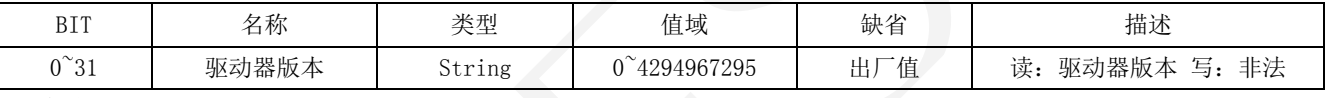

该寄存器出厂时固化

示例(例中站号为驱动器地址,通过拔码开关设定,如更改地址,需重新校验):

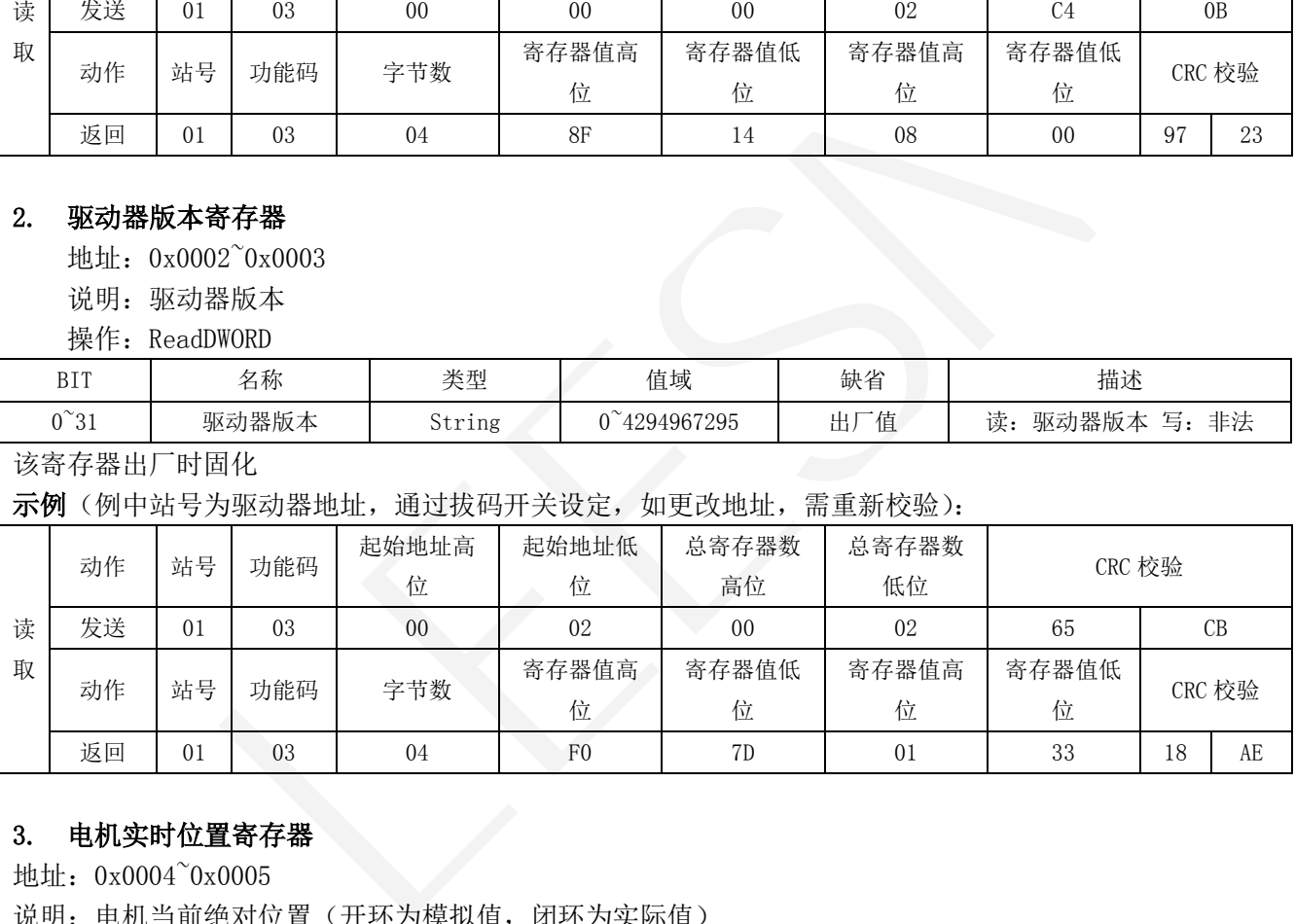

## 3. 电机实时位置寄存器

地址:0x0004~0x0005

说明: 电机当前绝对位置(开环为模拟值,闭环为实际值)

操作: ReadDWORD

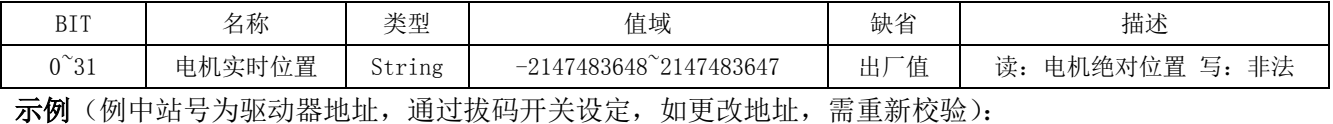

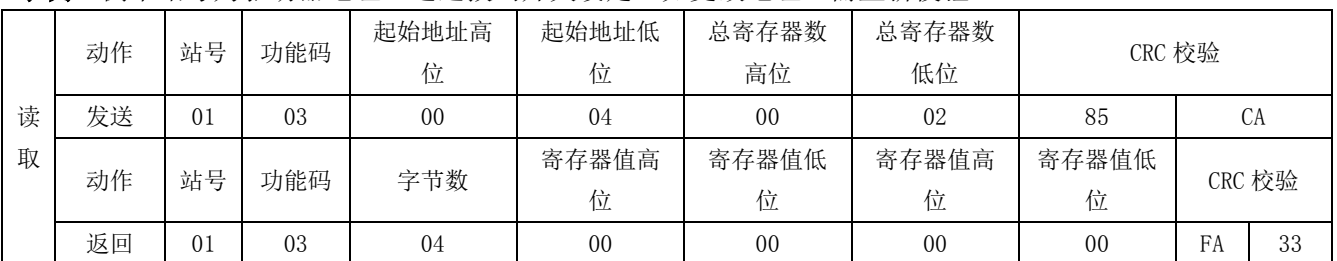

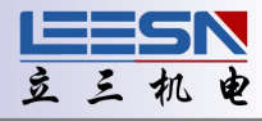

## <span id="page-8-0"></span>4. 运行及输入口状态寄存器

地址:0x0006

说明:电机的运行状态及输入状态

操作: ReadWORD

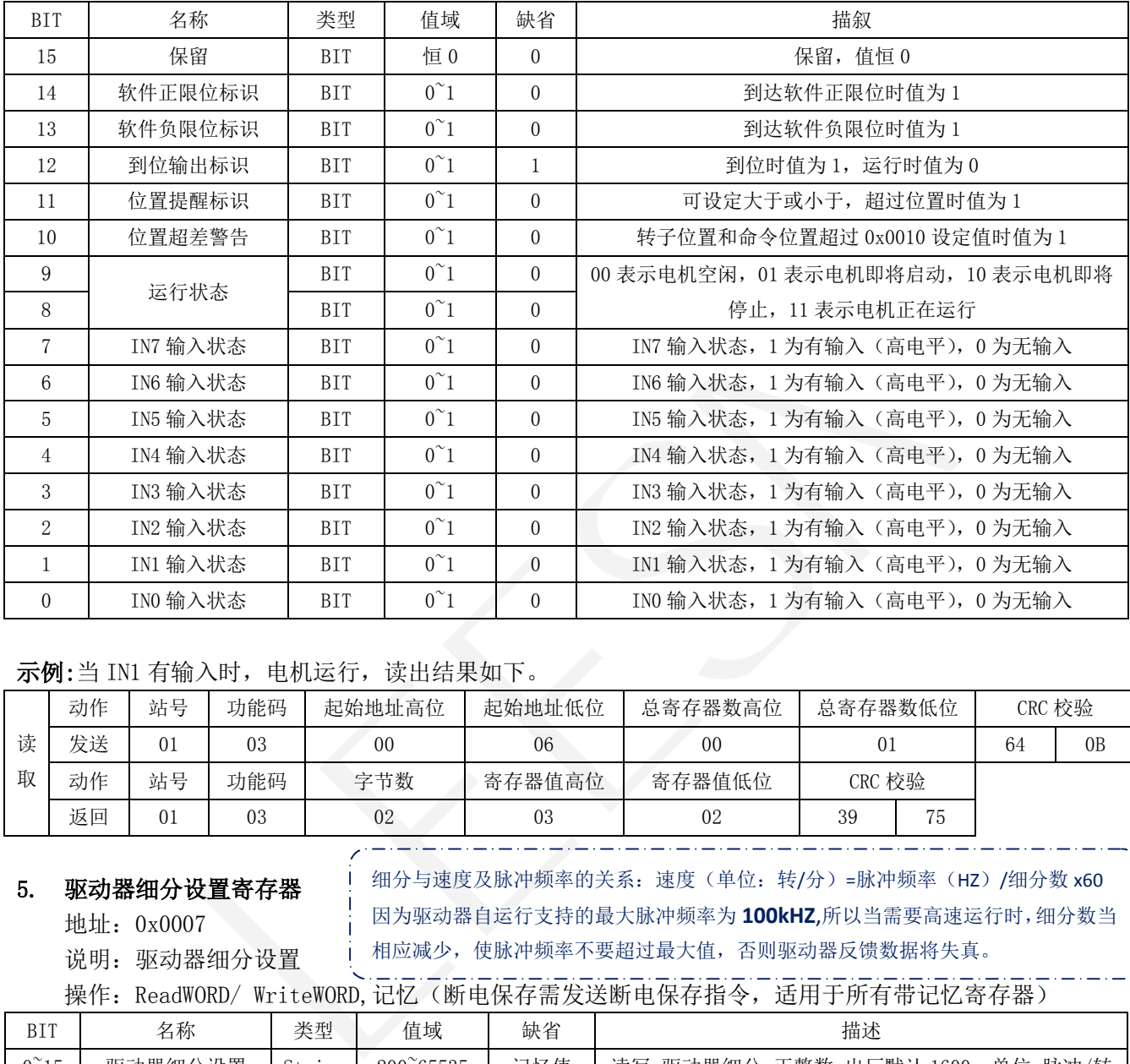

## 示例:当 IN1 有输入时, 电机运行, 读出结果如下。

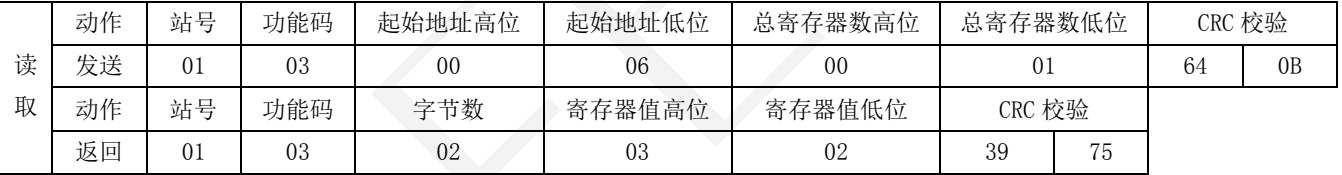

#### 5. 驱动器细分设置寄存器

说明: 驱动器细分设置

细分与速度及脉冲频率的关系:速度(单位:转/分)=脉冲频率(HZ)/细分数 x60 因为驱动器自运行支持的最大脉冲频率为 **100kHZ**,所以当需要高速运行时,细分数当 相应减少,使脉冲频率不要超过最大值,否则驱动器反馈数据将失真。

操作:ReadWORD/ WriteWORD,记忆(断电保存需发送断电保存指令,适用于所有带记忆寄存器)

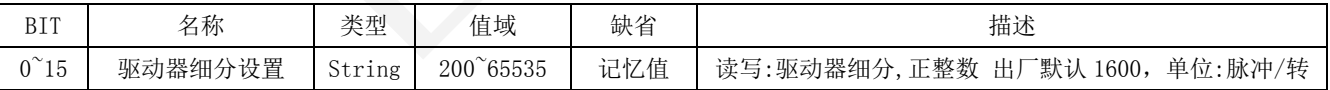

## 示例:读取细分 1600

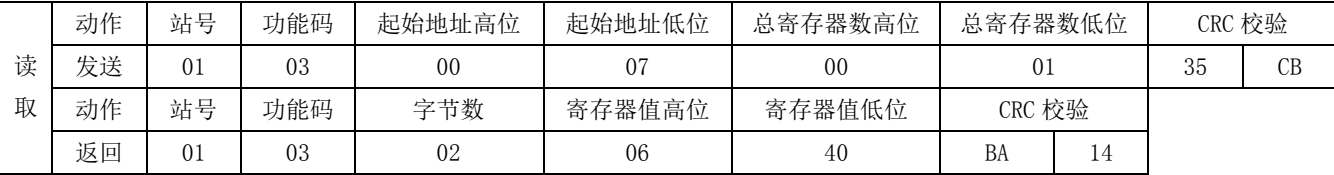

#### 设置细分 3200

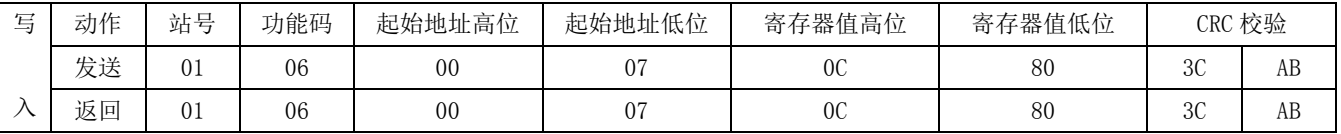

地址:0x0007

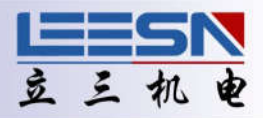

## <span id="page-9-0"></span>6. 串口超时设置寄存器

地址:0x0008

说明:串口超时时间设置,超过设定值默认为掉线,为 0 时为取消

操作:ReadWORD/ WriteWORD,记忆(断电保存需发送断电保存指令,适用于所有带记忆寄存器)

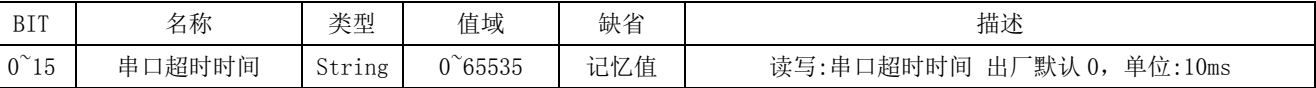

#### 示例:读取串口超时时间

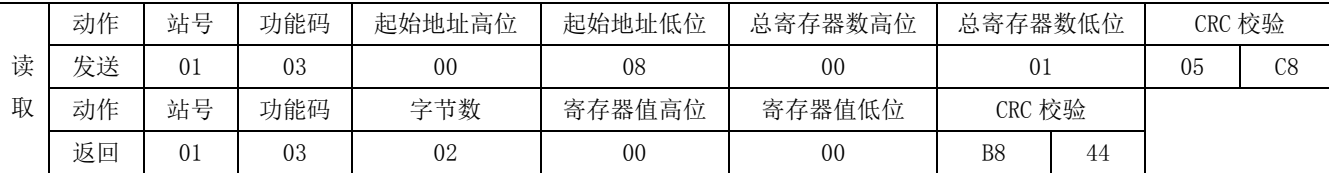

## 设置超时时间 100ms. 除以 10, 即值为 0x000A

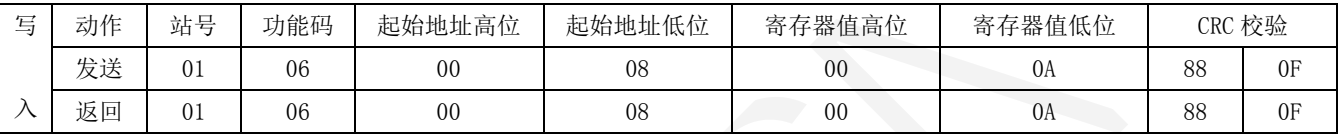

#### 7. 波特率设置寄存器

地址:0x0009

说明: 设置驱动器波特率

操作:ReadWORD/ WriteWORD,记忆(断电保存需发送断电保存指令,适用于所有带记忆寄存器)

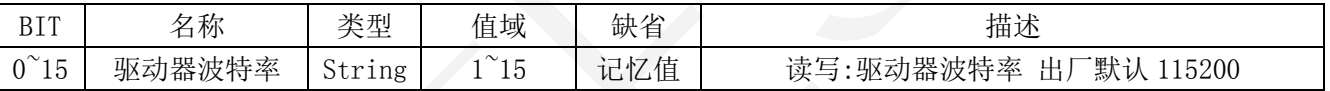

#### 波特率对应关系如下:

1=300、2=600、3=1200、4=2400、5=4800、6=9600、7=14400、8=19200、9=38400、10=56000、11=57600、 12=115200、13=230400、14=460800、15=921600

#### 示例: 读取默认波特率为 0x000C, 即 115200

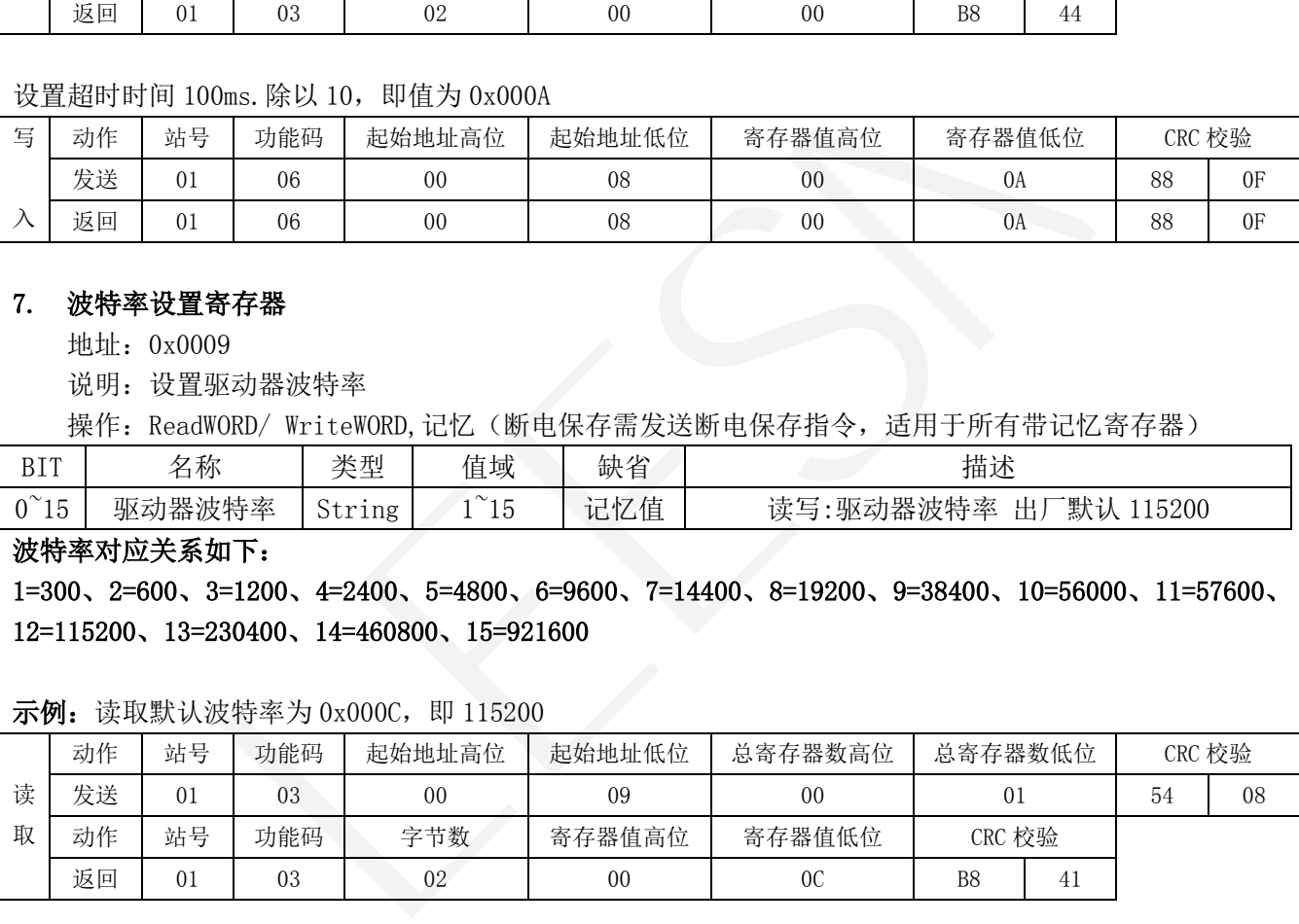

设置波特率为 9600, 即值为 0x0006

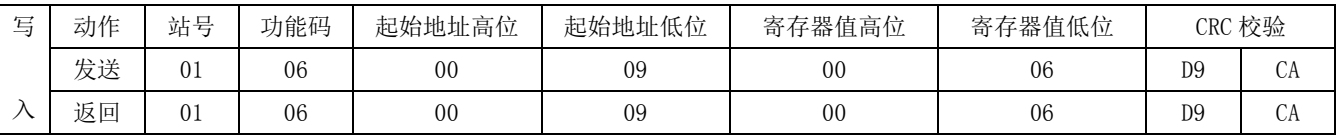

注意: 设置后立即生效, 如果需要断电保存, 需要在驱动器不断电的情况下, 修改通讯参数, 再发送断电 保存指令。完成后即可断电保存。否则断电后会恢复出厂默认值 115200

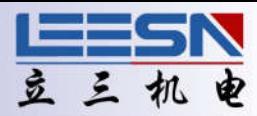

## <span id="page-10-0"></span>8. 平滑常数

地址:0x000A

说明: 设置平滑常数

操作: ReadWORD/ WriteWORD,记忆(断电保存需发送断电保存指令,适用于所有带记忆寄存器)

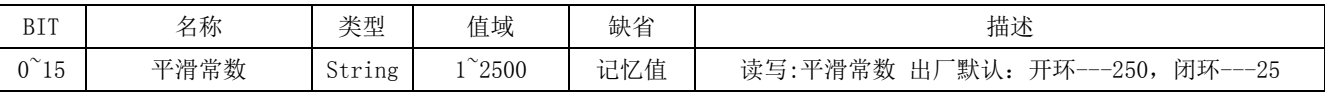

数值越小,平滑越好,脉冲延时越长,响应越慢; 数值越大,平滑越差,脉冲延时越小,响应越快。 脉冲延时 (ms)=1000÷平滑常数

#### 示例: 读取默认平滑常数为 0x00FA, 即脉冲延时 4ms

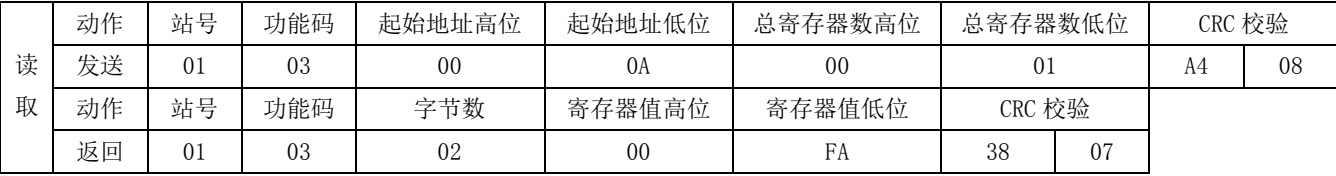

#### 设置平滑常数为 0x03E8, 即脉冲延时 1ms

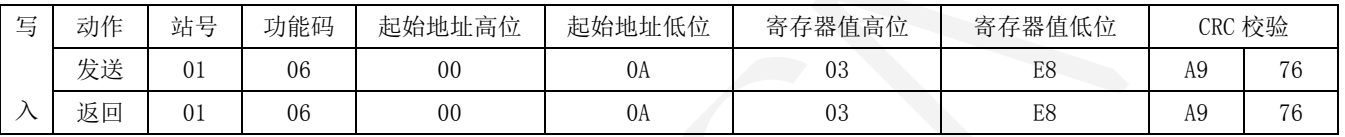

#### 9. 运行中位置误差报警阈值设置

地址:0x000B

说明:运行中位置误差报警阈值设置 (仅闭环有效)

操作: ReadWORD/ WriteWORD,记忆(断电保存需发送断电保存指令,适用于所有带记忆寄存器)

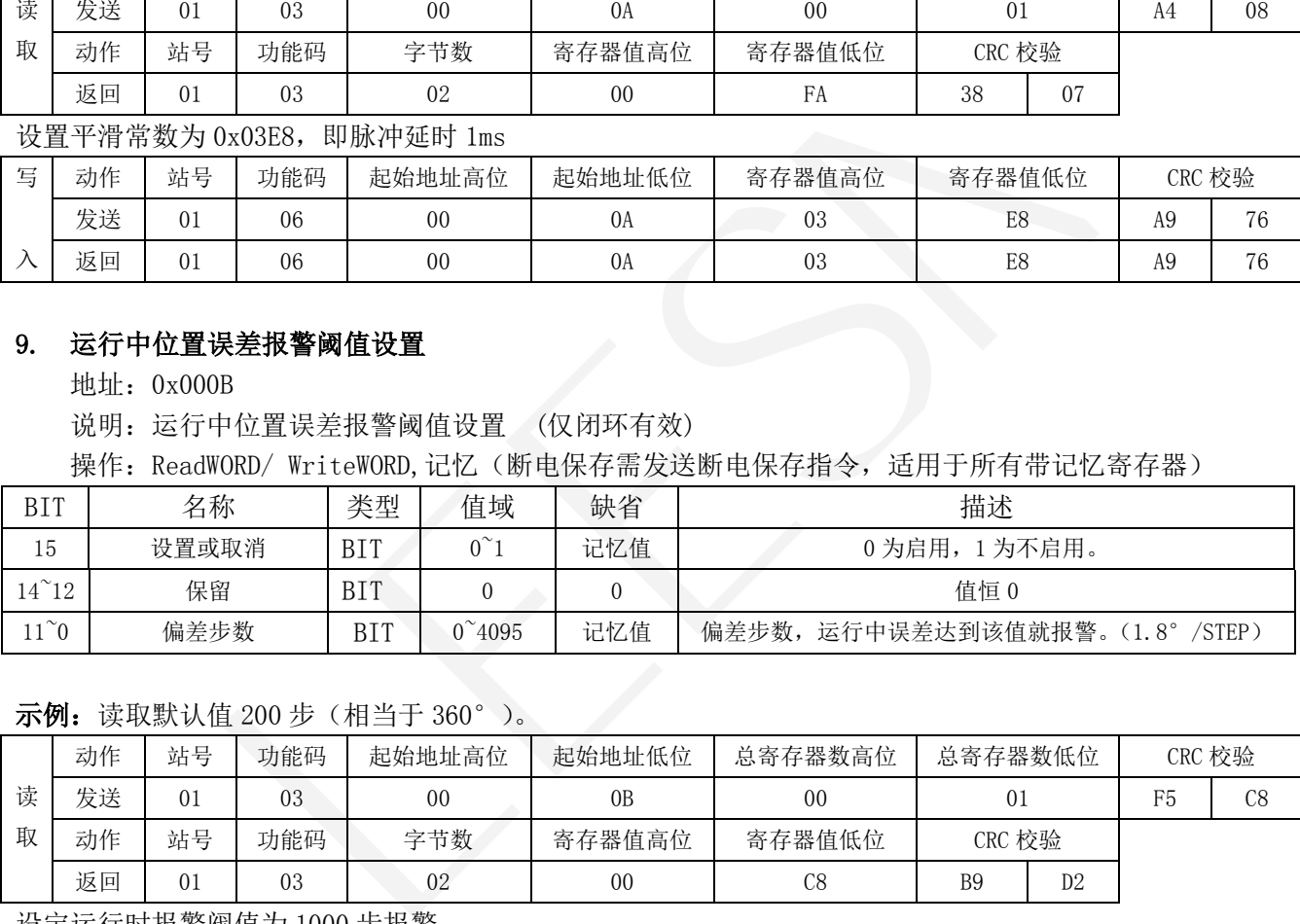

#### 示例: 读取默认值 200 步 (相当于 360°)。

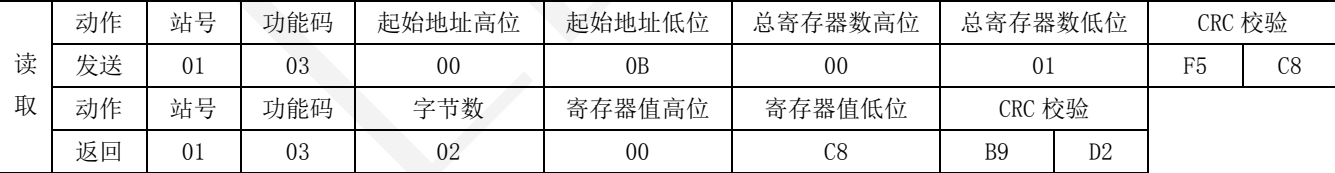

设定运行时报警阀值为 1000 步报警。

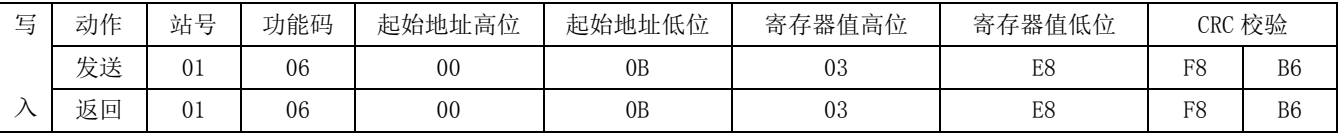

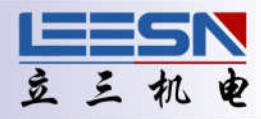

## <span id="page-11-0"></span>10. 停止时位置误差报警阈值设置

地址:0x000C

说明:停止时位置误差报警阈值设置 (仅闭环有效)

操作: ReadWORD/ WriteWORD,记忆(断电保存需发送断电保存指令,适用于所有带记忆寄存器)

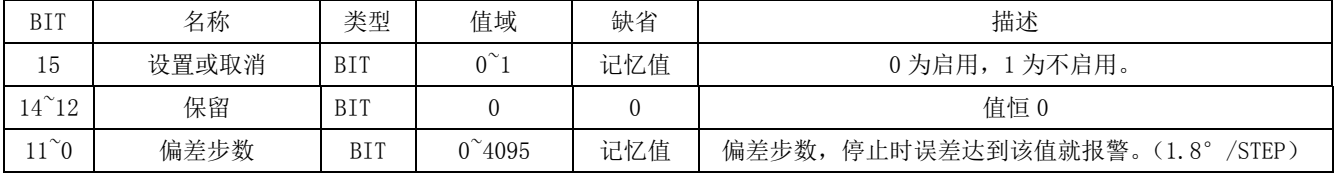

#### 示例: 读取默认值 200 步 (相当于 360°)。

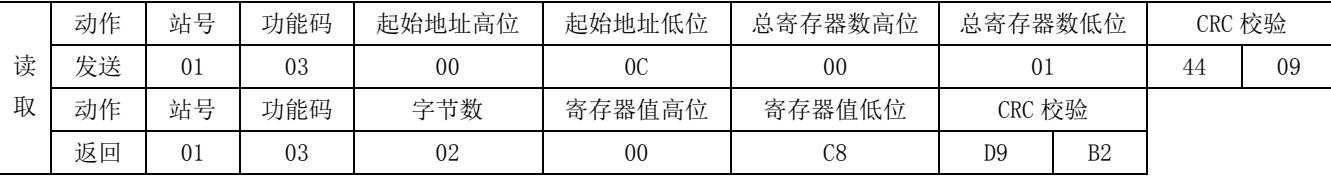

#### 设定停止时报警阀值为 500 步报警。

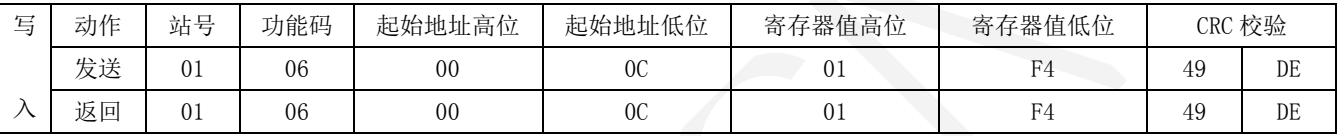

## 11. 电机额定电流设置

地址:0x000D

说明: 设定电机额定电流

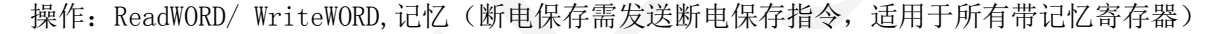

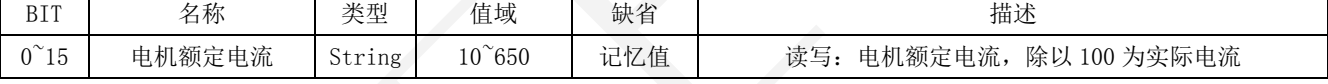

#### 型号值域对应表:

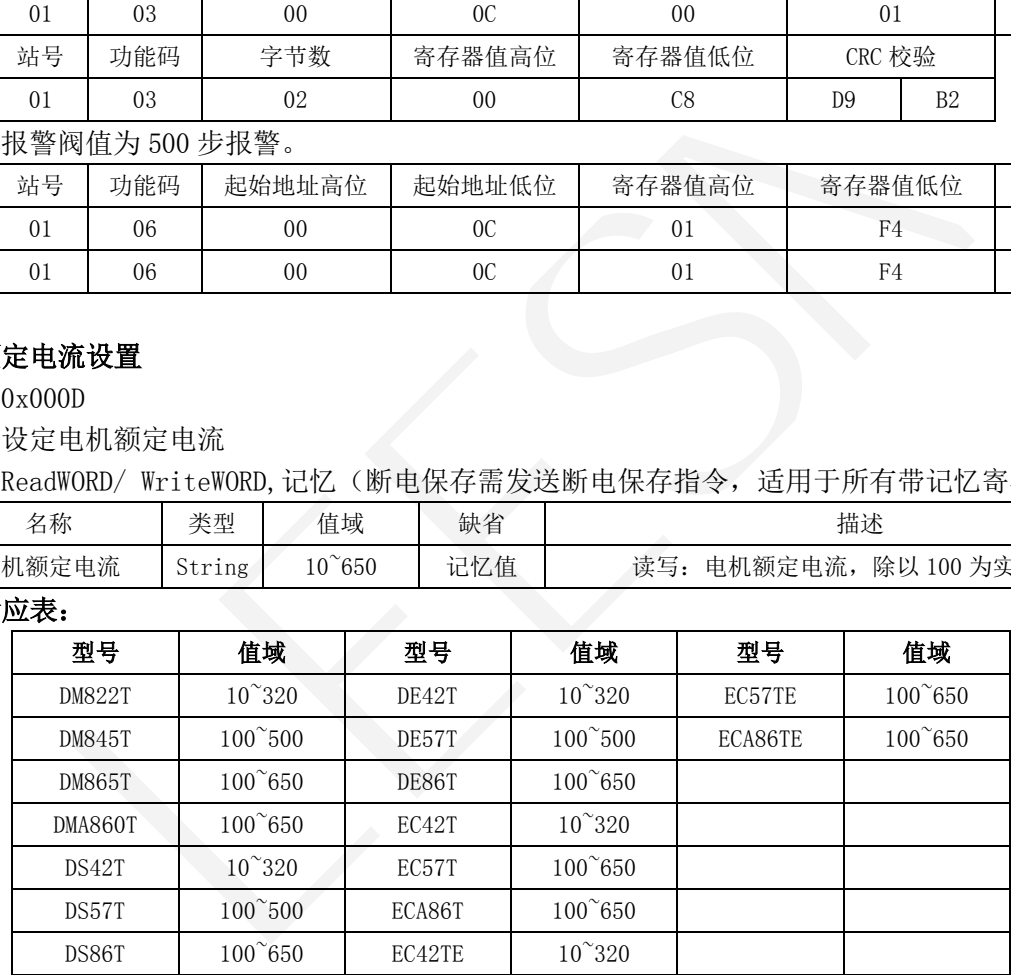

#### 示例: 读取默认值 100, 相当于 1A。

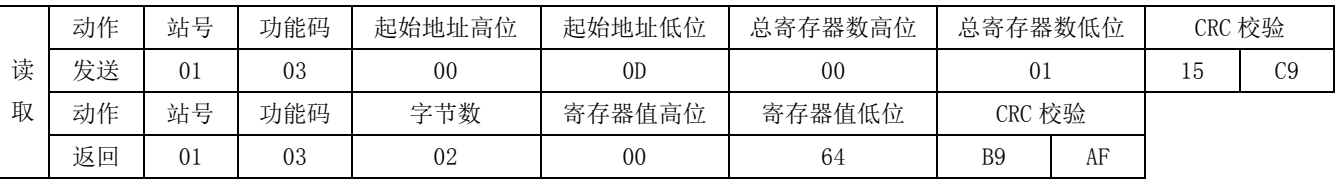

## 设定额定电流 5A,即值为 0x01F4

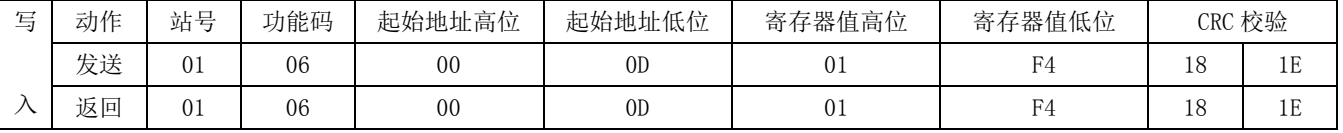

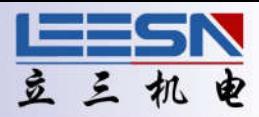

## <span id="page-12-0"></span>12. 电机空闲电流设置

地址:0x000E

说明: 设定电机空闲电流

操作: ReadWORD/ WriteWORD,记忆(断电保存需发送断电保存指令,适用于所有带记忆寄存器)

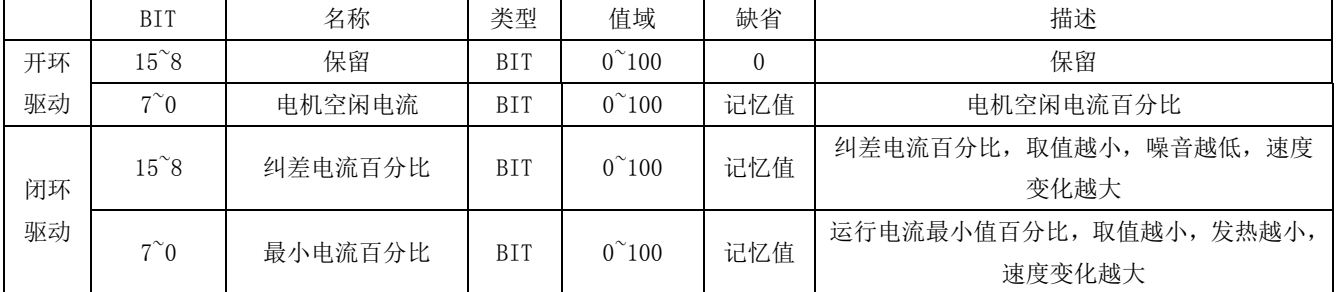

#### 示例: 闭环读取默认值 0x320C。

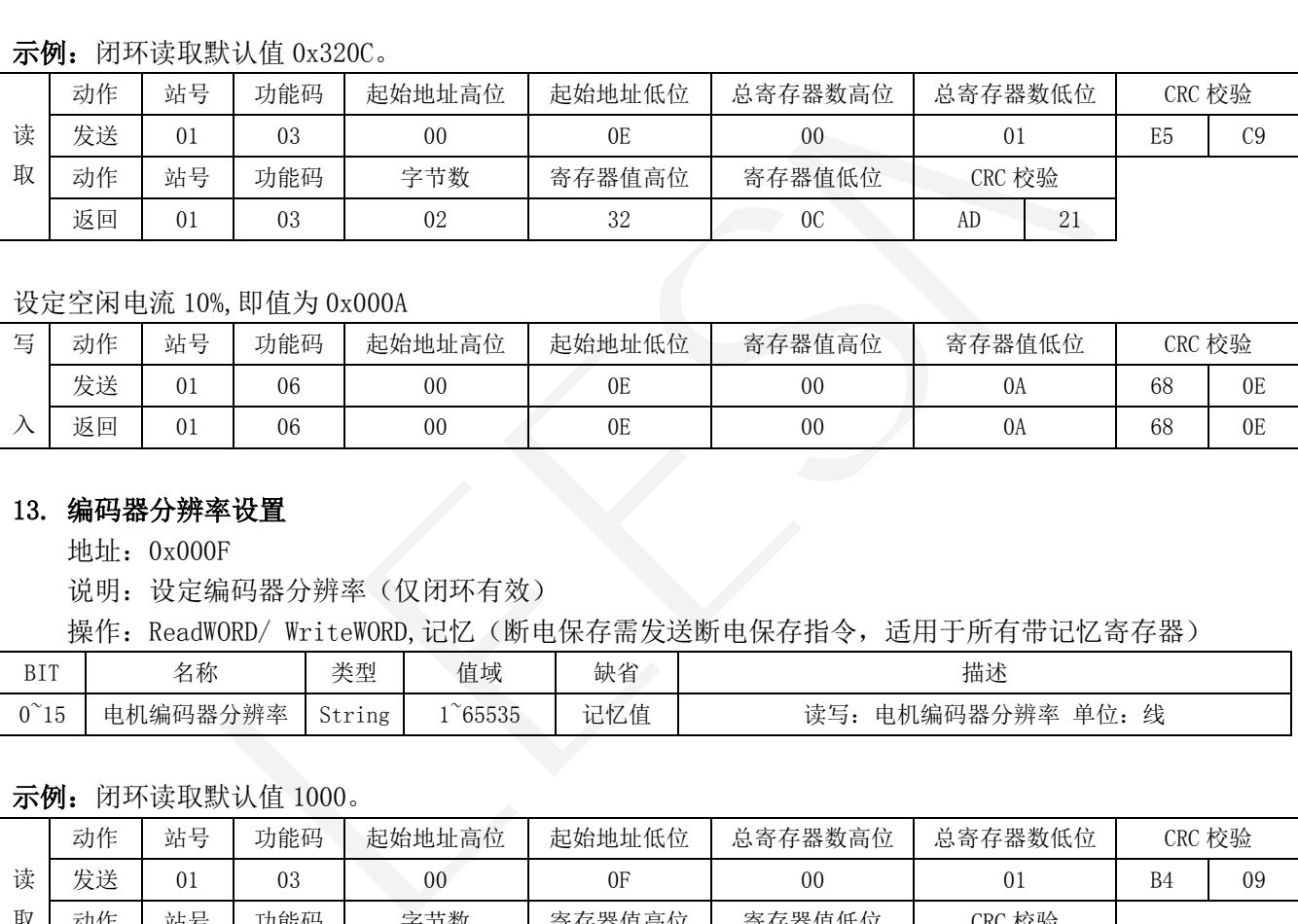

## 设定空闲电流 10%,即值为 0x000A

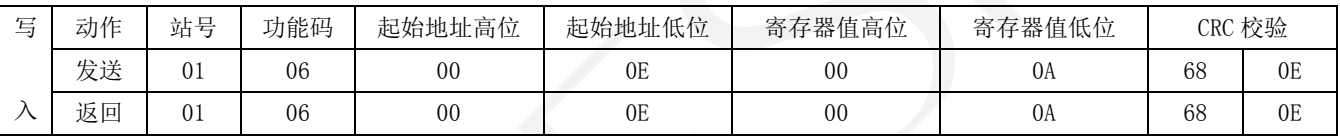

#### 13. 编码器分辨率设置

地址:0x000F

说明: 设定编码器分辨率(仅闭环有效)

操作: ReadWORD/ WriteWORD,记忆(断电保存需发送断电保存指令,适用于所有带记忆寄存器)

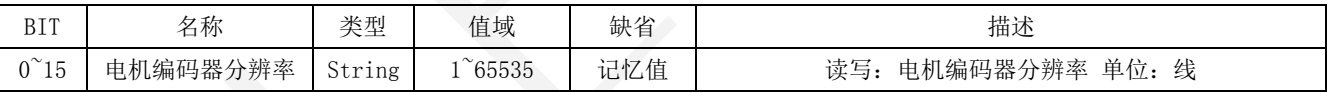

## 示例: 闭环读取默认值 1000。

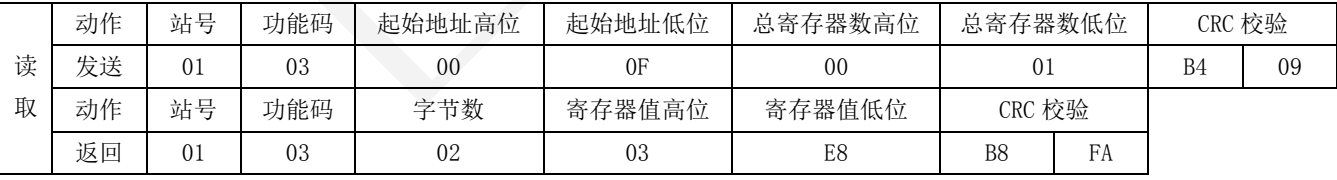

设定编码器分辨率为 2500,即值为 0x09C4

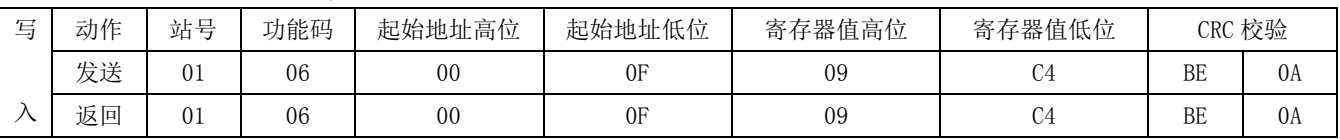

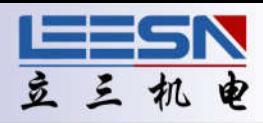

## <span id="page-13-0"></span>14. 位置超差设置

地址:0x0010

说明: 设定转子位置和命令位置超差值, 当超过设定值时。IN10 值为 1。(仅闭环有效)

操作: ReadWORD/ WriteWORD,记忆(断电保存需发送断电保存指令,适用于所有带记忆寄存器)

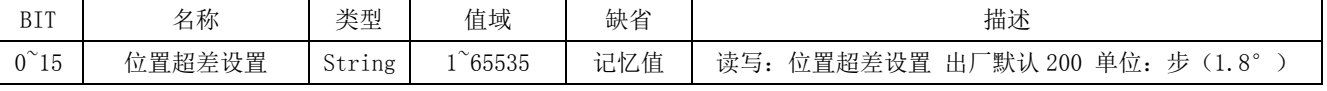

## 如果转子位置和命令位置超过设定值,IN10 值为 1。

示例:闭环读取默认值 200。

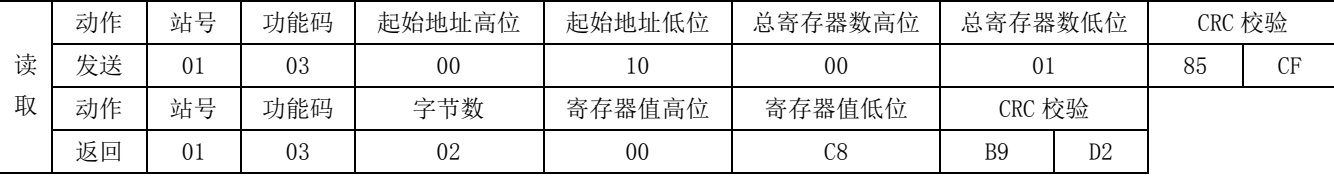

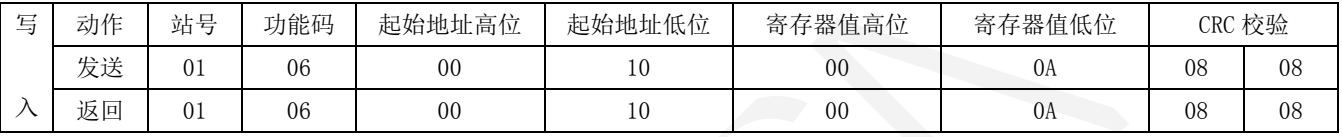

#### 15. 编码器最小分辨率设置(开环/闭环切换)

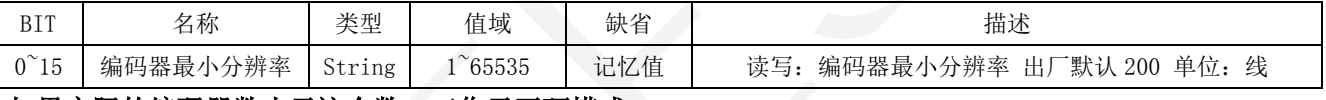

#### 如果实际的编码器数小于这个数,工作于开环模式

示例: 闭环读取默认值 200。

| 取                                                     | 动作                          | 站号                 | 功能码                  |                 | 字节数                    | 寄存器值高位                      | 寄存器值低位                       | CRC 校验         |    |        |                |  |  |
|-------------------------------------------------------|-----------------------------|--------------------|----------------------|-----------------|------------------------|-----------------------------|------------------------------|----------------|----|--------|----------------|--|--|
|                                                       | 返回                          | 01                 | 03                   |                 | 02                     | 0 <sub>0</sub>              | C8                           | <b>B9</b>      | D2 |        |                |  |  |
|                                                       |                             |                    |                      |                 | 当转子位置和命令位置相差 10步 (18°) | IN10 为 1,<br>时,             | 即值为 0x000A                   |                |    |        |                |  |  |
| 写                                                     | 动作                          | 站号                 | 功能码                  |                 | 起始地址高位                 | 起始地址低位                      | 寄存器值高位                       | 寄存器值低位         |    | CRC 校验 |                |  |  |
|                                                       | 发送                          | 01                 | 06                   |                 | 0 <sub>0</sub>         | 10                          | 00                           | 0A             |    | 08     | 08             |  |  |
| $\lambda$                                             | 返回                          | 01                 | 06                   |                 | 00                     | 10                          | $00\,$                       |                | 0A |        | 08             |  |  |
|                                                       |                             |                    |                      |                 |                        |                             |                              |                |    |        |                |  |  |
|                                                       | 编码器最小分辨率设置 (开环/闭环切换)<br>15. |                    |                      |                 |                        |                             |                              |                |    |        |                |  |  |
| 地址: 0x0017                                            |                             |                    |                      |                 |                        |                             |                              |                |    |        |                |  |  |
| 说明: 设定编码器最小分辨率(仅闭环有效)                                 |                             |                    |                      |                 |                        |                             |                              |                |    |        |                |  |  |
| 操作: ReadWORD/ WriteWORD,记忆(断电保存需发送断电保存指令,适用于所有带记忆寄存器) |                             |                    |                      |                 |                        |                             |                              |                |    |        |                |  |  |
| <b>BIT</b>                                            |                             | 名称<br>类型           |                      |                 | 值域                     | 缺省                          | 描述                           |                |    |        |                |  |  |
| $0^{\sim}15$                                          |                             | 编码器最小分辨率<br>String |                      | $1^{\sim}65535$ | 记忆值                    | 读写: 编码器最小分辨率 出厂默认 200 单位: 线 |                              |                |    |        |                |  |  |
| 如果实际的编码器数小于这个数,工作于开环模式                                |                             |                    |                      |                 |                        |                             |                              |                |    |        |                |  |  |
|                                                       |                             |                    |                      |                 |                        |                             |                              |                |    |        |                |  |  |
|                                                       |                             |                    | 示例: 闭环读取默认值 200。     |                 |                        |                             |                              |                |    |        |                |  |  |
|                                                       | 动作                          | 站号                 | 功能码                  |                 | 起始地址高位                 | 起始地址低位                      | 总寄存器数高位                      | 总寄存器数低位        |    | CRC 校验 |                |  |  |
| 读                                                     | 发送<br>01                    |                    | 03                   | 0 <sub>0</sub>  |                        | 17                          | 0 <sub>0</sub>               | 01             |    | 34     | 0 <sub>E</sub> |  |  |
| 取                                                     | 动作                          | 站号                 | 功能码                  |                 | 字节数                    | 寄存器值高位                      | 寄存器值低位                       | CRC 校验         |    |        |                |  |  |
|                                                       | 返回                          | 01                 | 03                   |                 | 02                     | 0 <sub>0</sub>              | C8                           | <b>B9</b>      | D2 |        |                |  |  |
|                                                       |                             |                    | 假设编码器实际为1000线,现改为开环, |                 |                        |                             | 设定编码器细小分辨率为 2000, 即值为 0x07D0 |                |    |        |                |  |  |
| 写                                                     | 动作                          | 站号                 | 功能码                  |                 | 起始地址高位                 | 起始地址低位                      | 寄存器值高位                       | 寄存器值低位         |    | CRC 校验 |                |  |  |
|                                                       | 发送                          | 01                 | 06                   | 0 <sub>0</sub>  |                        | 17                          | 07                           | D <sub>0</sub> |    | 3A     | 62             |  |  |
| $\lambda$                                             | 返回                          | 01                 | 06                   |                 | 0 <sub>0</sub>         | 17                          | 07                           | D <sub>0</sub> |    | 3A     | 62             |  |  |

#### 16. 存储当前马达参数

地址:0x0018

说明:存储当前马达参数

操作:ReadWORD/ WriteWORD,记忆(断电保存需发送断电保存指令,适用于所有带记忆寄存器)

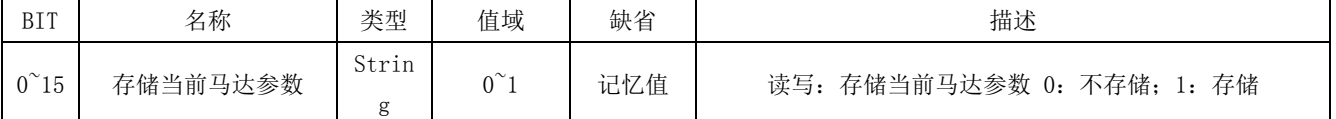

说明: 在不存储电机参数的情况下, 每次上电驱动器会启动自检程序, 电机会转动一个很小的角度, 在某 些应用场合,上电时电机需要保持不动,此时可以存储电机参数,注意:断电后不能手动移动电机位置, 否则上电后又会重新启动自检程序。如果更换电机,一定要清除并重新检测保存。

**11**

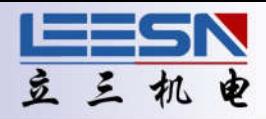

## <span id="page-14-0"></span>示例: 读取驱动器默认值

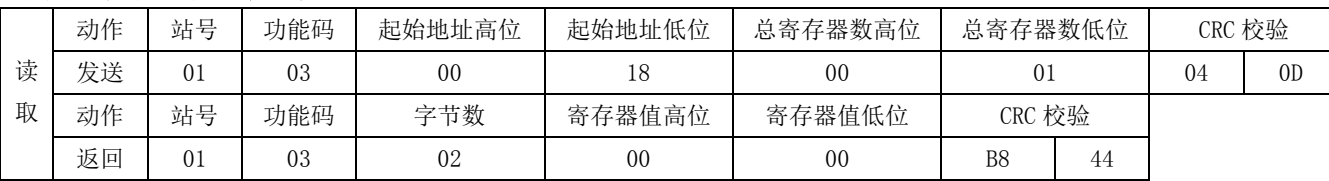

## 保存当前电机参数

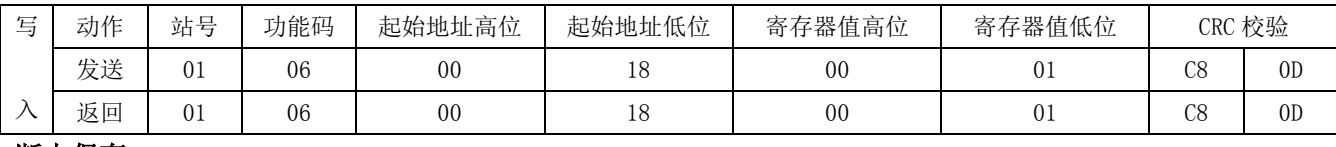

#### 断电保存

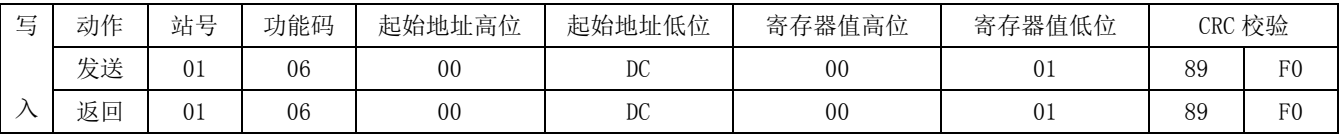

## 17. 读取当前电机实际运行速度

地址:0x0019

说明: 读取实时速度(开环时为脉冲速度, 闭环时为转子速度)

操作: ReadDWORD

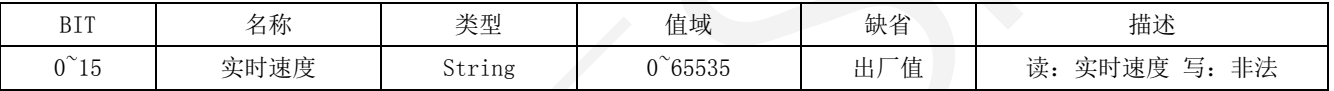

示例(例中站号为驱动器地址,通过拔码开关设定,如更改地址,需重新校验):

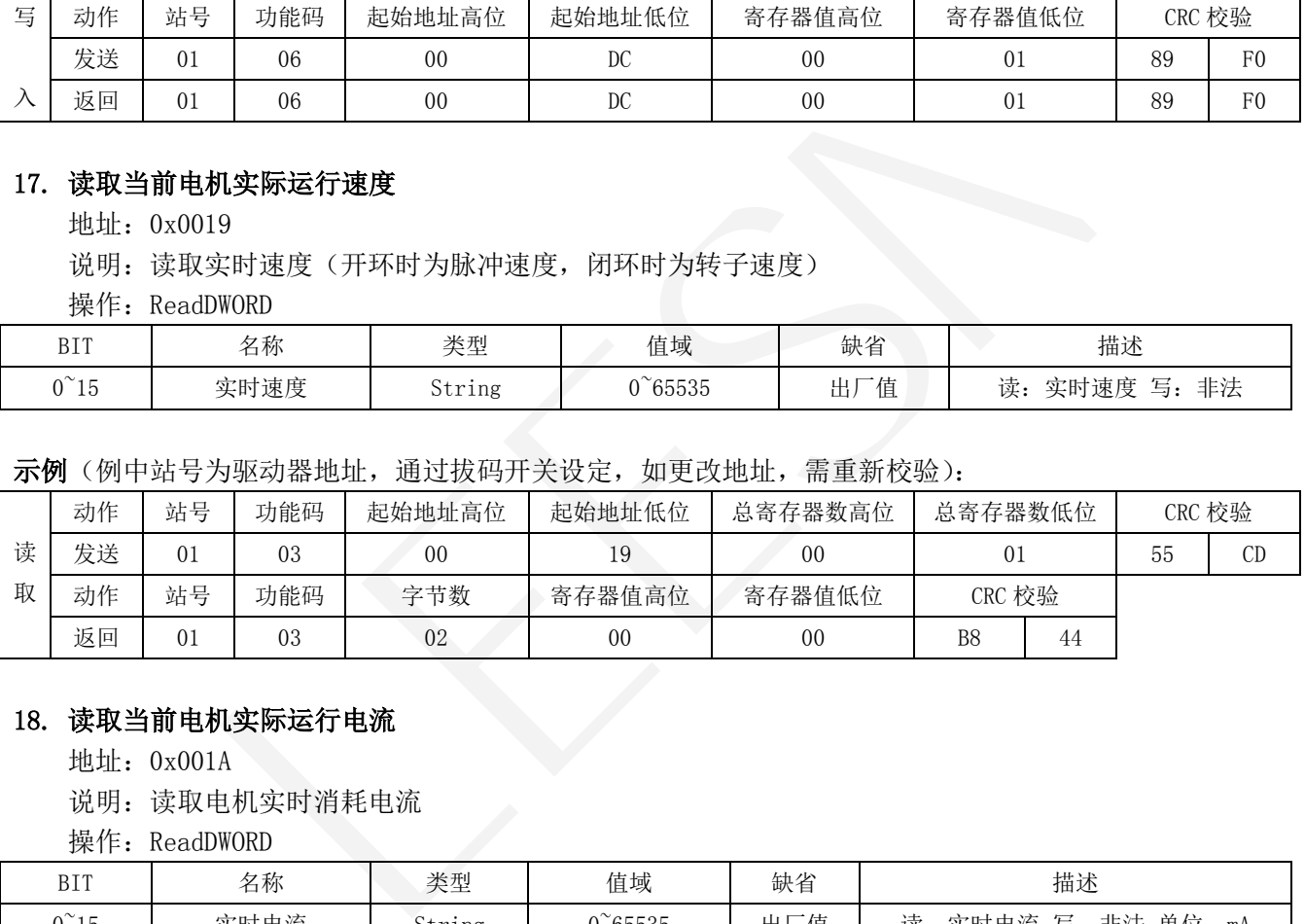

## 18. 读取当前电机实际运行电流

地址:0x001A

说明: 读取电机实时消耗电流

操作: ReadDWORD

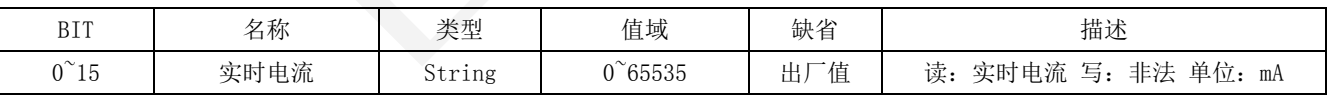

示例(例中站号为驱动器地址,通过拔码开关设定,如更改地址,需重新校验):

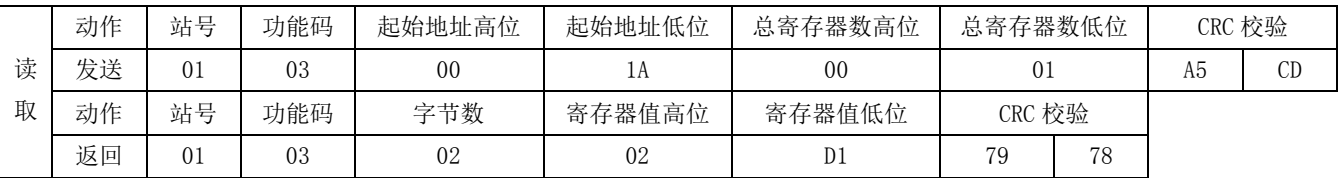

电流值是随时变化的,所以每次读取结果应不同。

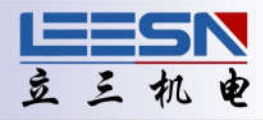

## <span id="page-15-0"></span>19. 输入 0 延时设定

地址:0x001B

说明:输入 0 接收信号延时时间设定

操作: ReadWORD/ WriteWORD,记忆(断电保存需发送断电保存指令,适用于所有带记忆寄存器)

#### 示例: 读取默认值 0。

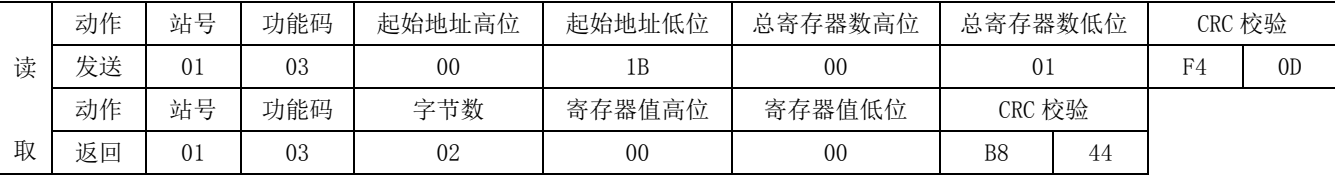

设定输入 0 接收信号延时时间 500ms

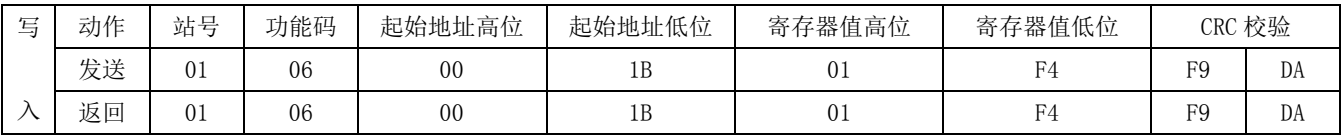

#### 20. 输入 1 延时设定

地址:0x001C

说明:输入 1 接收信号延时时间设定

操作: ReadWORD/ WriteWORD,记忆(断电保存需发送断电保存指令,适用于所有带记忆寄存器)

示例: 读取默认值 0。

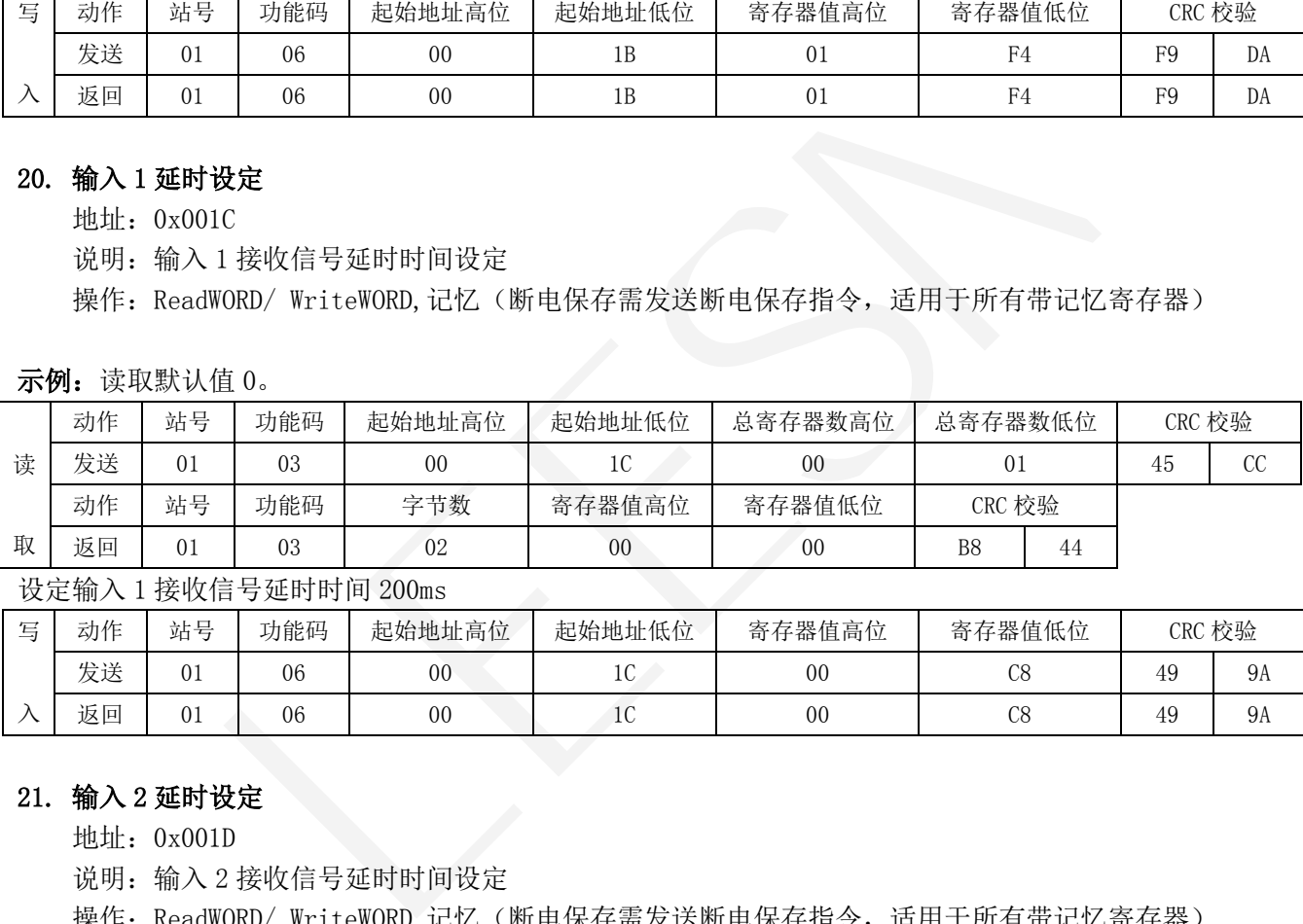

设定输入 1 接收信号延时时间 200ms

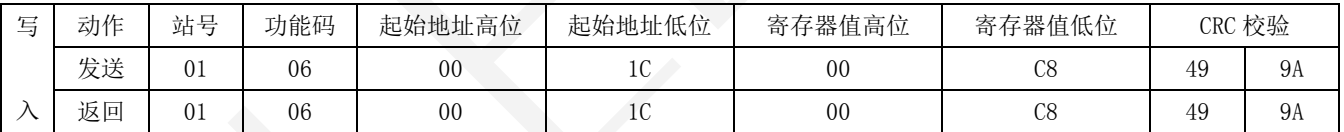

#### 21. 输入 2 延时设定

地址:0x001D

说明:输入 2 接收信号延时时间设定

操作: ReadWORD/ WriteWORD,记忆(断电保存需发送断电保存指令,适用于所有带记忆寄存器)

#### 示例: 读取默认值 0。

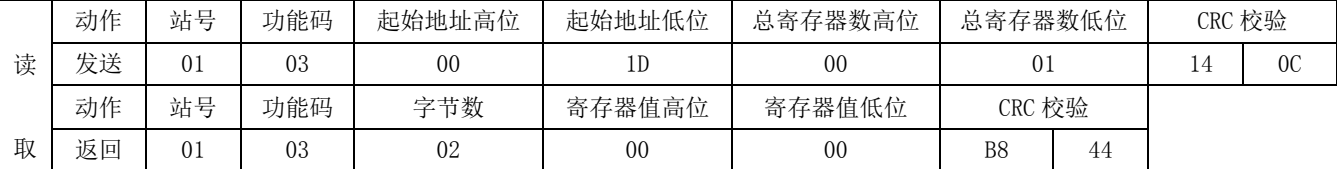

设定输入 2 接收信号延时时间 20ms

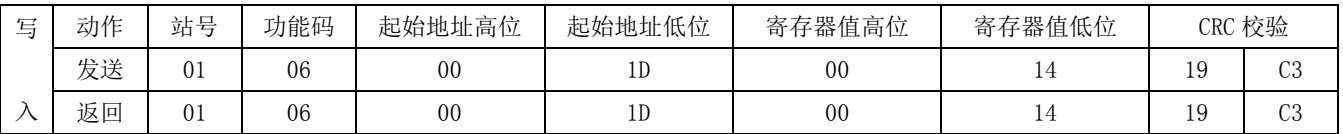

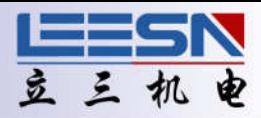

## <span id="page-16-0"></span>22. 输入 3 延时设定

地址:0x001E

说明:输入 3 接收信号延时时间设定

操作: ReadWORD/ WriteWORD,记忆(断电保存需发送断电保存指令,适用于所有带记忆寄存器)

#### 示例: 读取默认值 0。

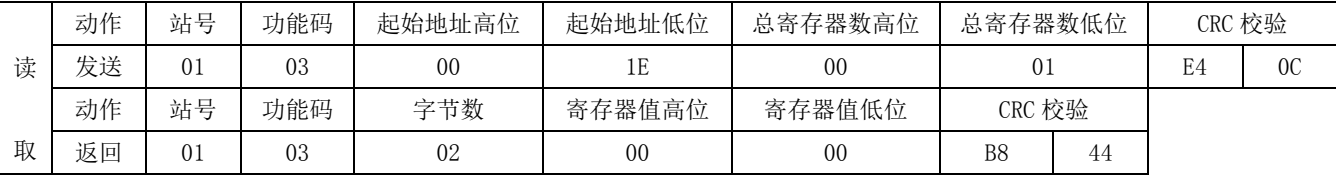

设定输入 3 接收信号延时时间 10ms

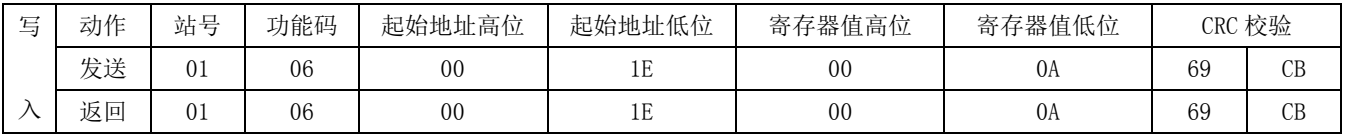

## 23. 输入 4 延时设定

地址:0x001F

说明:输入 4 接收信号延时时间设定

操作: ReadWORD/ WriteWORD,记忆(断电保存需发送断电保存指令,适用于所有带记忆寄存器)

示例: 读取默认值 0。

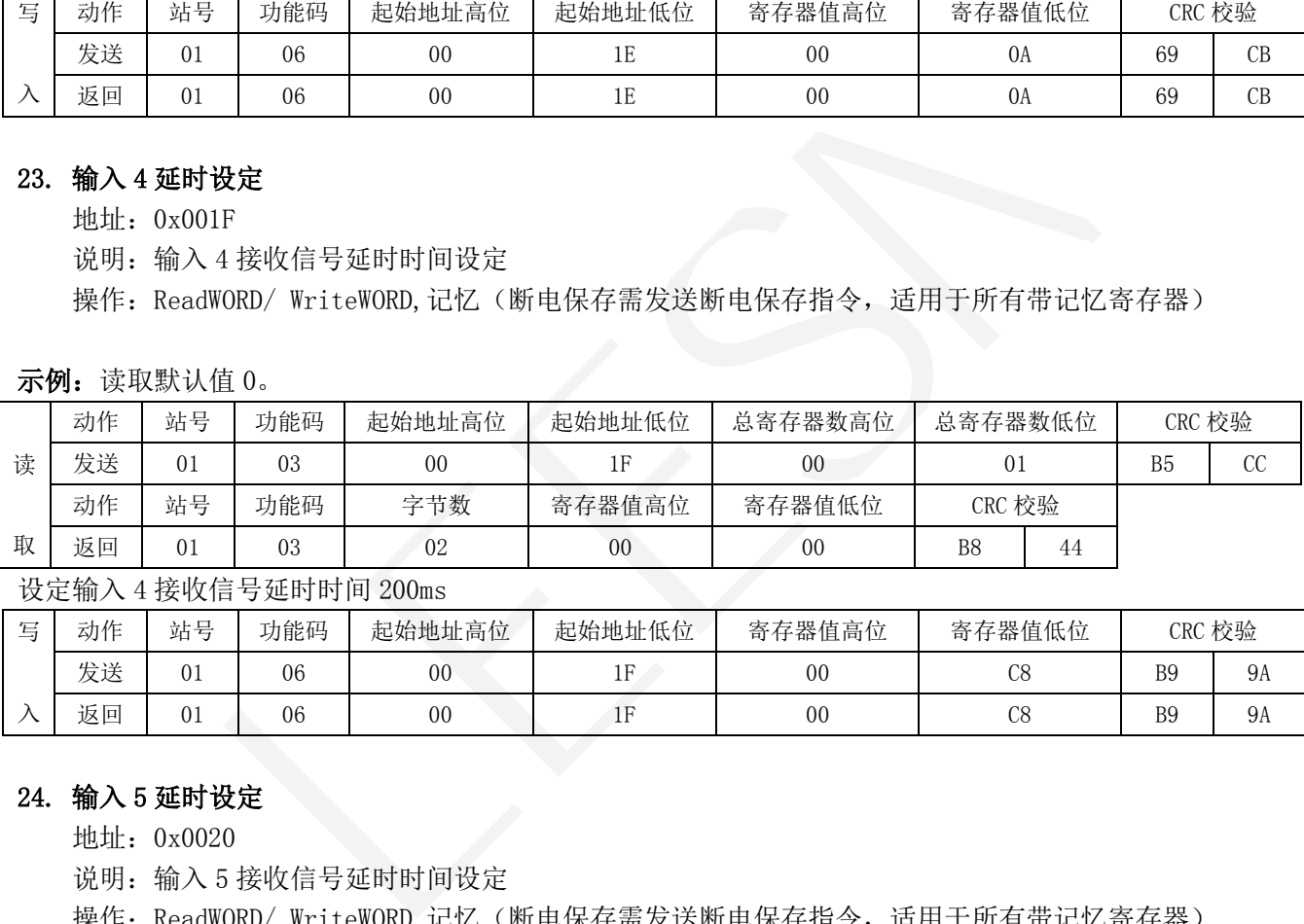

设定输入 4 接收信号延时时间 200ms

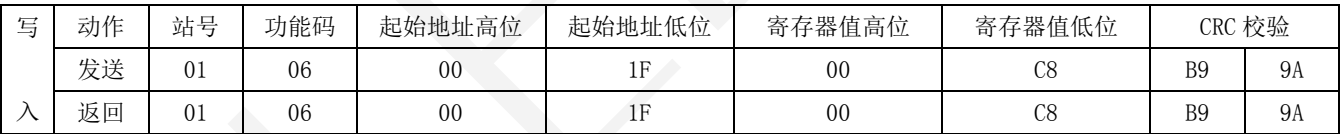

## 24. 输入 5 延时设定

地址:0x0020

说明:输入 5 接收信号延时时间设定

操作: ReadWORD/ WriteWORD,记忆(断电保存需发送断电保存指令,适用于所有带记忆寄存器)

#### 示例: 读取默认值 0。

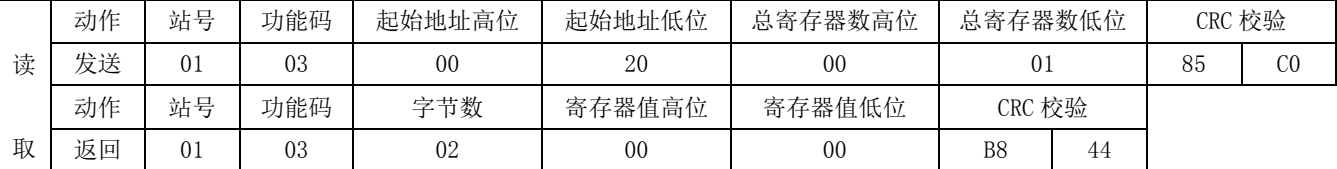

设定输入 5 接收信号延时时间 50ms

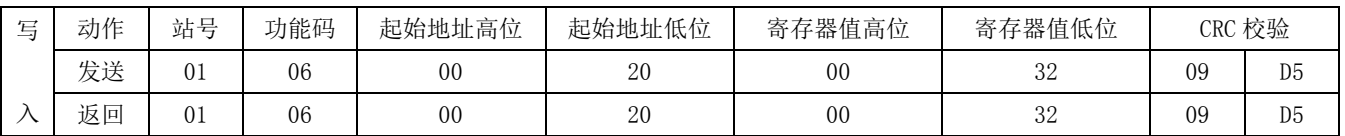

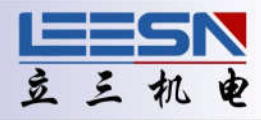

## <span id="page-17-0"></span>25. 输入 6 延时设定

地址:0x0021

说明:输入 6 接收信号延时时间设定

操作: ReadWORD/ WriteWORD,记忆(断电保存需发送断电保存指令,适用于所有带记忆寄存器)

#### 示例: 读取默认值 0。

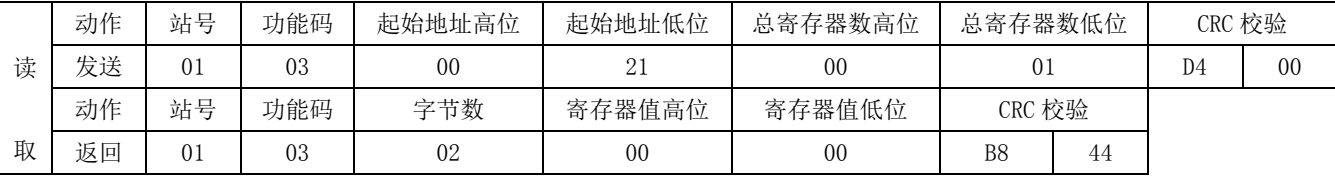

设定输入 6 接收信号延时时间 100ms

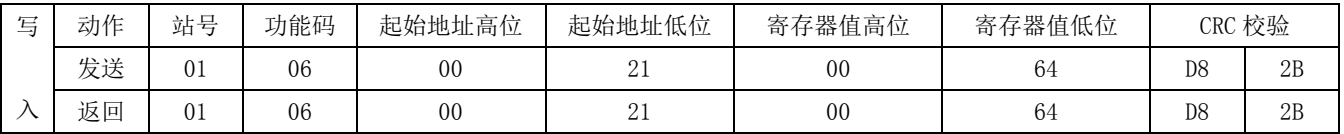

#### 26. 输入 7 延时设定

地址:0x0022

说明:输入 7 接收信号延时时间设定

操作: ReadWORD/ WriteWORD,记忆(断电保存需发送断电保存指令,适用于所有带记忆寄存器)

示例: 读取默认值 0。

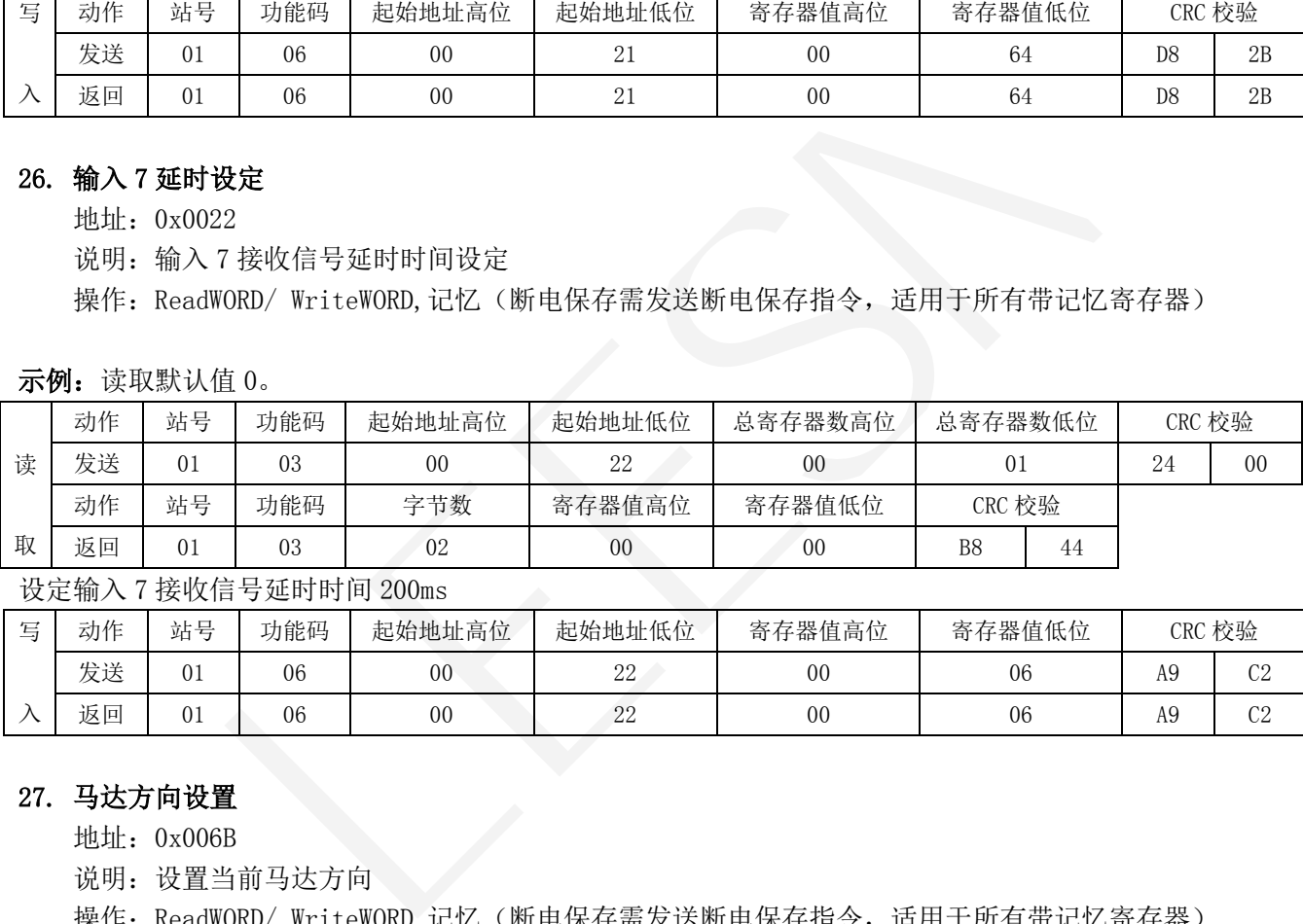

设定输入 7 接收信号延时时间 200ms

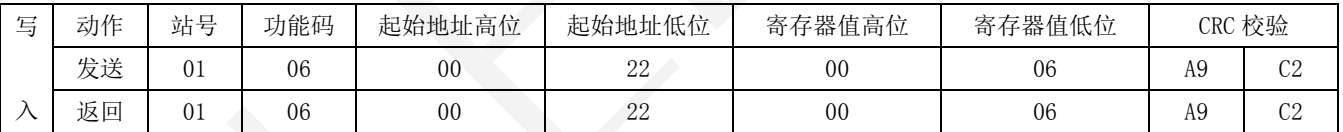

#### 27. 马达方向设置

地址:0x006B

说明: 设置当前马达方向

操作: ReadWORD/ WriteWORD,记忆(断电保存需发送断电保存指令,适用于所有带记忆寄存器)

#### 示例: 读取默认值 0 (顺时针方向)。

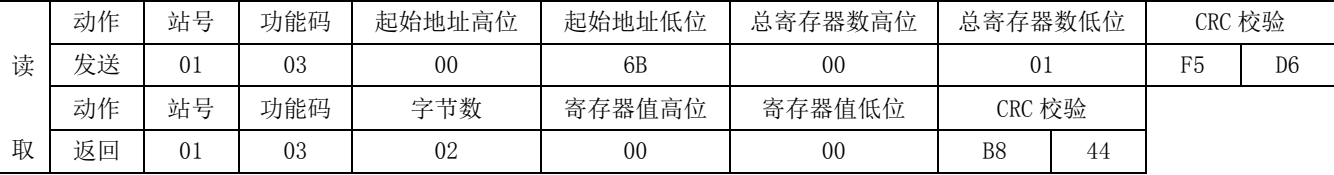

## 设定马达方向为逆时针方向, 值为 1

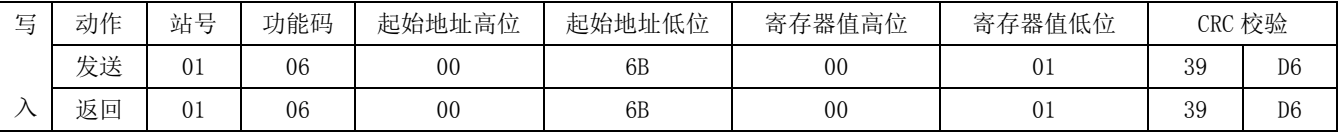

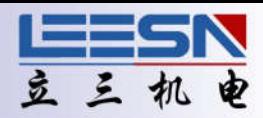

## <span id="page-18-0"></span>28. 反转端口电平

地址:0x006C

说明:反转输入端口电平

操作: ReadWORD/ WriteWORD,记忆(断电保存需发送断电保存指令,适用于所有带记忆寄存器)

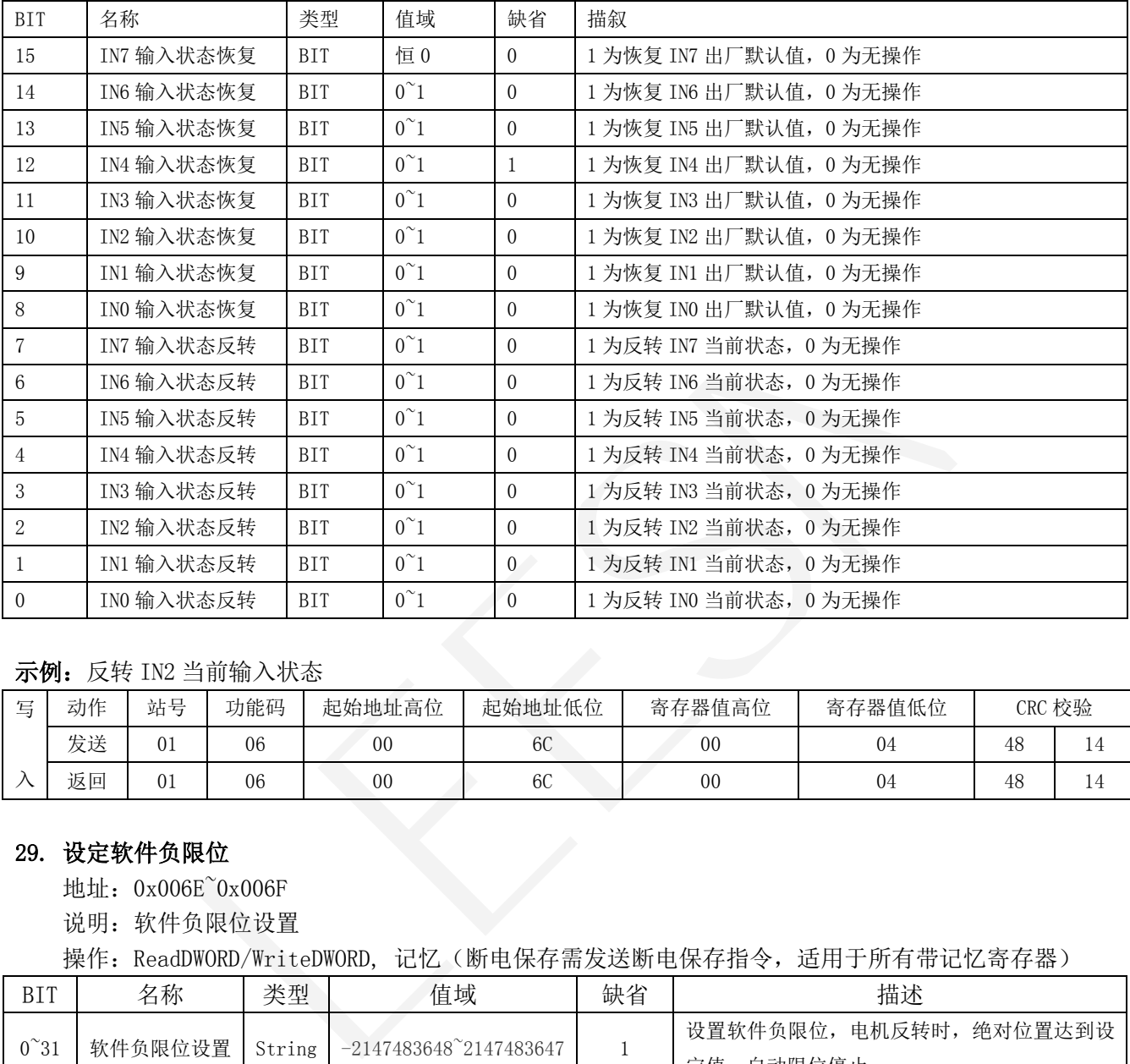

## 示例:反转 IN2 当前输入状态

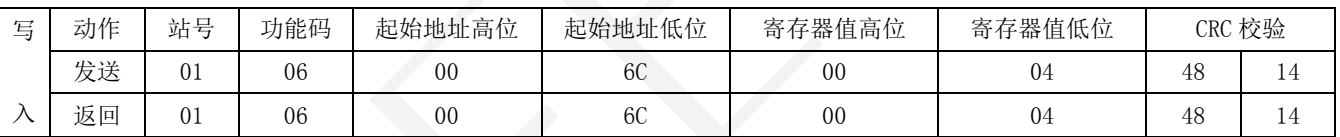

## 29. 设定软件负限位

地址:0x006E~0x006F

说明:软件负限位设置

操作: ReadDWORD/WriteDWORD, 记忆(断电保存需发送断电保存指令, 适用于所有带记忆寄存器)

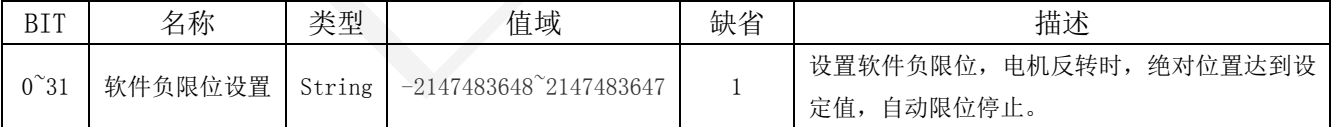

#### 示例: 设置负限位绝对位置为-1000。

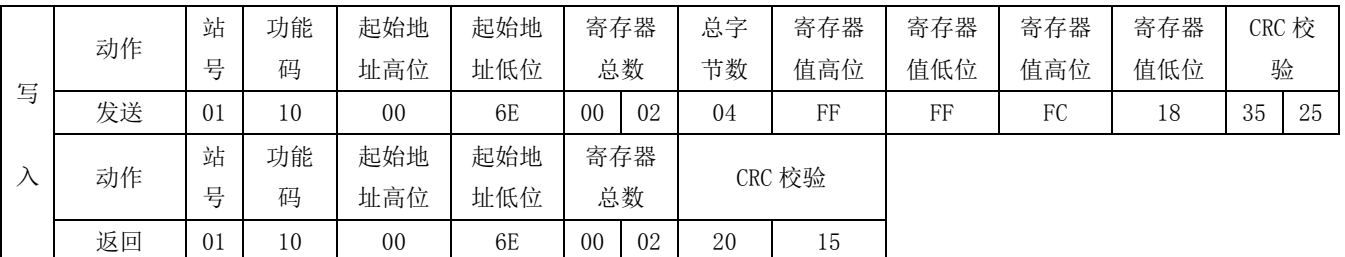

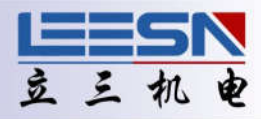

## <span id="page-19-0"></span>30. 设定软件正限位

地址:0x0070~0x0071

说明:软件正限位设置

操作: ReadDWORD/WriteDWORD, 记忆(断电保存需发送断电保存指令,适用于所有带记忆寄存器)

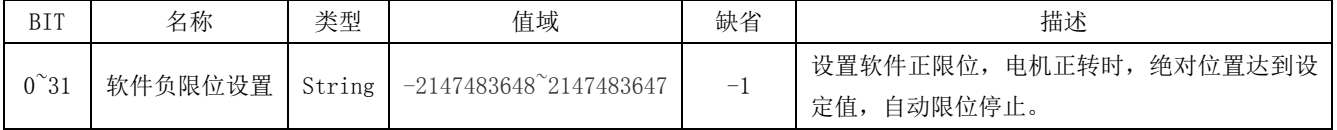

## 示例: 设置正限位绝对位置为 1000。

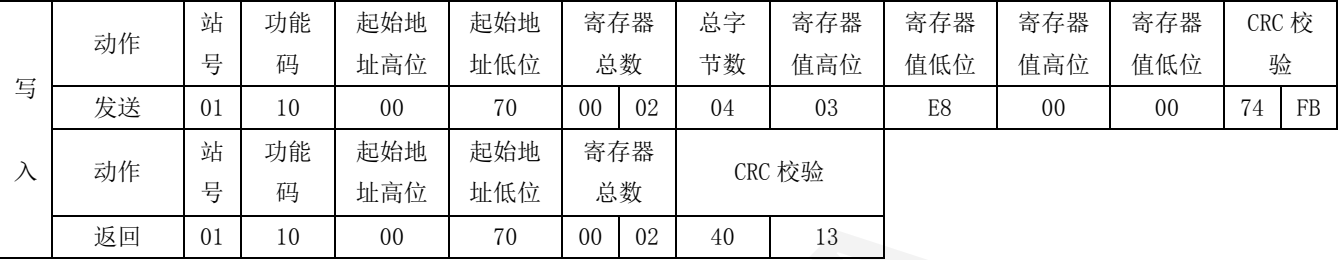

注意:软件正限位大于软件负限位时,限位才生效。 软件正限位小于等于软件负限位时,表示取消软件限位设置。

## 31. 电机启动速度寄存器

地址:0x0096

说明: 设置电机启动速度寄存器

操作: ReadWORD/ WriteWORD,记忆(断电保存需发送断电保存指令,适用于所有带记忆寄存器)

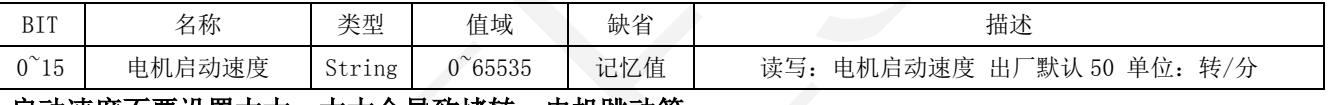

## 启动速度不要设置太大,太大会导致堵转,电机跳动等。

示例:读取默认值 50。

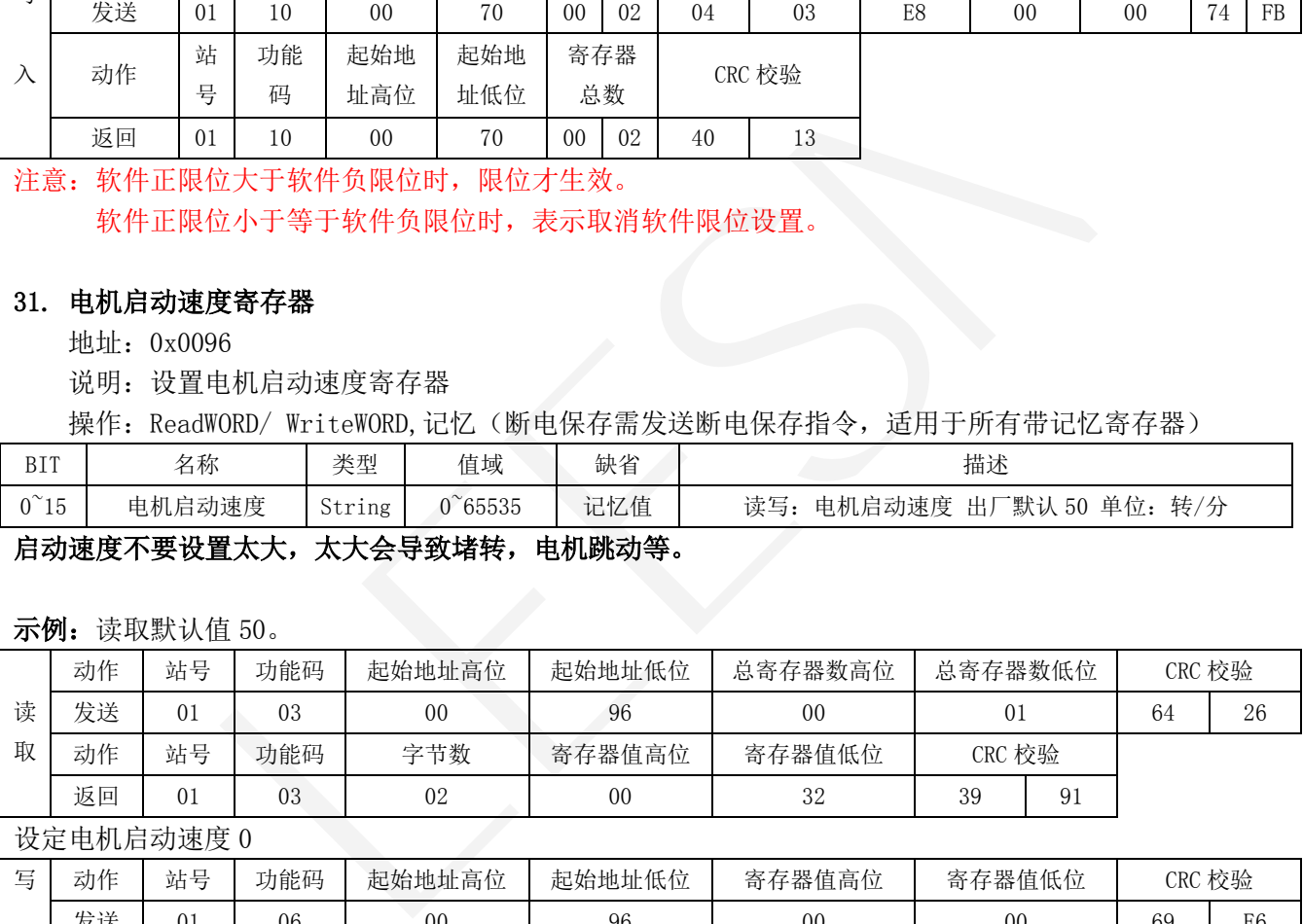

设定电机启动速度 0

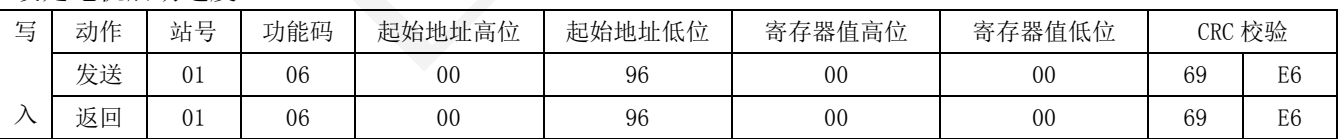

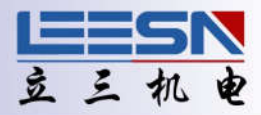

## <span id="page-20-0"></span>32. 电机停止速度寄存器

地址:0x0097

说明: 设置电机停止速度寄存器

操作: ReadWORD/ WriteWORD,记忆(断电保存需发送断电保存指令,适用于所有带记忆寄存器)

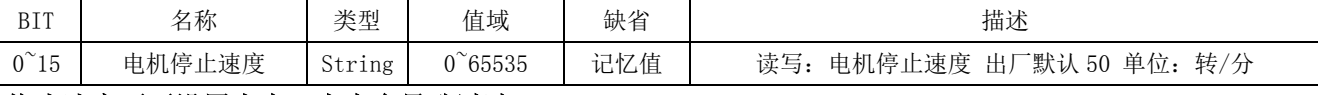

## 停止速度不要设置太大,太大会导致过冲。

示例:读取默认值 50。

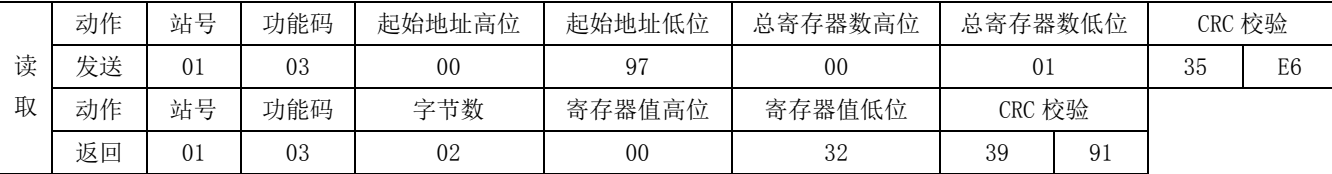

设定电机停止速度 0

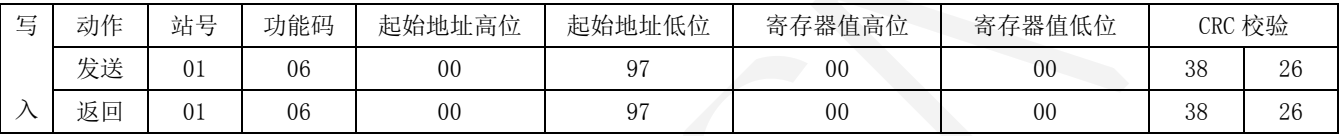

## 33. 电机加速时间寄存器

地址:0x0098

说明: 设置电机加速时间寄存器

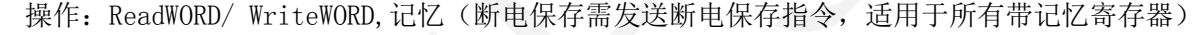

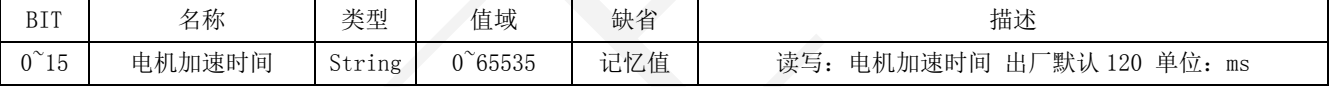

#### 示例: 读取默认值 120。

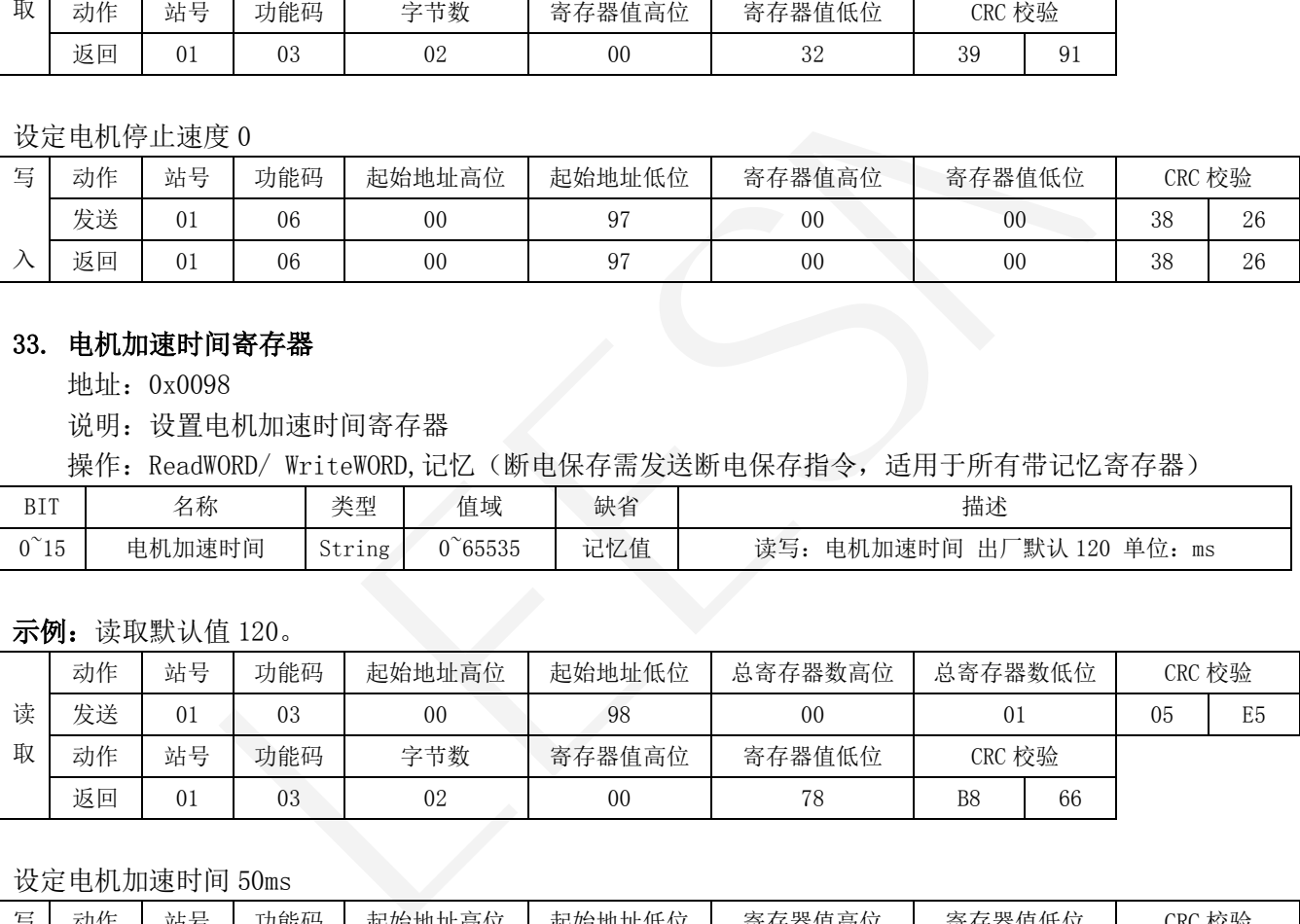

设定电机加速时间 50ms

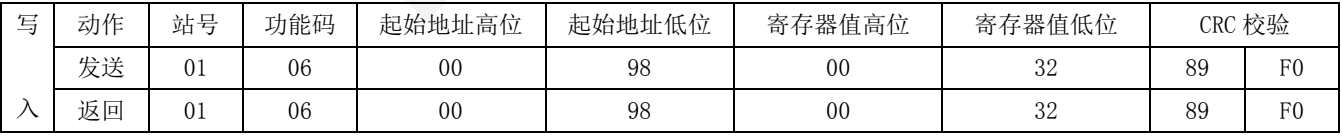

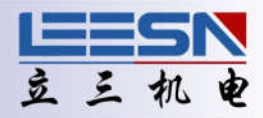

## <span id="page-21-0"></span>34. 电机减速时间寄存器

地址:0x0099

说明: 设置电机减速时间寄存器

操作: ReadWORD/ WriteWORD,记忆(断电保存需发送断电保存指令,适用于所有带记忆寄存器)

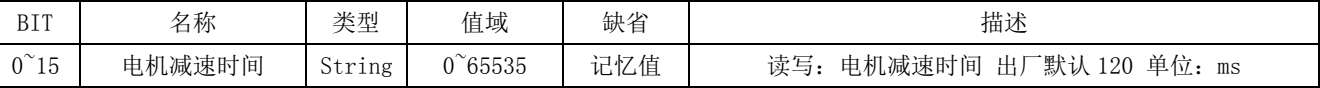

## 示例: 读取默认值 120。

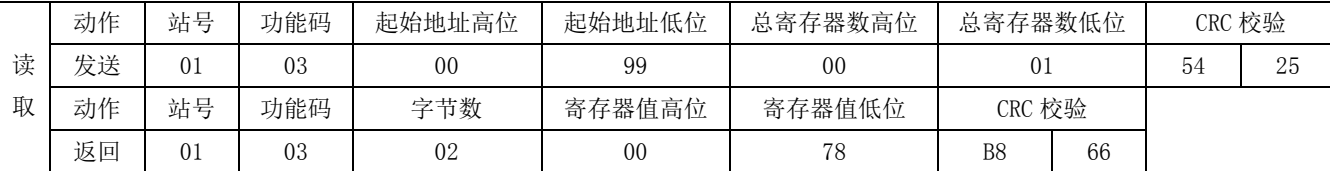

设定电机减速时间 30ms

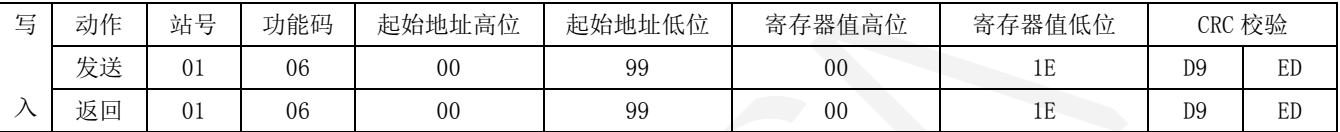

## 35. 电机运行速度寄存器

地址:0x009A

说明: 设置电机运行速度寄存器

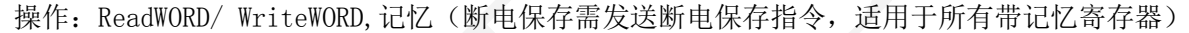

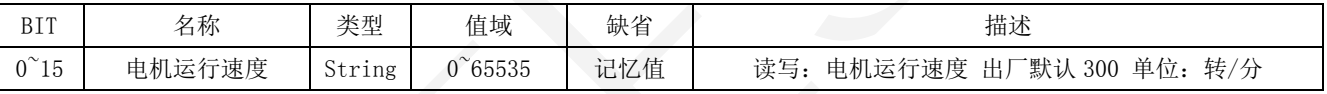

## 示例:读取默认值 300。

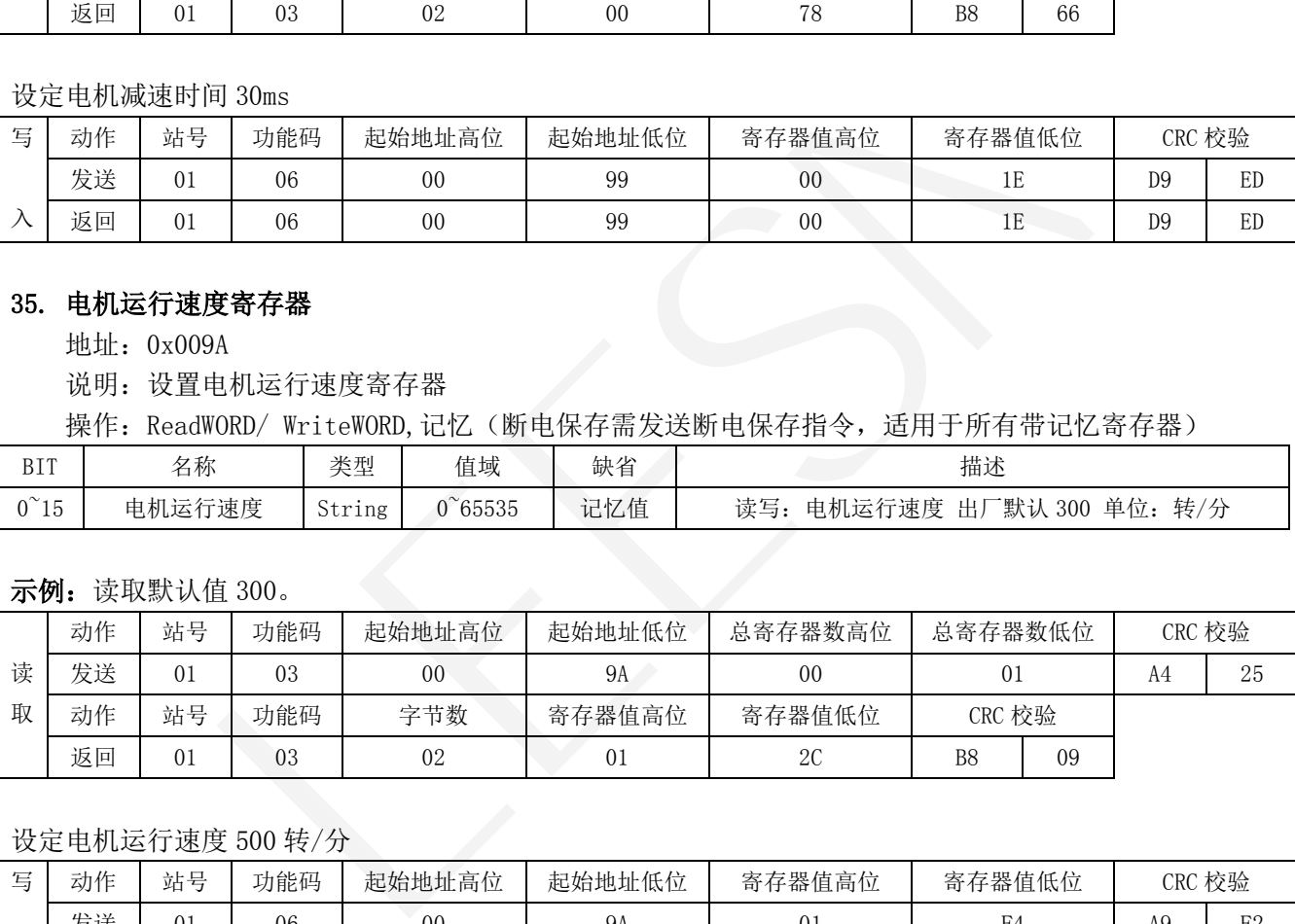

#### 设定电机运行速度 500 转/分

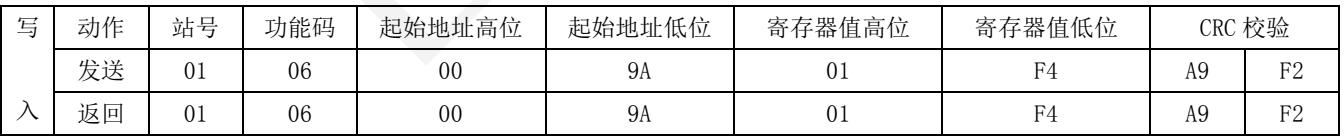

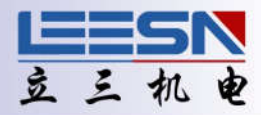

## <span id="page-22-0"></span>36. 设置左右限位

地址:0x009B

说明: 设置左右限位

操作: ReadWORD/ WriteWORD,记忆(断电保存需发送断电保存指令,适用于所有带记忆寄存器)

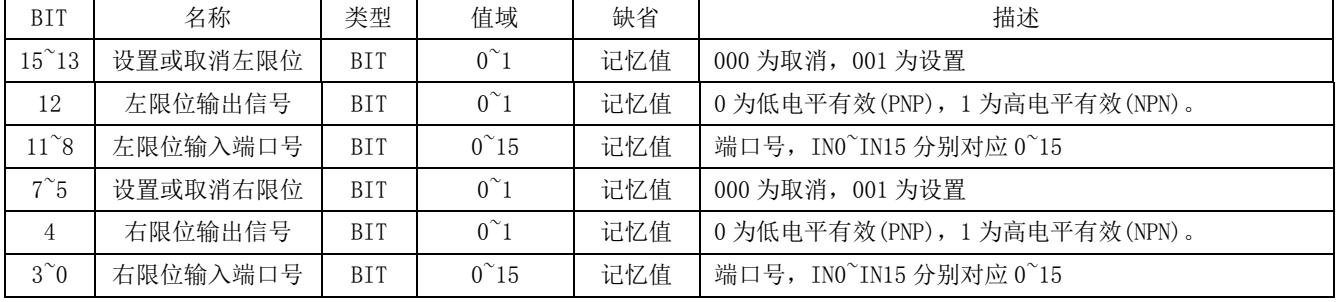

注意:设置好限位后,所有运动指令都在限位之内进行,碰到限位运动立即停止,只响应与限位反向的运动指令.

示例:

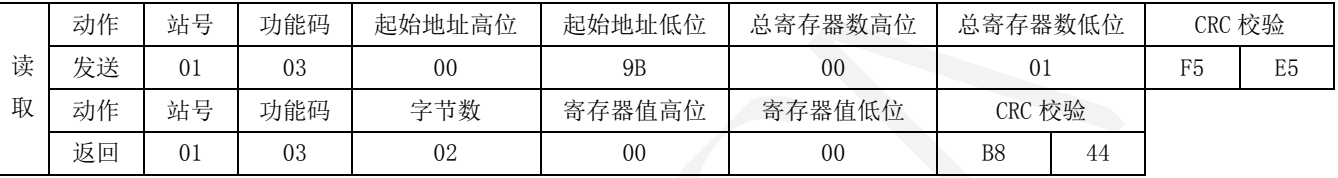

假设传感器为 NPN 型,设置 IN0 为左限位,IN1 为右限位输入端口。根据说明得出结果为 0011 0000 0011 0001, 转化为 16 进制则寄存器值为:0x3031

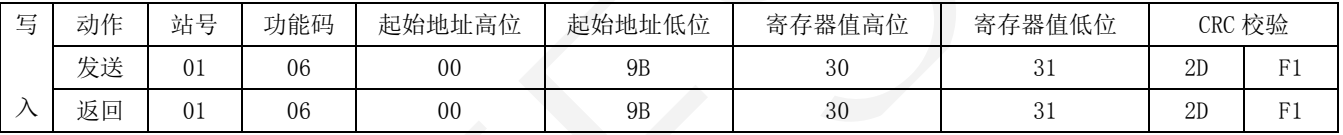

## 37. 原点设置

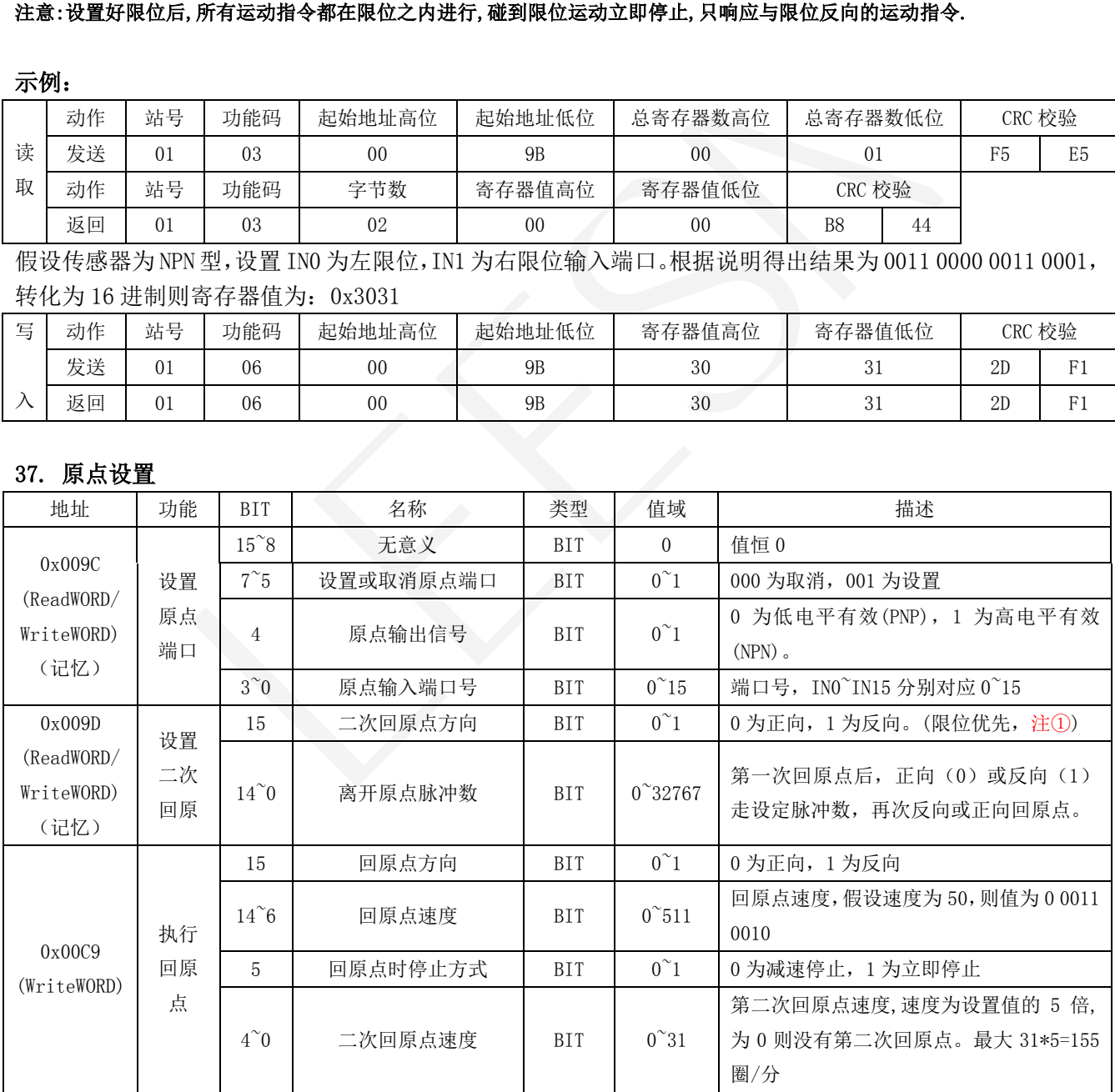

注①:当左限位和原点端口为同一个端口时,方向固定为正;当右限位和原点端口为同一个端口时,方向 固定为负。

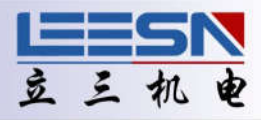

## <span id="page-23-0"></span>示例:

## 第一步: 设置原点端口(必选)

假设传感器为 NPN 型, 设置 IN2 为原点输入端口。

根据说明得出结果为 0000 0000 0011 0010, 转化为 16 进制则寄存器值为: 0x0032

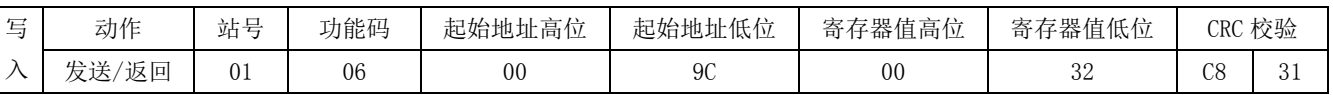

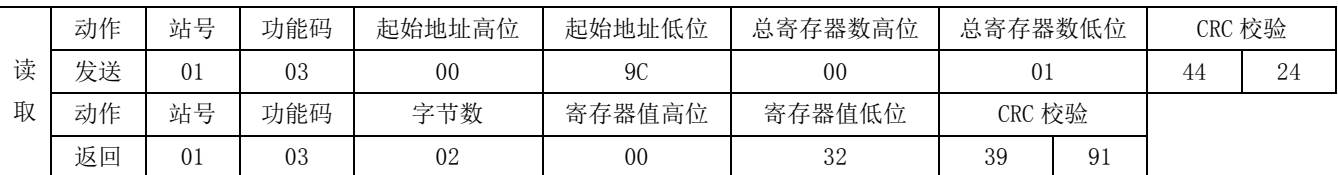

#### 第二步: 设置二次回原点距离和方向(可选)

假设第一次回原点后,正方向运行 500 个脉冲后回原点。则二进制值为 0 000 0001 1111 0100, 转化为十六 进制值为 0x01F4

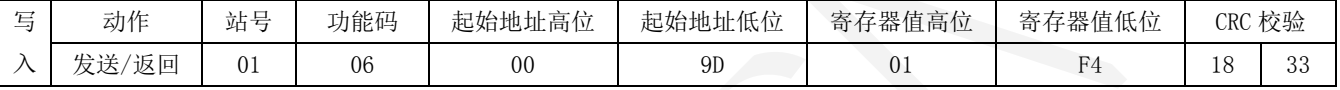

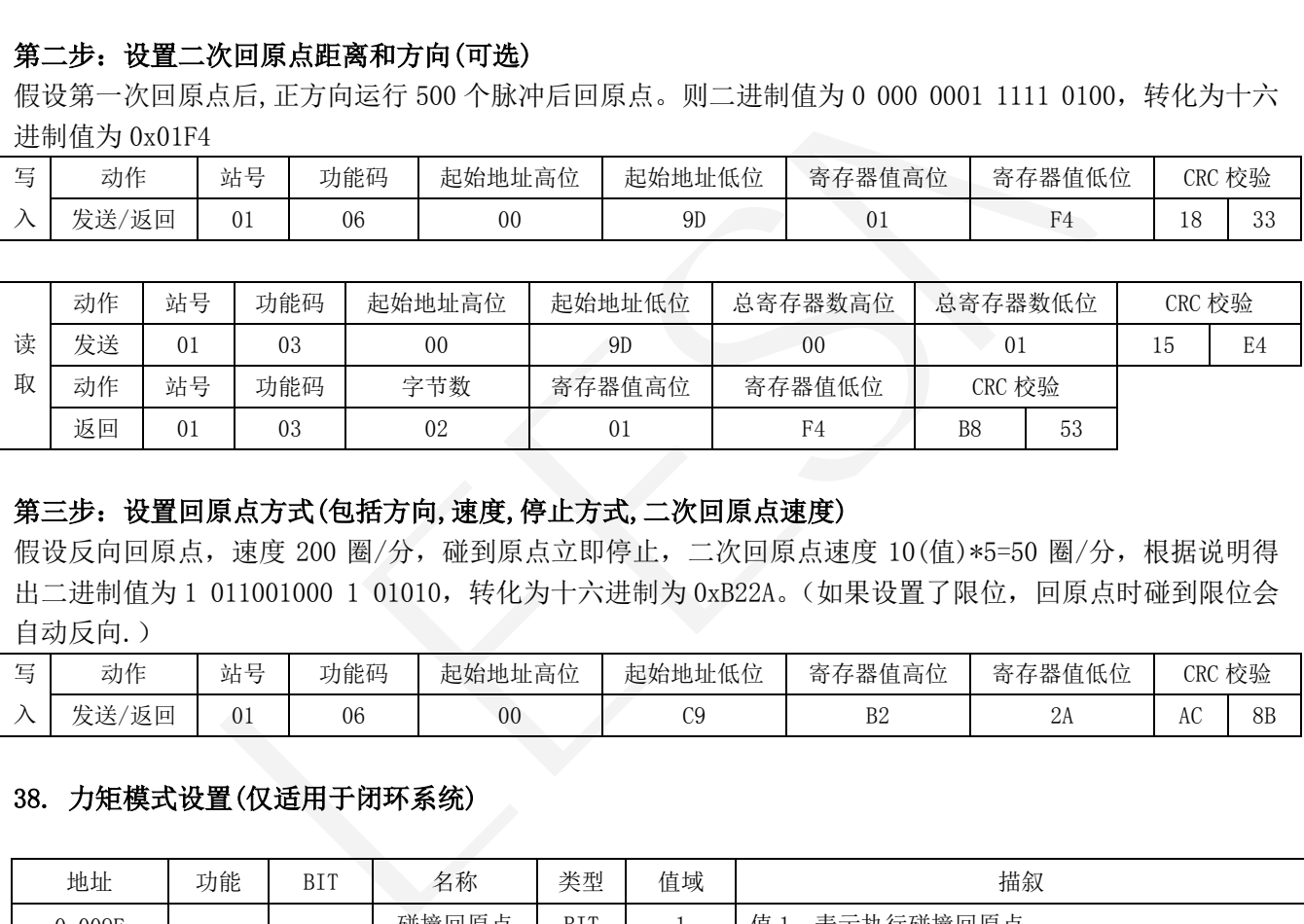

## 第三步:设置回原点方式(包括方向,速度,停止方式,二次回原点速度)

假设反向回原点,速度 200 圈/分,碰到原点立即停止,二次回原点速度 10(值)\*5=50 圈/分,根据说明得 出二进制值为 1 011001000 1 01010, 转化为十六进制为 0xB22A。(如果设置了限位, 回原点时碰到限位会 自动反向.)

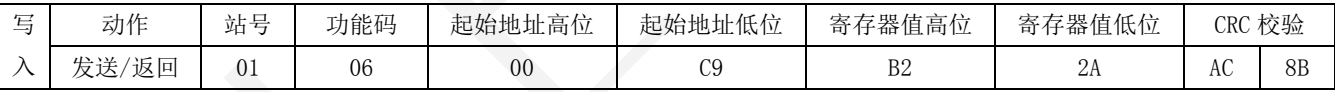

#### 38. 力矩模式设置(仅适用于闭环系统)

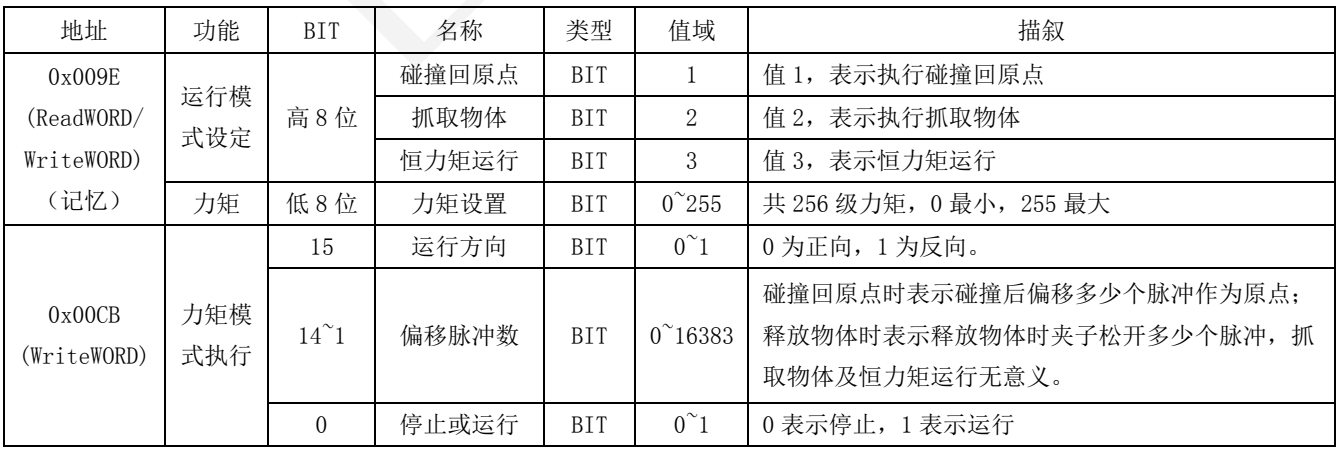

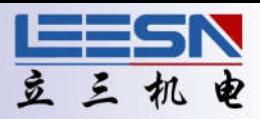

## <span id="page-24-0"></span>示例:

## 第一步: 设定力矩模式及力矩大小

假设需要碰撞回原点, 力矩为第 50 级, 则根据说明得出值为: 0x0132

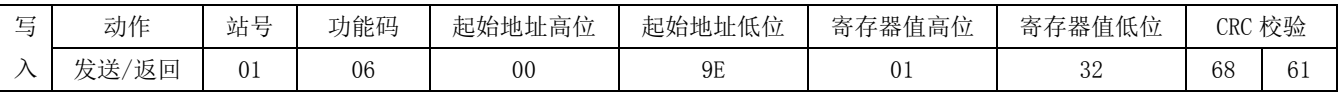

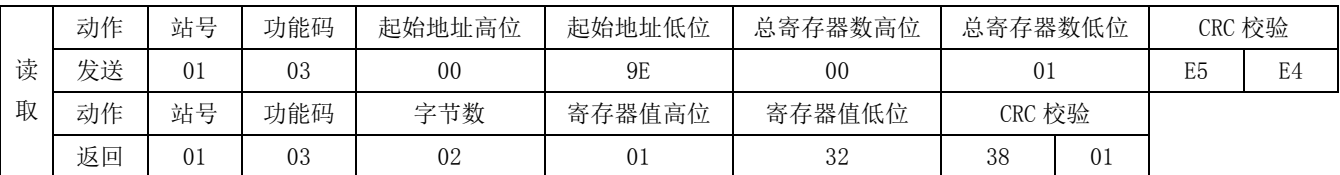

## 第二步: 执行力矩模式(包含运行方向, 偏移脉冲, 运行及停止选择。)

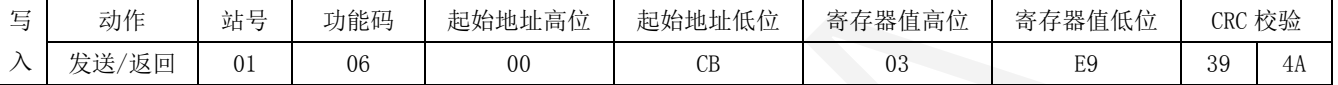

#### 39. 运行模式设定寄存器

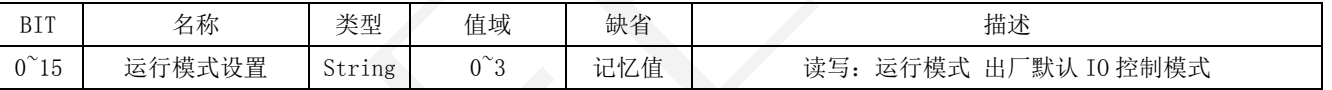

#### 1:双脉冲模式 2:脉冲方向模式 3:I/O 控制模式

#### 双脉冲模式时 IN0(CW)和 IN1(CCW)作为脉冲口,脉冲方向模式下,IN0 为脉冲口,IN1 为方向口。

示例: 读取默认值 3, IO 控制模式

| 第二步:执行力矩模式(包含运行方向,偏移脉冲,运行及停止选择。)                             |                                                |          |                       |                      |                       |                |    |                |           |        |  |  |  |  |
|--------------------------------------------------------------|------------------------------------------------|----------|-----------------------|----------------------|-----------------------|----------------|----|----------------|-----------|--------|--|--|--|--|
| 假设正向碰撞到物理限位后偏移 500 脉冲作为原点,则根据说明得出的二进制值为: 0 0000011111010 01, |                                                |          |                       |                      |                       |                |    |                |           |        |  |  |  |  |
| 转化为十六进制值为 0x03E9                                             |                                                |          |                       |                      |                       |                |    |                |           |        |  |  |  |  |
| 写                                                            | 动作                                             |          | 站号                    | 功能码<br>起始地址高位        | 起始地址低位                | 寄存器值高位         |    | 寄存器值低位         |           | CRC 校验 |  |  |  |  |
| $\lambda$                                                    | 发送/返回                                          |          | 01                    | 06<br>0 <sub>0</sub> | CB                    | 03             |    | E <sub>9</sub> | 39<br>4A  |        |  |  |  |  |
|                                                              | 说明:抓取物体及碰撞回原点速度都是系统速度,恒力矩运行时速度是根据阻力变化的,当阻力超过设定 |          |                       |                      |                       |                |    |                |           |        |  |  |  |  |
| 值时电机停止,阻力下降到设定力矩电机继续运行。力矩等级根据阻力设定,如果阻力较大,值相应增大,              |                                                |          |                       |                      |                       |                |    |                |           |        |  |  |  |  |
| 否则电机可能没有碰到物理限位或抓取到物体就会停止。                                    |                                                |          |                       |                      |                       |                |    |                |           |        |  |  |  |  |
|                                                              |                                                |          |                       |                      |                       |                |    |                |           |        |  |  |  |  |
|                                                              | 运行模式设定寄存器<br>39.                               |          |                       |                      |                       |                |    |                |           |        |  |  |  |  |
| 地址: 0x009F                                                   |                                                |          |                       |                      |                       |                |    |                |           |        |  |  |  |  |
| 说明: 设置运行模式                                                   |                                                |          |                       |                      |                       |                |    |                |           |        |  |  |  |  |
| 操作: ReadWORD/ WriteWORD,记忆(断电保存需发送断电保存指令,适用于所有带记忆寄存器)        |                                                |          |                       |                      |                       |                |    |                |           |        |  |  |  |  |
| <b>BIT</b>                                                   |                                                | 类型<br>名称 |                       | 值域                   | 缺省                    |                | 描述 |                |           |        |  |  |  |  |
| $0^{\sim}15$                                                 | 运行模式设置                                         |          | $0^{\sim}3$<br>String | 记忆值                  | 读写: 运行模式 出厂默认 IO 控制模式 |                |    |                |           |        |  |  |  |  |
| 1: 双脉冲模式 2: 脉冲方向模式 3: I/0 控制模式                               |                                                |          |                       |                      |                       |                |    |                |           |        |  |  |  |  |
| 双脉冲模式时 INO(CW)和 IN1(CCW)作为脉冲口,脉冲方向模式下,INO 为脉冲口,IN1 为方向口。     |                                                |          |                       |                      |                       |                |    |                |           |        |  |  |  |  |
|                                                              |                                                |          |                       |                      |                       |                |    |                |           |        |  |  |  |  |
| 示例: 读取默认值 3, IO 控制模式                                         |                                                |          |                       |                      |                       |                |    |                |           |        |  |  |  |  |
|                                                              | 动作                                             | 站号       | 功能码                   | 起始地址高位               | 起始地址低位                | 总寄存器数高位        |    | 总寄存器数低位        | CRC 校验    |        |  |  |  |  |
| 读                                                            | 发送                                             | 01       | 03                    | 0 <sub>0</sub>       | 9F                    | 0 <sub>0</sub> |    | 01             | <b>B4</b> | 24     |  |  |  |  |
| 取                                                            | 动作                                             | 站号       | 功能码                   | 字节数                  | 寄存器值高位                | 寄存器值低位         |    | CRC 校验         |           |        |  |  |  |  |
|                                                              |                                                |          |                       |                      |                       |                |    |                |           |        |  |  |  |  |

#### 设定运行模式为双脉冲模式

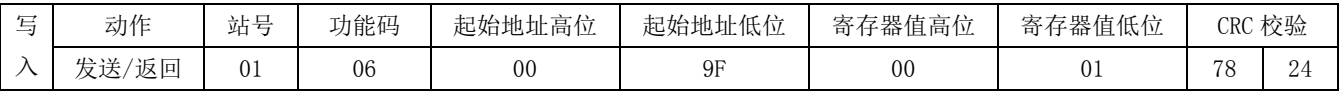

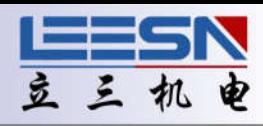

<span id="page-25-0"></span>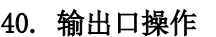

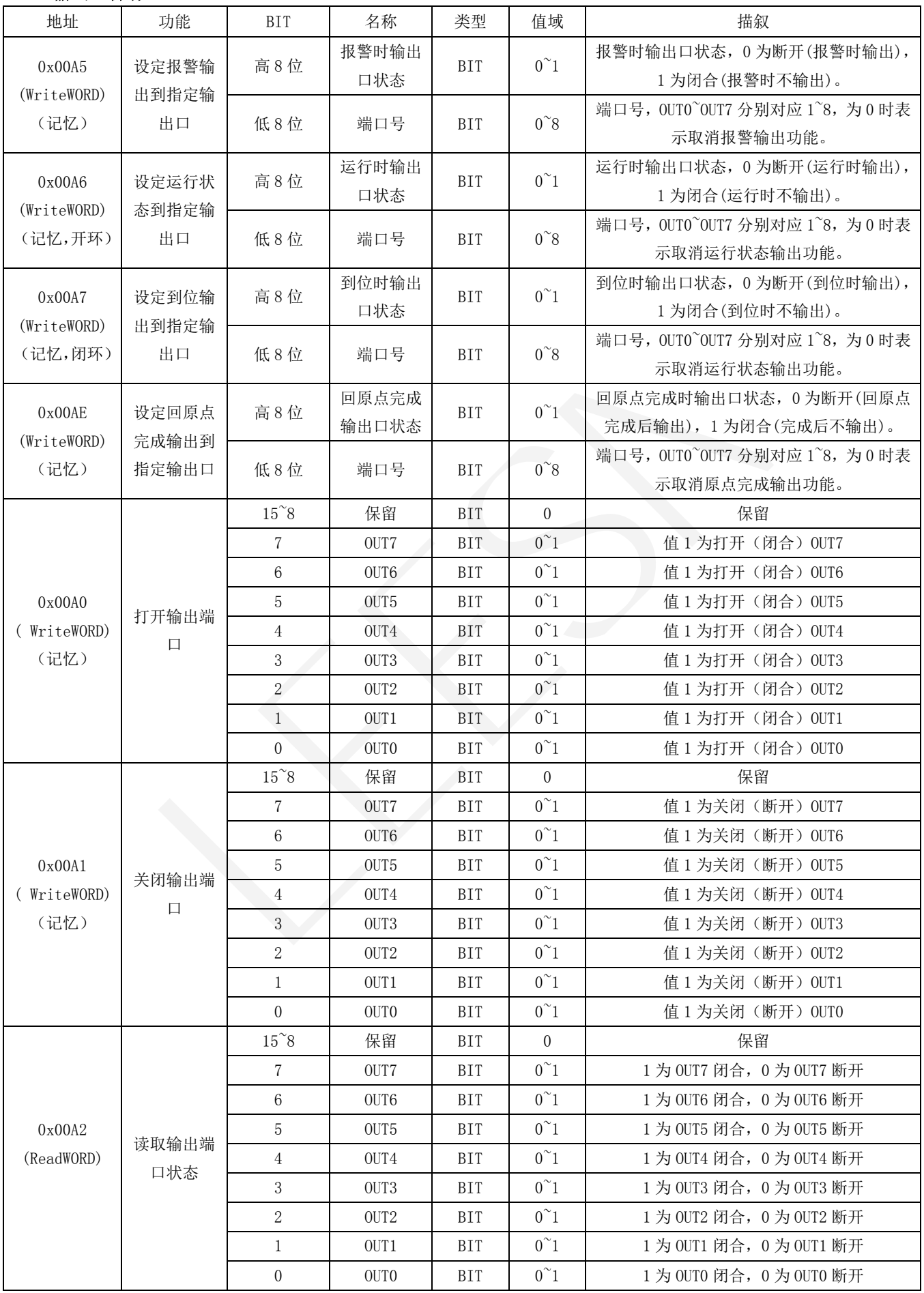

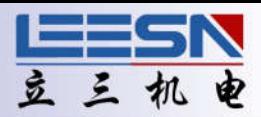

## 注: 开环时, 默认 OUTO (YO) 为报警输出 (报警时闭合); OUT1 (Y1) 为运行输出 (运行时闭合)。 闭环时, 默认 OUTO(YO)为报警输出(报警时闭合); OUT1(Y1)为到位输出(到位时闭合)。 如果需要重新定义、打开或关闭 OUT0 或者 OUT1,需要先取消默认输出功能。

#### 示例一:

打开(闭合)输出口 OUT0, OUT1, OUT6, 然后关闭(断开)所有输出口。

## 第一步: 取消 OUTO 和 OUT1 默认功能。

## 取消报警输出

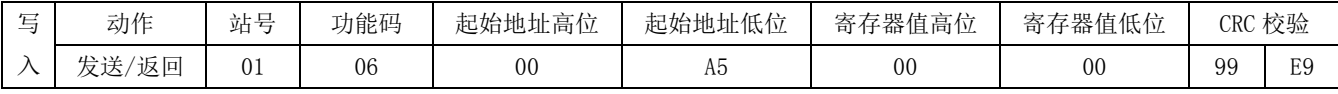

## 取消运行/到位输出(开环时为取消运行输出,闭环时为取消到位输出)

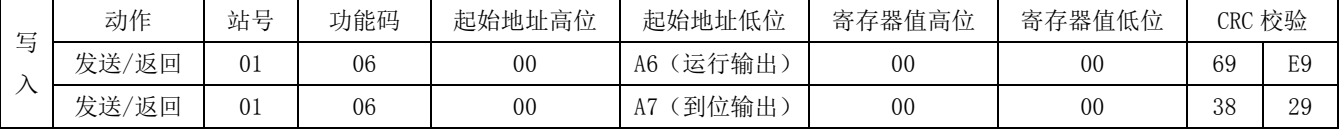

## 第二步: 打开 OUT0, OUT1, OUT6, 二进制值为 1000011, 转换为 16 进制 0x0043

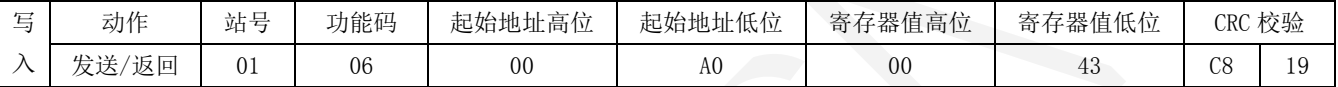

## 第三步:关闭所有输出口,二进制值为 11111111,转换为 16 进制 0x00FF

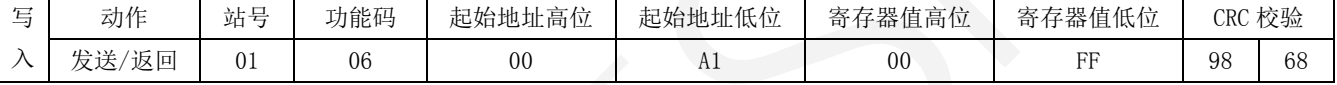

#### 读取输出口状态

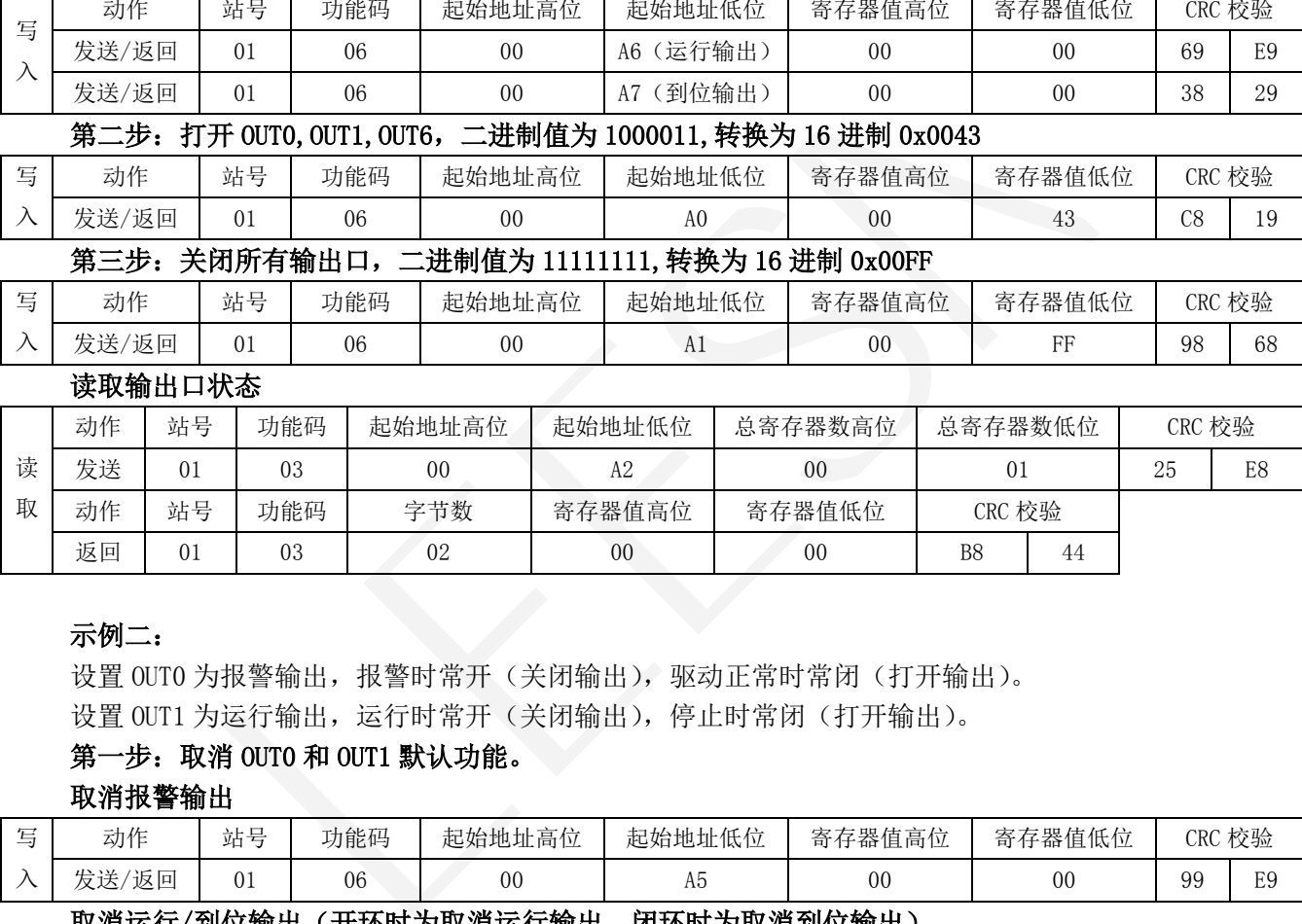

## 示例二:

设置 OUTO 为报警输出, 报警时常开(关闭输出), 驱动正常时常闭(打开输出)。 设置 OUT1 为运行输出,运行时常开(关闭输出),停止时常闭(打开输出)。

## 第一步: 取消 OUTO 和 OUT1 默认功能。

取消报警输出

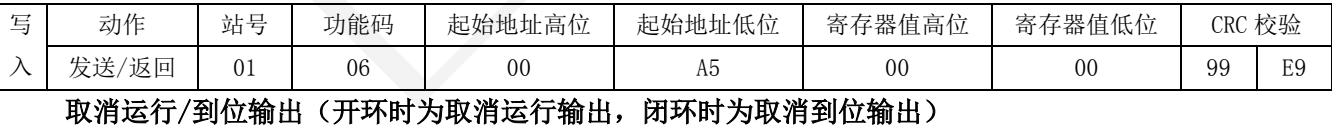

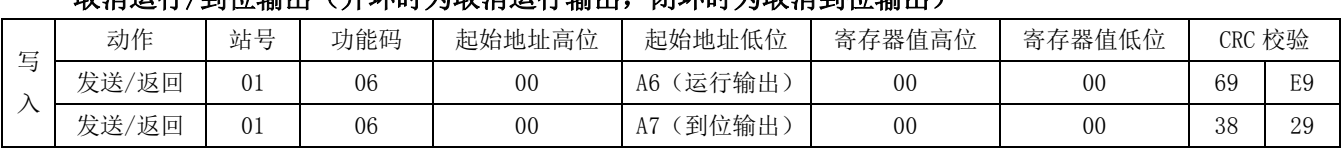

## 第二步: 设置 OUTO 和 OUT1 功能。

#### 设置报警输出报警时常开

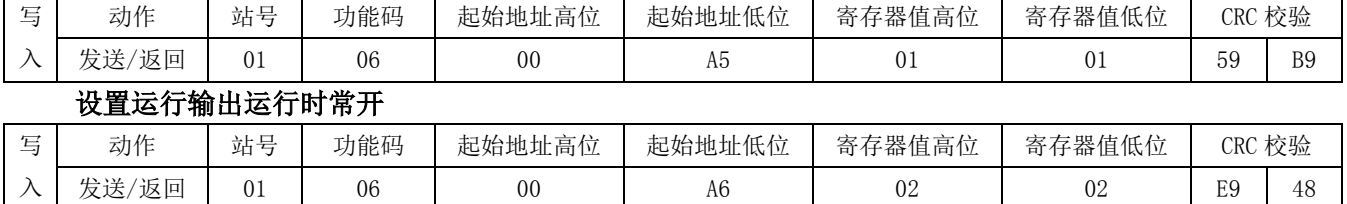

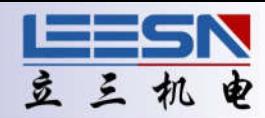

## <span id="page-27-0"></span>41. 报警相关操作

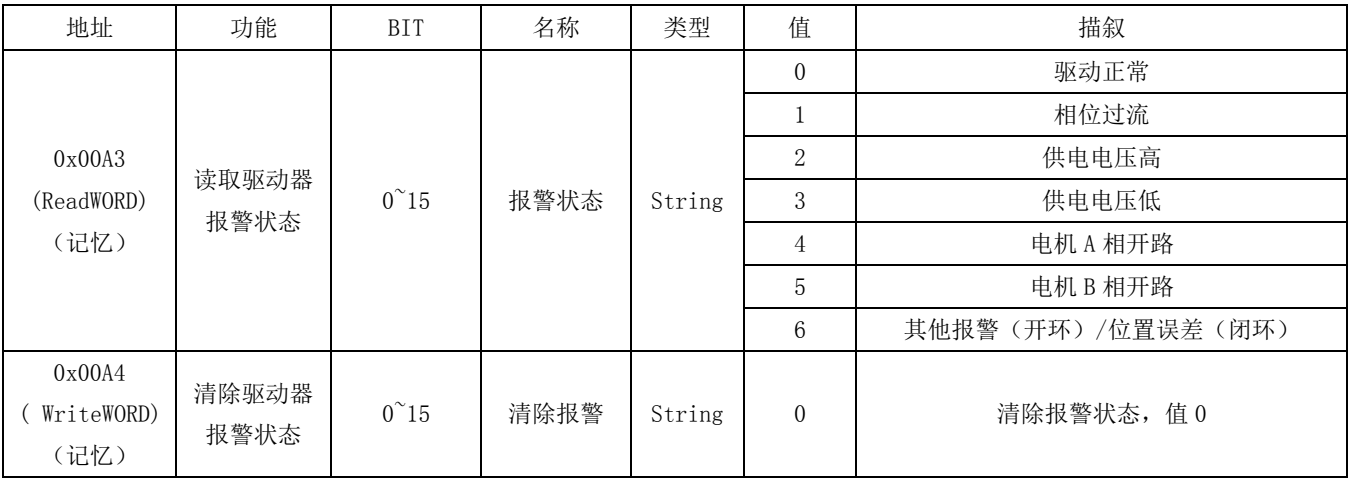

设置报警输出到指定输出口,请参照输出口相关操作说明。

## 示例:未连接电机时,读取报警状态

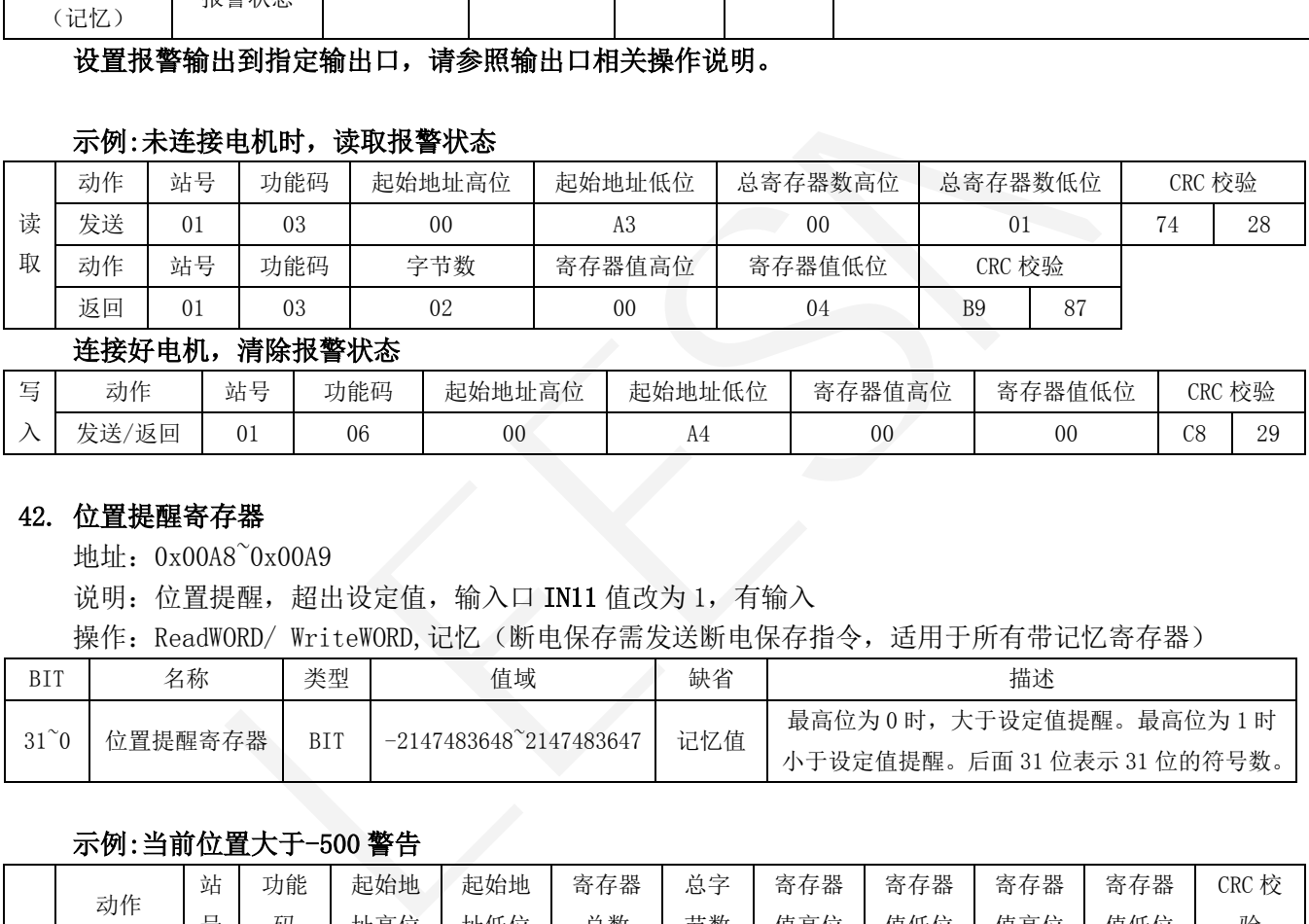

## 连接好电机,清除报警状态

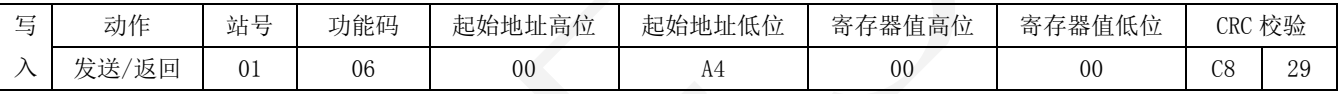

#### 42. 位置提醒寄存器

地址:0x00A8~0x00A9

说明: 位置提醒, 超出设定值, 输入口 IN11 值改为 1, 有输入

操作: ReadWORD/ WriteWORD,记忆(断电保存需发送断电保存指令,适用于所有带记忆寄存器)

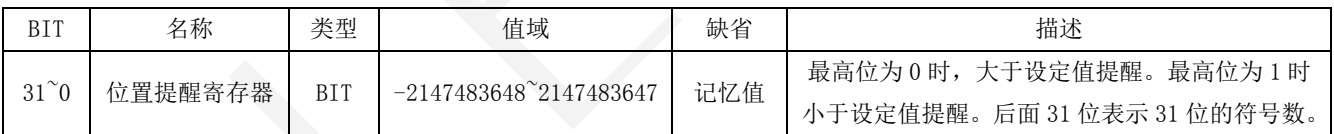

## 示例:当前位置大于-500 警告

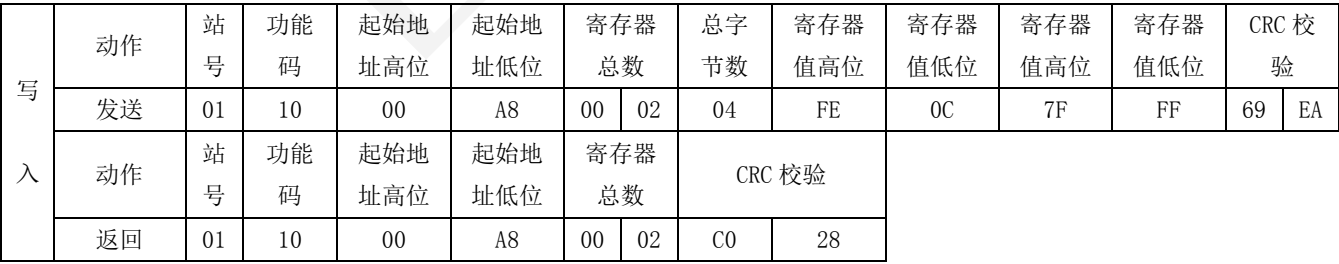

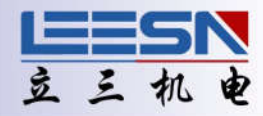

## <span id="page-28-0"></span>43. 设置、调用、执行表格数据

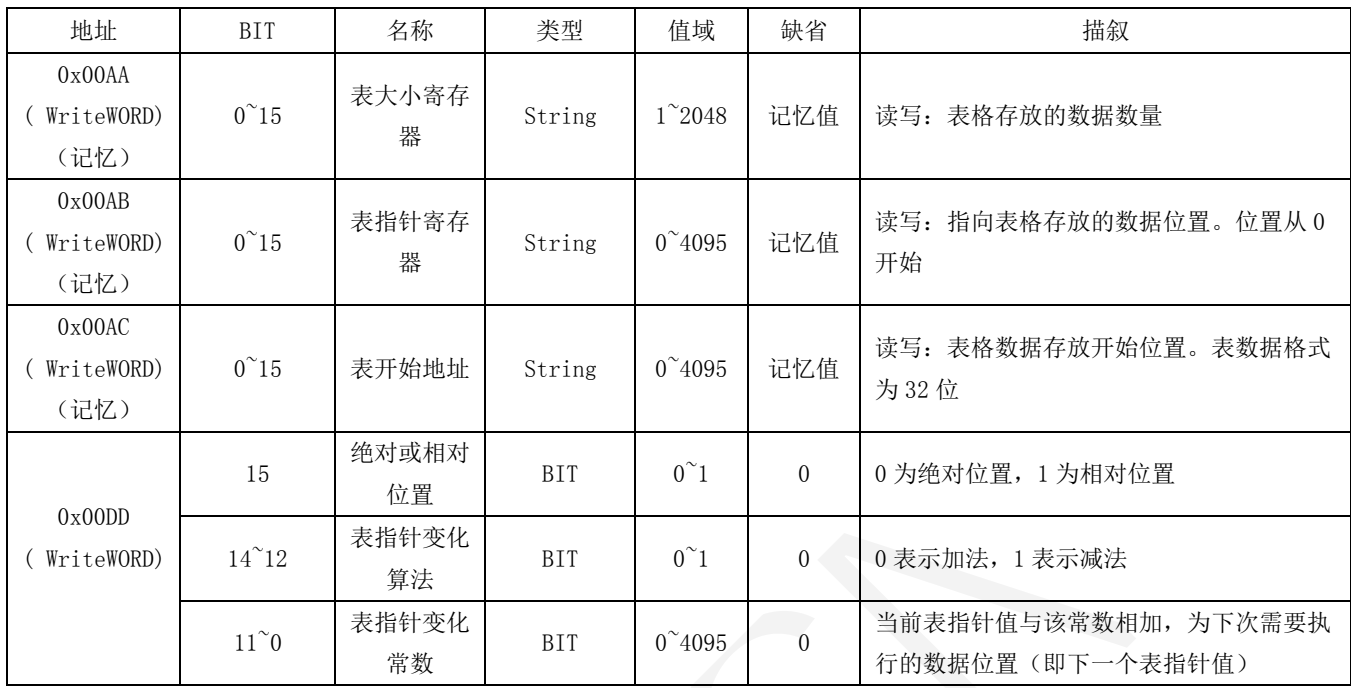

#### 示例:

#### 第一步:确定表格数据(数据可以直接连接触摸屏或者用 Leesn-config5.0 软件修改更方便)

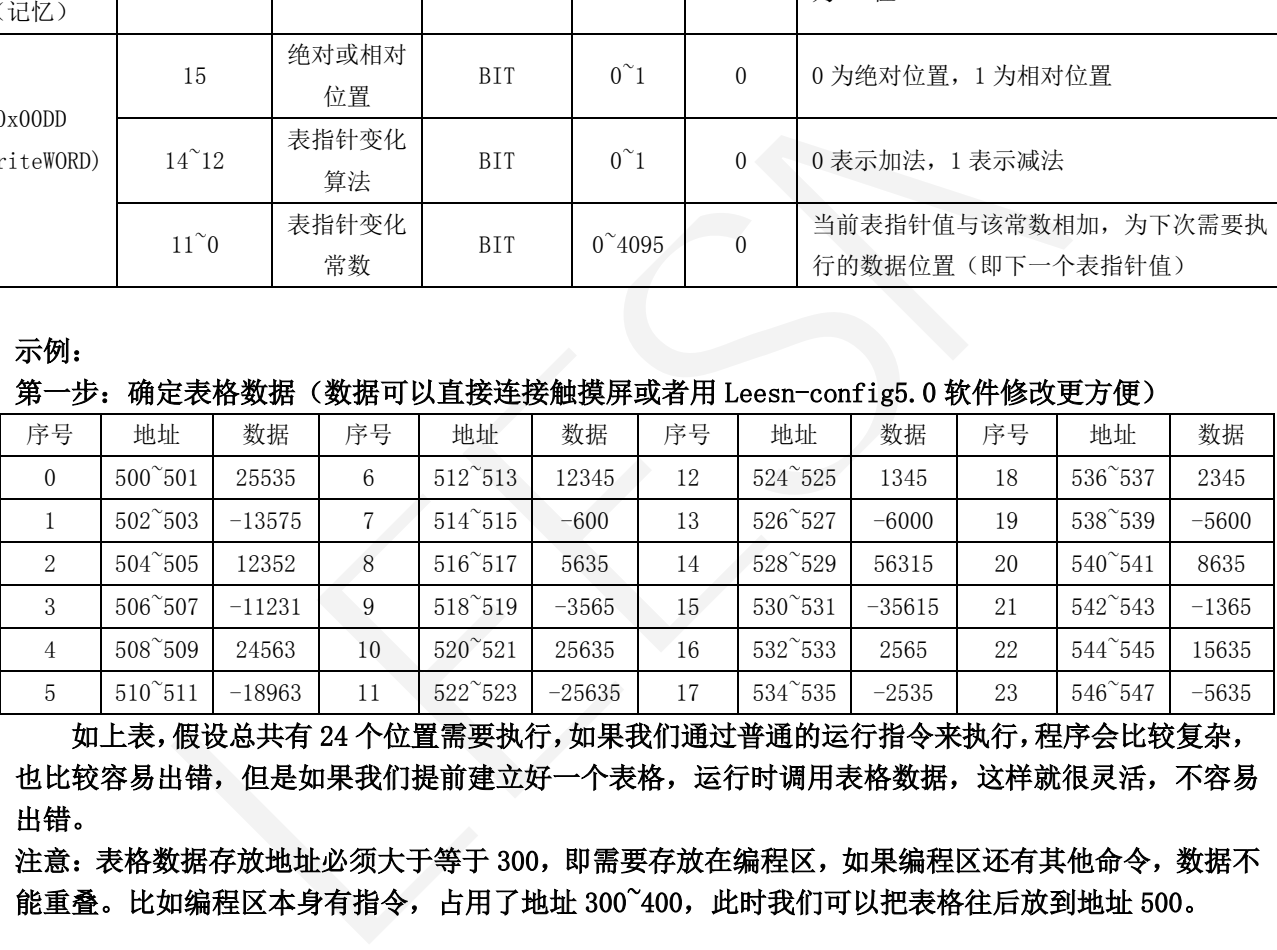

如上表,假设总共有 24 个位置需要执行,如果我们通过普通的运行指令来执行,程序会比较复杂, 也比较容易出错,但是如果我们提前建立好一个表格,运行时调用表格数据,这样就很灵活,不容易 出错。

注意:表格数据存放地址必须大于等于 300,即需要存放在编程区,如果编程区还有其他命令,数据不 能重叠。比如编程区本身有指令,占用了地址 300~400,此时我们可以把表格往后放到地址 500。

#### 第二步: 发送表格数据到指定位置。

这里我们可以逐条发送: 如 500~501: 01 10 01 F4 00 02 04 63 BF 00 00 DF 28 (25535) 502~503: 01 10 01 F4 00 02 04 CA F9 FF FF 1E D1 (-13575)

............

也可以一次性发送,但是注意整条指令不要超过 200 个字节,如下:

01 10 01 F4 00 30 60 63 BF 00 00 CA F9 FF FF 30 40 00 00 D4 21 FF FF 5F F3 00 00 B5 ED FF FF 30 39 00 00 FD A8 FF FF 16 03 00 00 F2 13 FF FF 64 23 00 00 9B DD FF FF 05 41 00 00 E8 90 FF FF DB FB 00 00 74 E1 FF FF 0A 05 00 00 F6 19 FF FF 09 29 00 00 EA 20 FF FF 21 BB 00 00 FA AB FF FF 3D 13 00 00 E9 FD FF FF 14 91

#### 发送完成后需要发送保存指令保存数据,否则断电无法保存。

(红色标识前面的为数据格式,后面的为校验码,中间黑色为数据,一个数据占用两个寄存器,即 4 个字节为一个数据。)

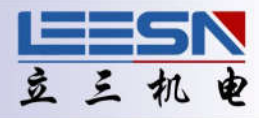

#### <span id="page-29-0"></span>第三步: 设置表格数据数量

例中总计 24 个位置,表大小为 24,发送 01 06 00 AA 00 18 A9 E0

#### 第四步: 设置表指针,位置从 0 开始

 假设现在需要从表中序号 21 的位置(-1365)开始执行,则表指针值为 21,发送指令如下: 01 06 00 AB 00 15 39 E5

#### 第五步: 设置表开始地址

 表开始地址是指表格存放地址在编程区所处的位置,需要用实际地址减去编程区开始地址; 假设表格第一组数据存放地址为 500~501,则表开始地址为 500-300=200.注意:表地址不可与编程命 令地址重合。发送指令如下:

01 06 00 AC 00 C8 48 7D

#### 第六步: 执行表格数据

 假设表中数据是绝对位置,每次执行完上一个数据表指针减 1(如从序号 22 开始执行,再次执 行变为执行序号 21 的数据。即表指针常数为 1.

01 06 00 DD 10 01 D5 F0

#### 44. 设置指定输入口为急停

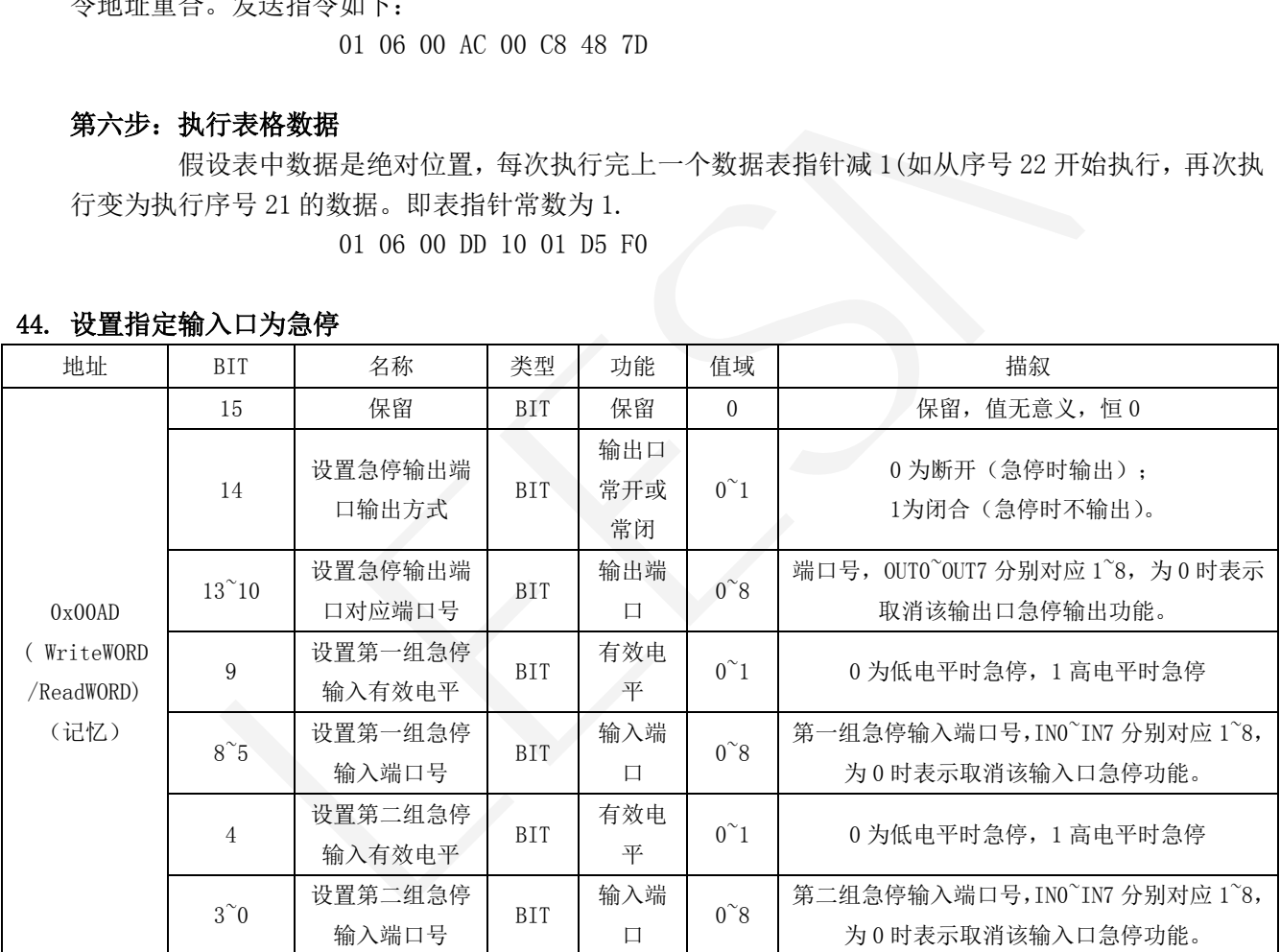

## 示例:设置 IN3(X3)无输入(低电平)时急停。IN4(X4)有输入(高电平)时急停;急停时打开 OUT2 (Y2). 则值为 1 0011 0 0100 1 0101, 即 0x4C95

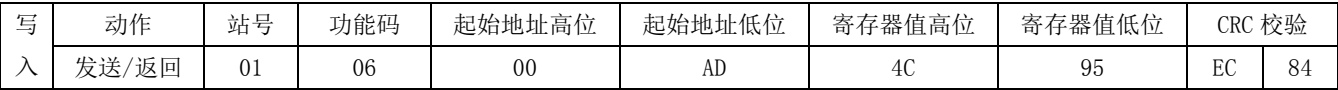

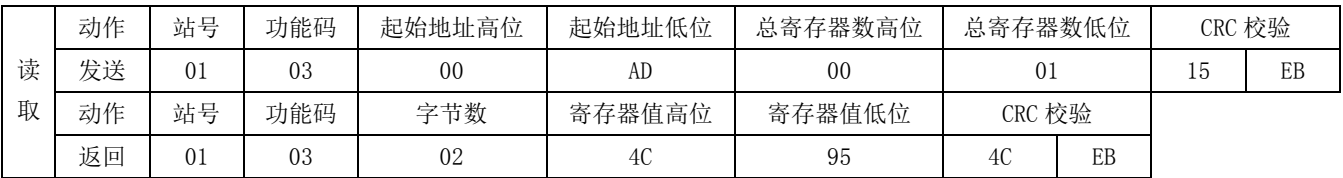

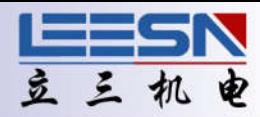

## <span id="page-30-0"></span>45. 设置指定输入口快速转换速度

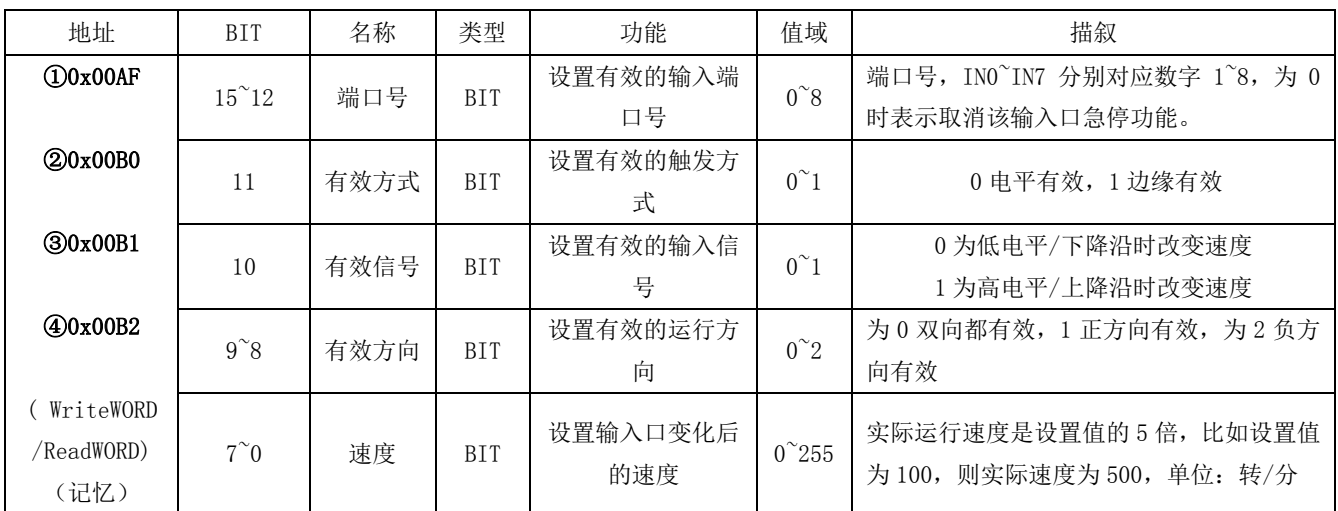

说明: 从 0x00AF~0x00B3, 这 4 个寄存器都可以设置通过输入口快速转换速度, 可同时设置 4 个端口, 但是在执行时,注意优先级问题,低地址的优先级高。即:低地址的寄存器在执行时,高地址的速度 无法执行。 7°0 速度 BIT <sup>设置输入口变化后</sup> 0°255 实际运行速度最设置值的5 f<br>
100AF Ox00B3, 这 4 个寄存器都可以设置通过输入口快速转换速度, 可同时设计, 注意优先级问题, 低地址的优先级高。即, 低地址的寄存器在执行时, 请<br>
100 有输入时, 双向速度变为 50 转/分。则值为 1 0 1 00 0000 1010, 即 0;<br>
xi号 功能码 起始地址高位 起始地址低位 寄存器值高位 寄存器值低位 0<br>

示例: 设置 INO 有输入时, 双向速度变为 50 转/分。则值为 1 0 1 00 0000 1010, 即 0x140A

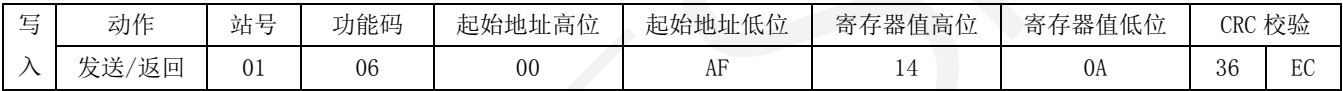

#### 设置 IN1 无输入时, 反向速度变为 100 转/分。则值为 10 0 0 10 00010100, 即 0x2214

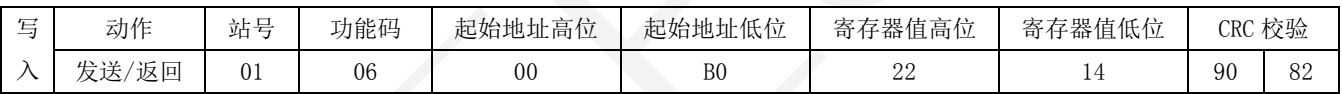

#### 设置 IN2 收到上降沿信号时, 正向速度变为 150 转/分。则值为 11 1 1 01 00011110, 即 0x3D1E

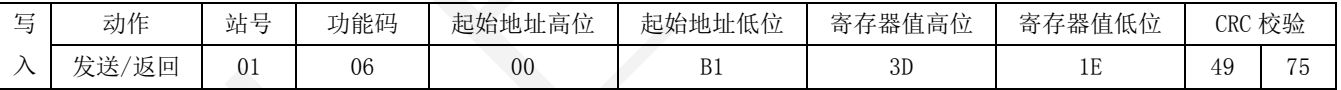

## 设置 IN3 收到下降沿信号时, 双向速度变为 200 转/分。则值为 100 1 0 00 00101000, 即 0x4828

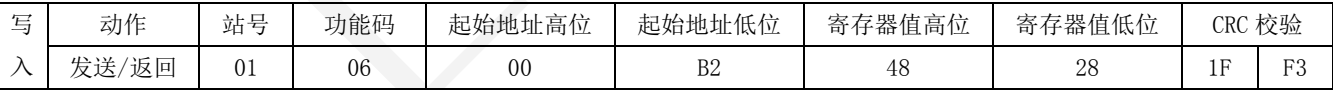

说明: 如果 IN0 有输入,速度为 50, 此时 IN1 从有输入变为无输入,速度不会改变,因为地址 AF 的优先级高于 B0. 反之, 如果 IN1 无输入, 速度为 100, 此时 IN0 变为有输入, 则速度会变为

50。

 意即高地址速度可以直接切换为低地址设置的速度,但是低地址的速度无法直接切换为高地 址的速度,需要先恢复系统速度,再切换为高地址速度。

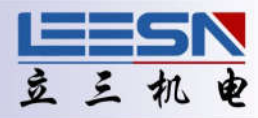

## <span id="page-31-0"></span>46. 设置指定输入口触发后运行指定脉冲数停止

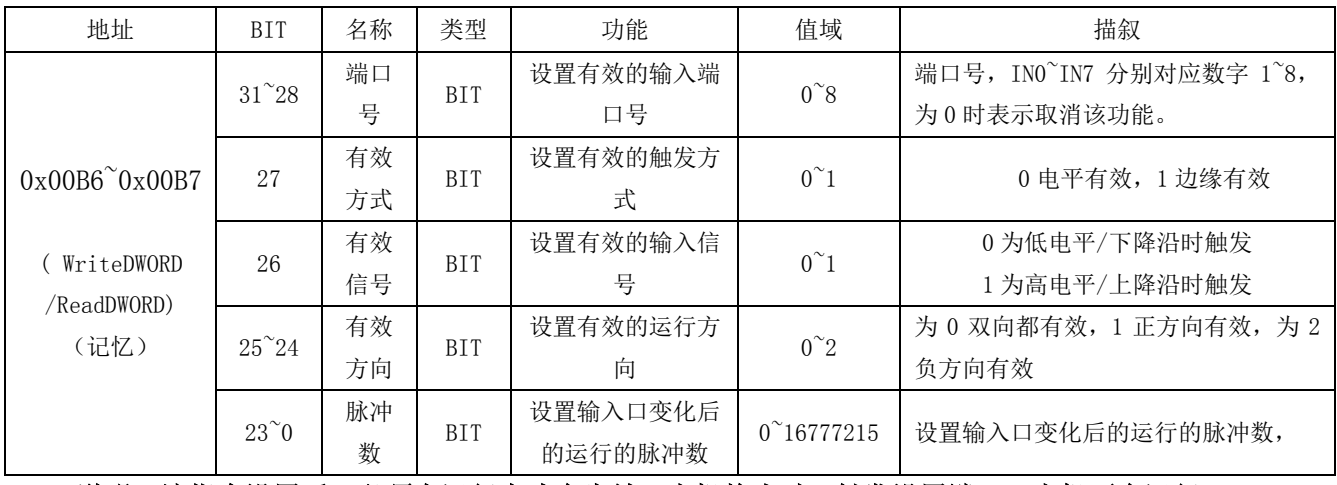

说明:该指令设置后,必须在运行中才会生效。电机静止时,触发设置端口,电机不会运行。

## 示例: 设置正向运行中, INO 有输入时, 运行 200 个脉冲后停止。反向无效。

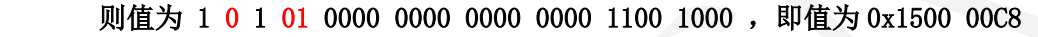

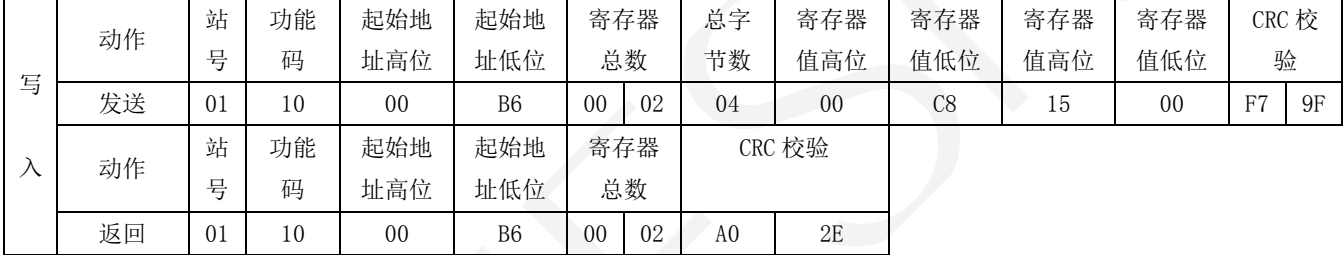

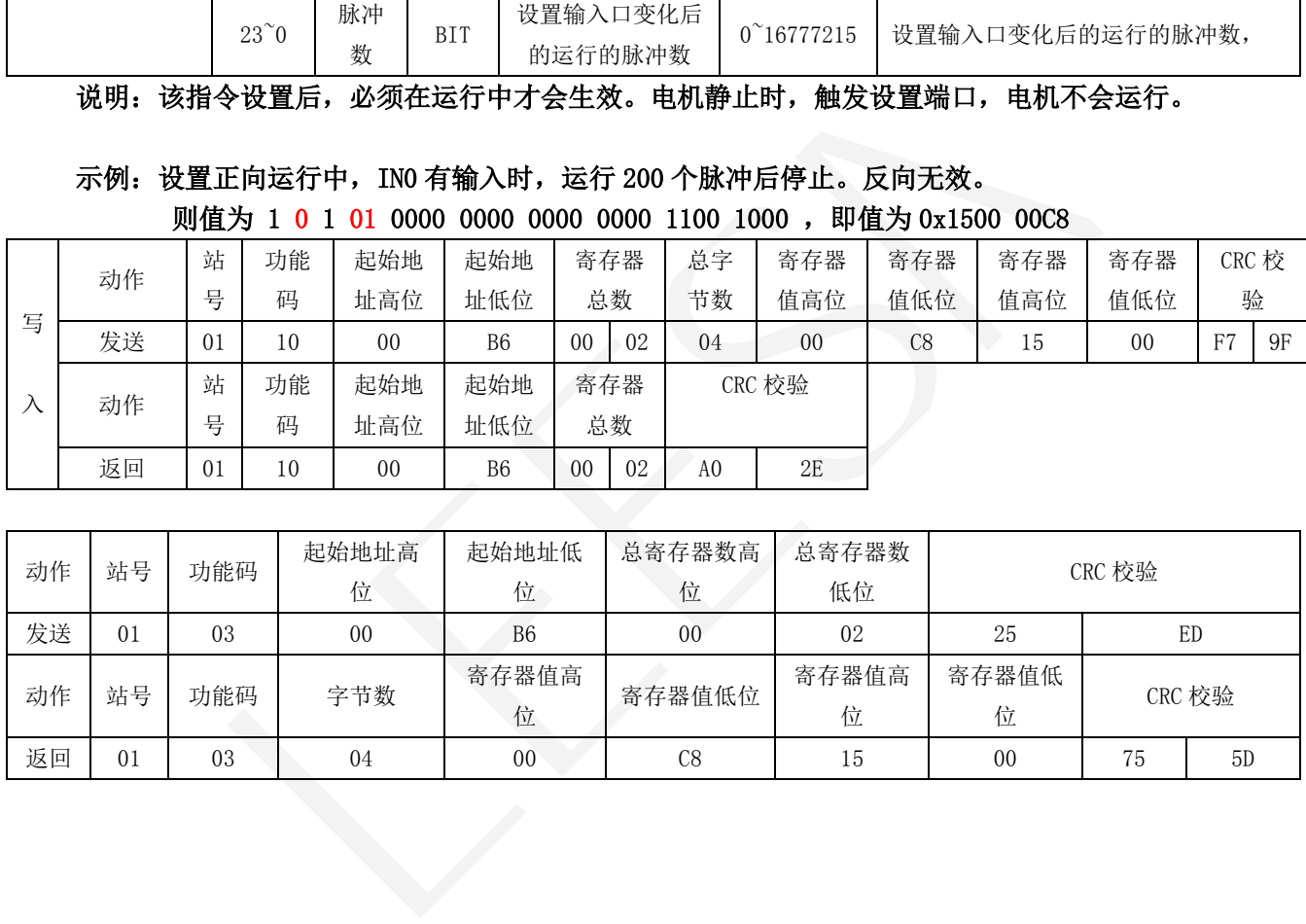

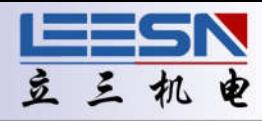

## <span id="page-32-0"></span>47. 运行指令

所有运行指令都可以单独执行,不需要组合使用

## ① 运行和停止(无目标位置)

地址:0x00C8

说明:电机启动运行或停止运行

操作: WriteWORD, 无记忆

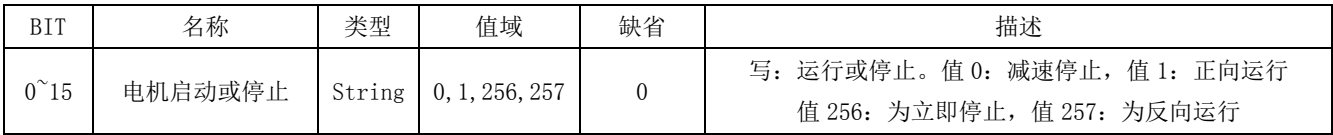

## 示例: 启动电机反向运行

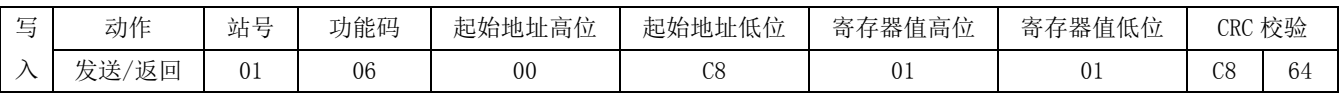

## ② 点动(无目标位置)

地址:0x00CA

说明: 设置电机点动停止和启动以及点动速度和方向

操作: WriteWORD, 无记忆

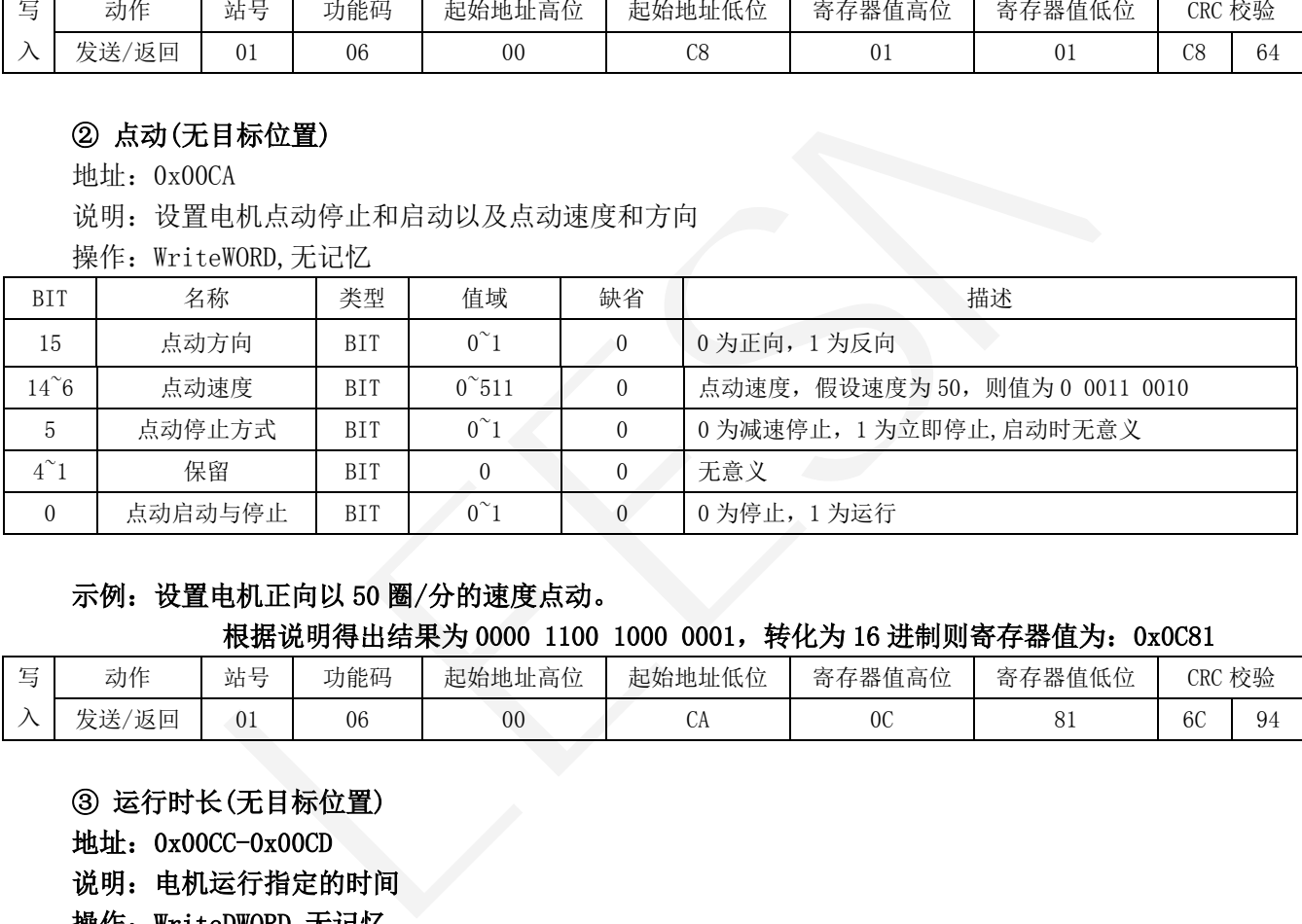

## 示例:设置电机正向以 50 圈/分的速度点动。

## 根据说明得出结果为 0000 1100 1000 0001,转化为 16 进制则寄存器值为:0x0C81

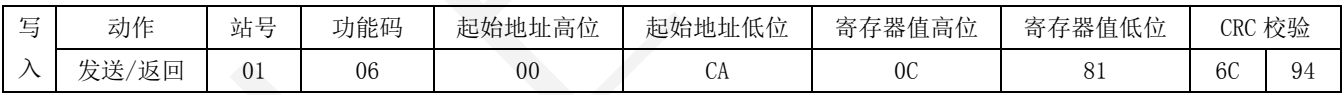

#### ③ 运行时长(无目标位置)

地址:0x00CC-0x00CD

说明:电机运行指定的时间

#### 操作: WriteDWORD,无记忆

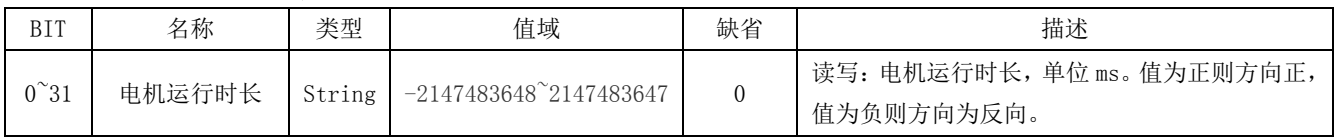

## 示例: 设置电机反向运行 6400ms。即值为-6400ms.

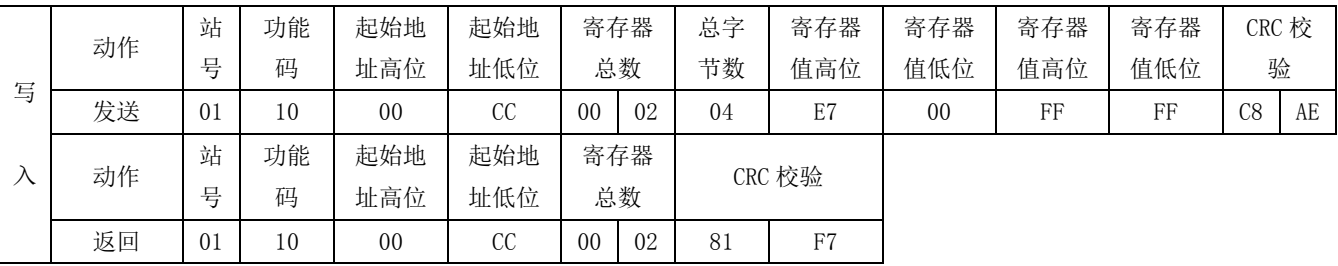

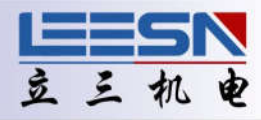

CRC 校 验

## ④ 运行脉冲数(相对于停止状态当前位置)

地址:0x00CE-0x00CF

说明: 电机运行指定的脉冲数(相对当前位置,运行结束才响应下一条指令.)

操作: WriteDWORD, 无记忆

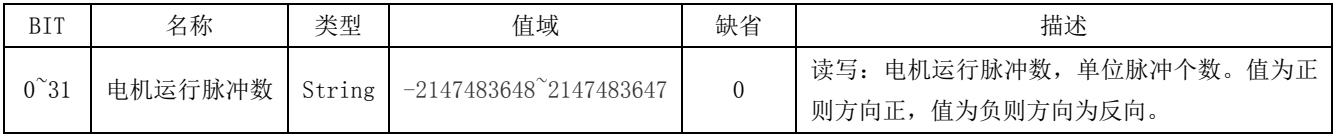

#### 示例:设置电机反向运行 10000。即值为-10000

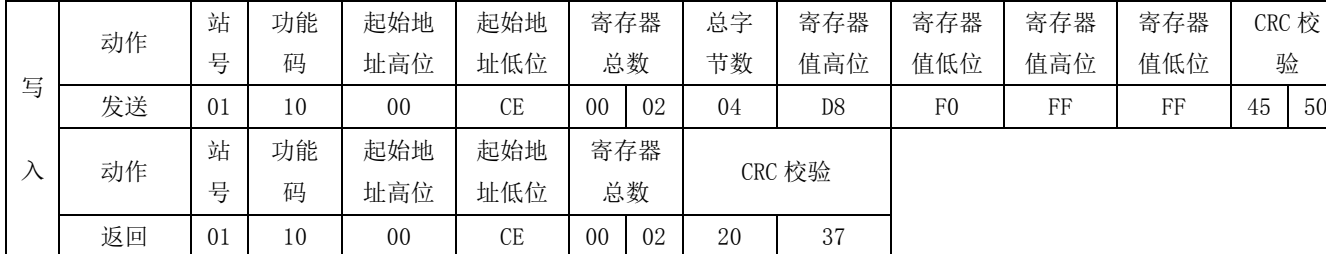

#### ⑤ 运行脉冲数(相对于当前位置)

地址:0x00DE-0x00DF

#### 说明: 电机运行指定的脉冲数(相对当前位置,运行时接收到新指令立即执行,当前指令强行结束.)

操作: WriteDWORD, 无记忆

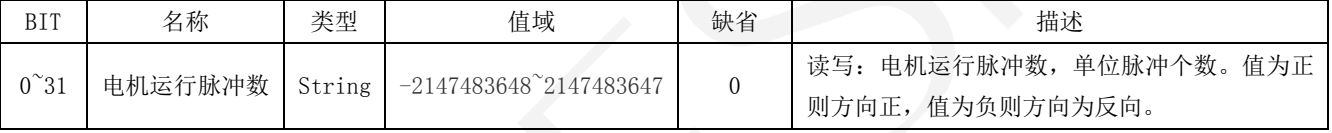

## 示例: 设置电机正向运行 5000 个脉冲。即值为 5000。

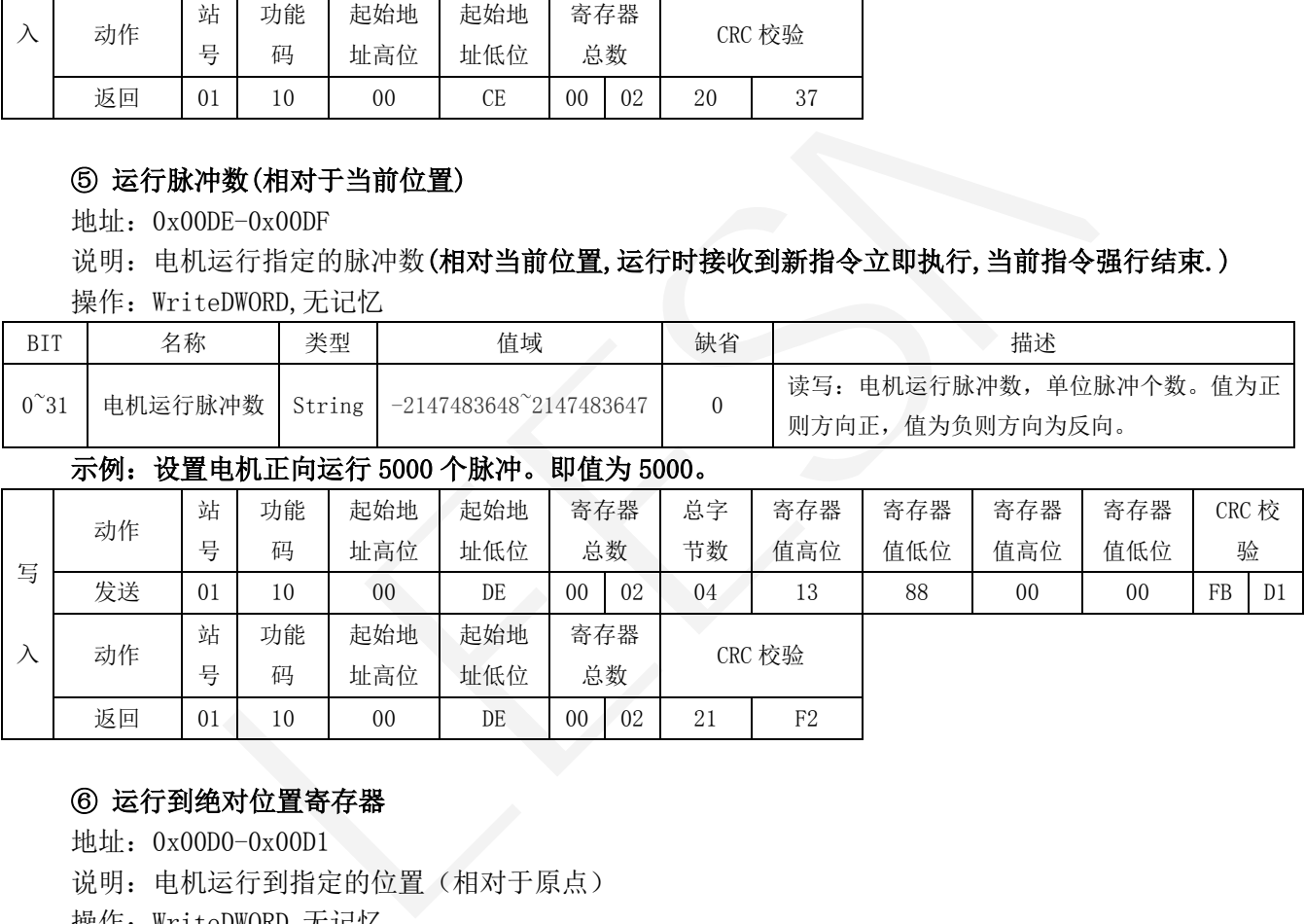

## ⑥ 运行到绝对位置寄存器

地址:0x00D0-0x00D1

说明: 电机运行到指定的位置(相对于原点)

操作: WriteDWORD, 无记忆

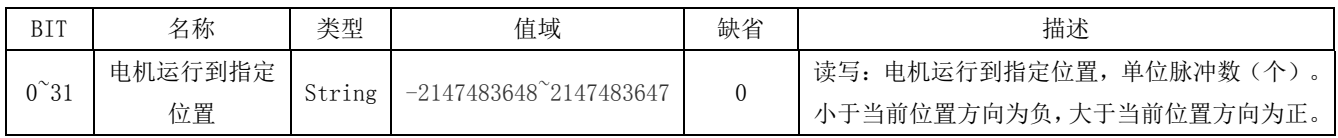

#### 示例:运行到绝对位置 10000。

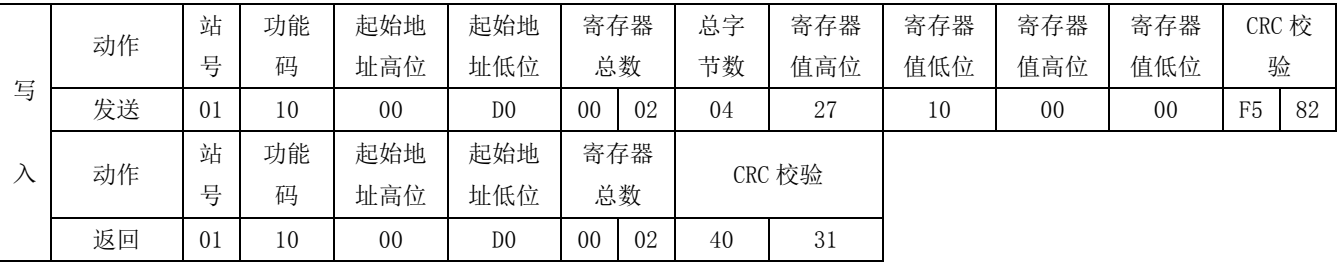

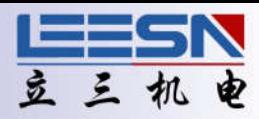

## <span id="page-34-0"></span>48. 设定当前电机绝对位置

地址:0x00D2~0x00D3

说明: 设定当前电机绝对位置偏移至设定值(相对于原点)

操作: WriteDWORD, 无记忆

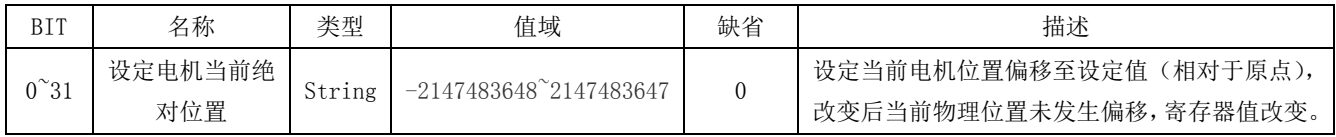

## 示例:设置电机当前绝对位置为 1000。即值为 1000。

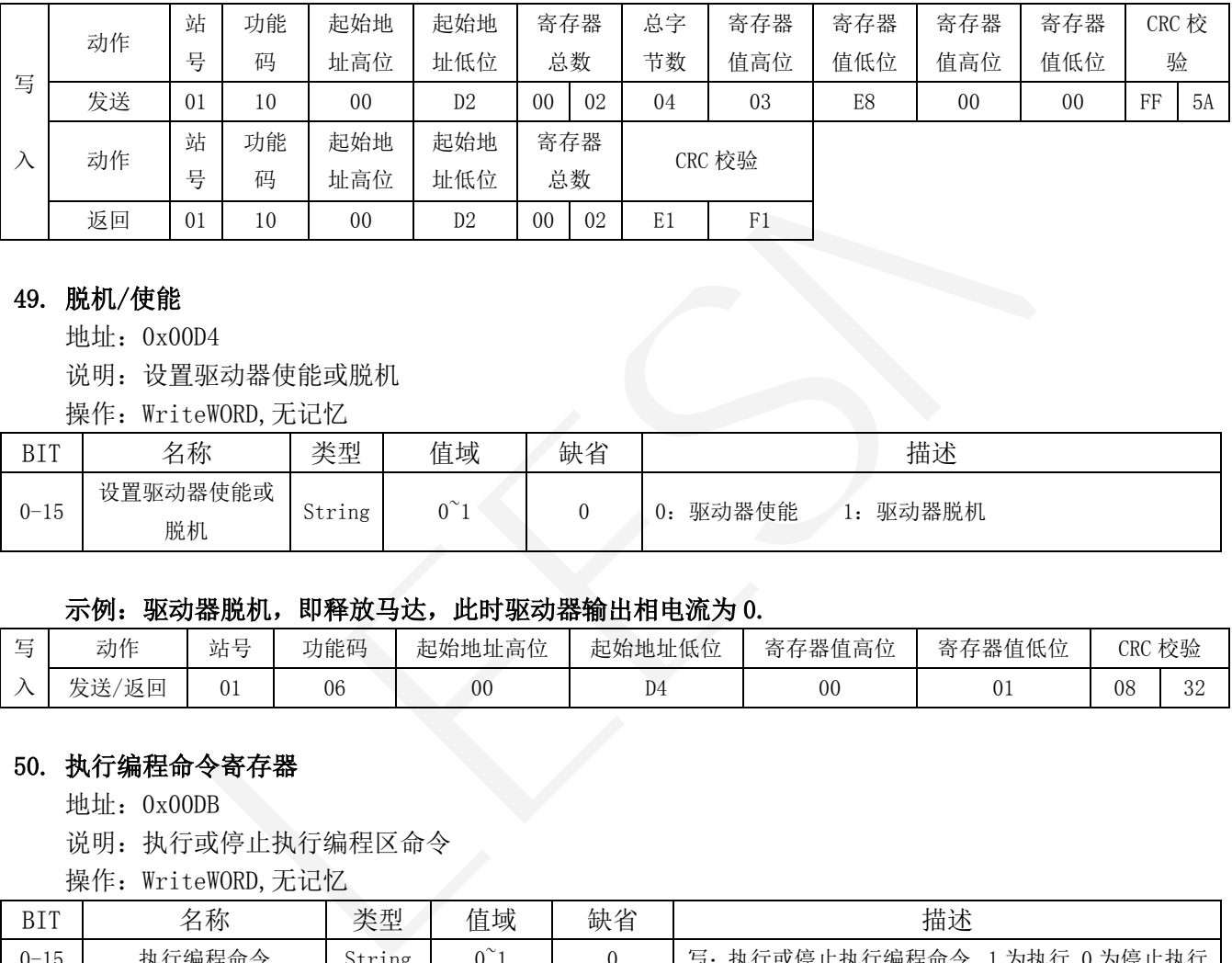

## 49. 脱机/使能

地址:0x00D4

说明:设置驱动器使能或脱机

操作: WriteWORD, 无记忆

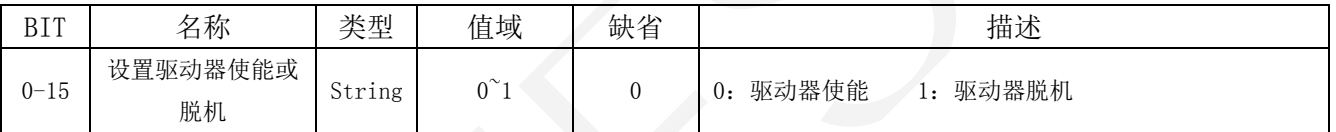

## 示例:驱动器脱机,即释放马达,此时驱动器输出相电流为 0.

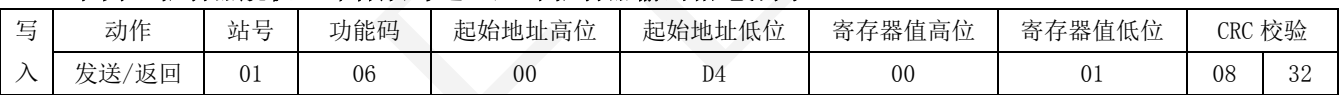

## 50. 执行编程命令寄存器

地址:0x00DB

说明:执行或停止执行编程区命令

操作: WriteWORD, 无记忆。

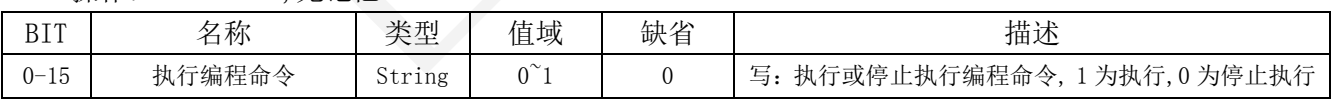

#### 示例:执行编程区编程指令

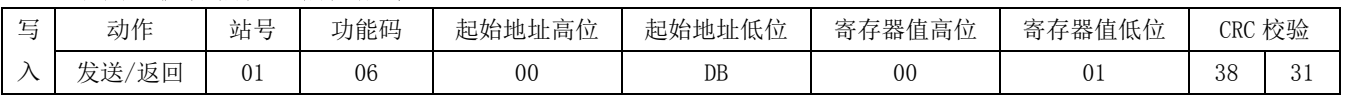

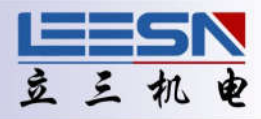

## <span id="page-35-0"></span>51. 断电保存命令寄存器

地址:0x00DC

说明:保存编程指令或断电保存当前参数

操作: WriteWORD, 无记忆

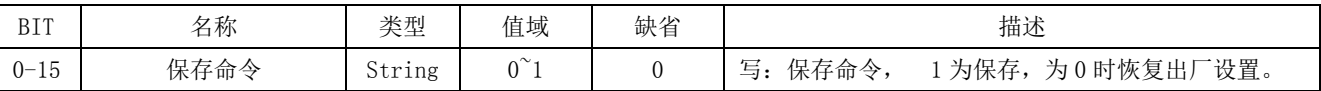

说明:1、用于清除时,有寿命限制,最多擦除 10 万次,每次清除约耗时 0.1 秒,清除过程中将关掉 电机输出。

2、如果用于保存编程,原地址包含数据,将自动覆盖原编程命令。

#### 示例:保存命令

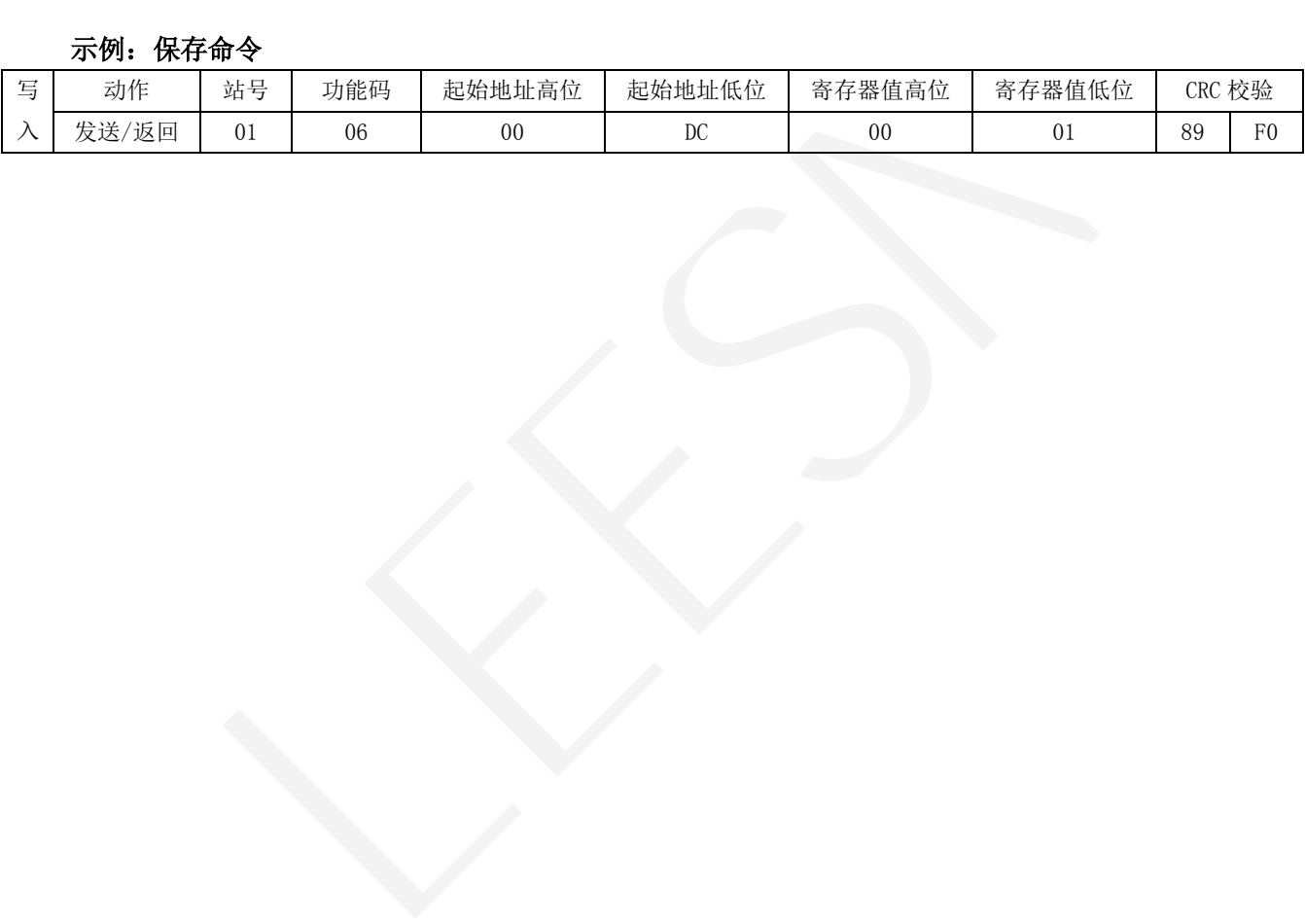

 <sup>3、</sup>用于断电保存当前参数时,所有带记忆寄存器都可断电保存,在未断电情况下,用户可以一 次性把需要保存的参数设置好,然后发送该指令,即可保存。